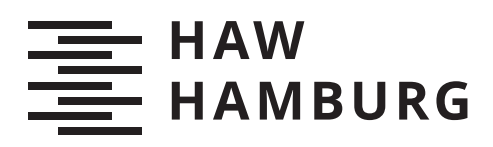

# **Bachelorarbeit**

Milan Daniel Larsen

Entwicklung einer redundanten Versorgung von induktiven Lasten durch automatische Umschaltung der Stromregelung zwischen Netzteilen mit Tiefsetzstellern

*Fakultat Technik und Informatik ¨ Department Informations- und Elektrotechnik*

*Faculty of Computer Science and Engineering Department of Information and Electrical Engineering* Milan Daniel Larsen

# Entwicklung einer redundanten Versorgung von induktiven Lasten durch automatische Umschaltung der Stromregelung zwischen Netzteilen mit **Tiefsetzstellern**

Bachelorarbeit eingereicht im Rahmen der Bachelorprüfung im Studiengang Bachelor of Science Elektro- und Informationstechnik am Department Informations- und Elektrotechnik der Fakultät Technik und Informatik der Hochschule für Angewandte Wissenschaften Hamburg

Betreuender Prüfer: Prof. Dr. Michael Erhard Zweitgutachter: Prof. Dr. Jens Ginzel

Eingereicht am: 19. September 2020

### **Milan Daniel Larsen**

#### **Thema der Arbeit**

Entwicklung einer redundanten Versorgung von induktiven Lasten durch automatische Umschaltung der Stromregelung zwischen Netzteilen mit Tiefsetzstellern

#### **Stichworte**

Tiefsetsteller, Regelung, Redundante Stromversorgung, Automatische Umschaltung

#### **Kurzzusammenfassung**

Diese Arbeit beschäftigt sich mit einer Methode zur Aufrechterhaltung eines Magnetstromes im Fehlerfall von einem Netzgerät durch Kommutierung des Stromes auf ein Reservenetzgerät über eine Schaltmatrix. Es konnte im Rahmen dieser Arbeit gezeigt werden, dass ein Fehlerfall zuverlässig erkannt wird und eine Umschaltung auf ein Reservenetzgerät den Strom der induktiven Last innerhalb der definierten Grenze hält.

### **Milan Daniel Larsen**

### **Title of Thesis**

Development of a redundant current supply for an inductive loads through automatic switching between buck converters

#### **Keywords**

Buck Converter, Control, Redundant Power Supply, Automatic Switching

#### **Abstract**

This thesis deals with a method for maintaining a magnetic current in the event of a fault from a power supply unit by commutating the current to a reserve power supply unit via a switching matrix. In the course of this work it could be shown that an error is reliably detected and switching to a reserve power supply keeps the current of the inductive load within the defined limit. The feasibility of such a system was shown first through simulations and then through measurements on a test setup.

# **Inhaltsverzeichnis**

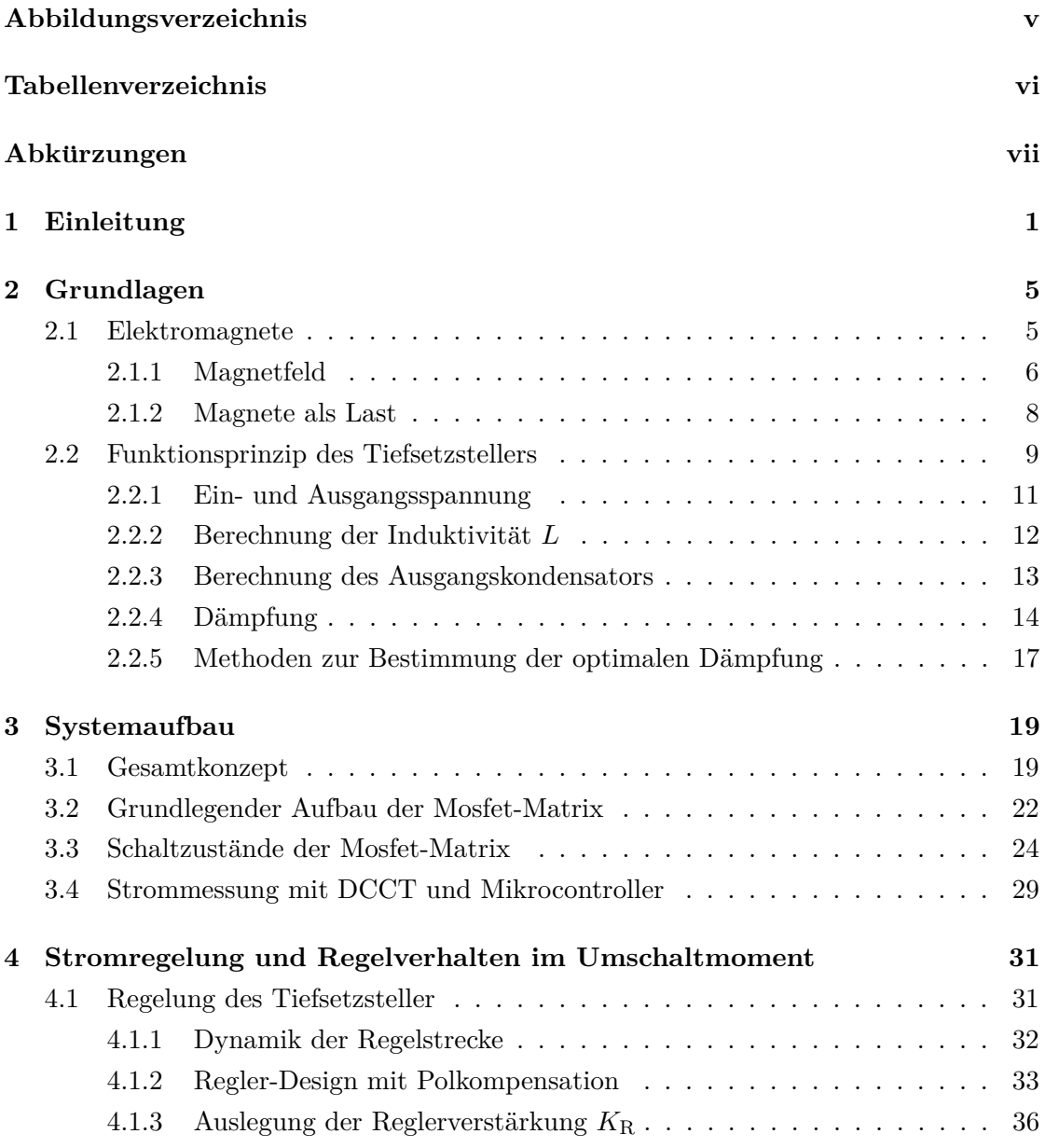

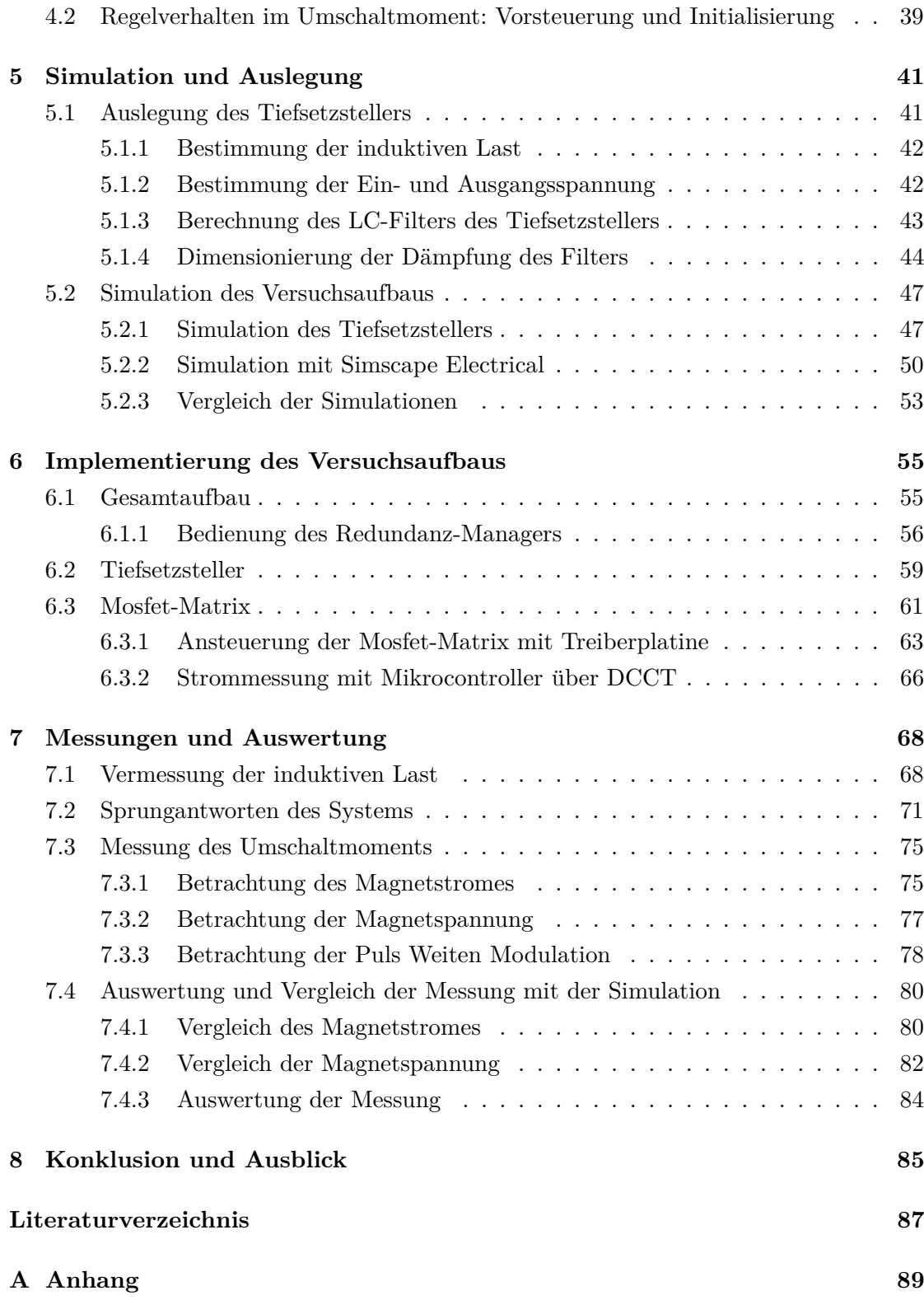

# ${\bf Selbstständigkeit serklärung} \eqno{3}$

# **Abbildungsverzeichnis**

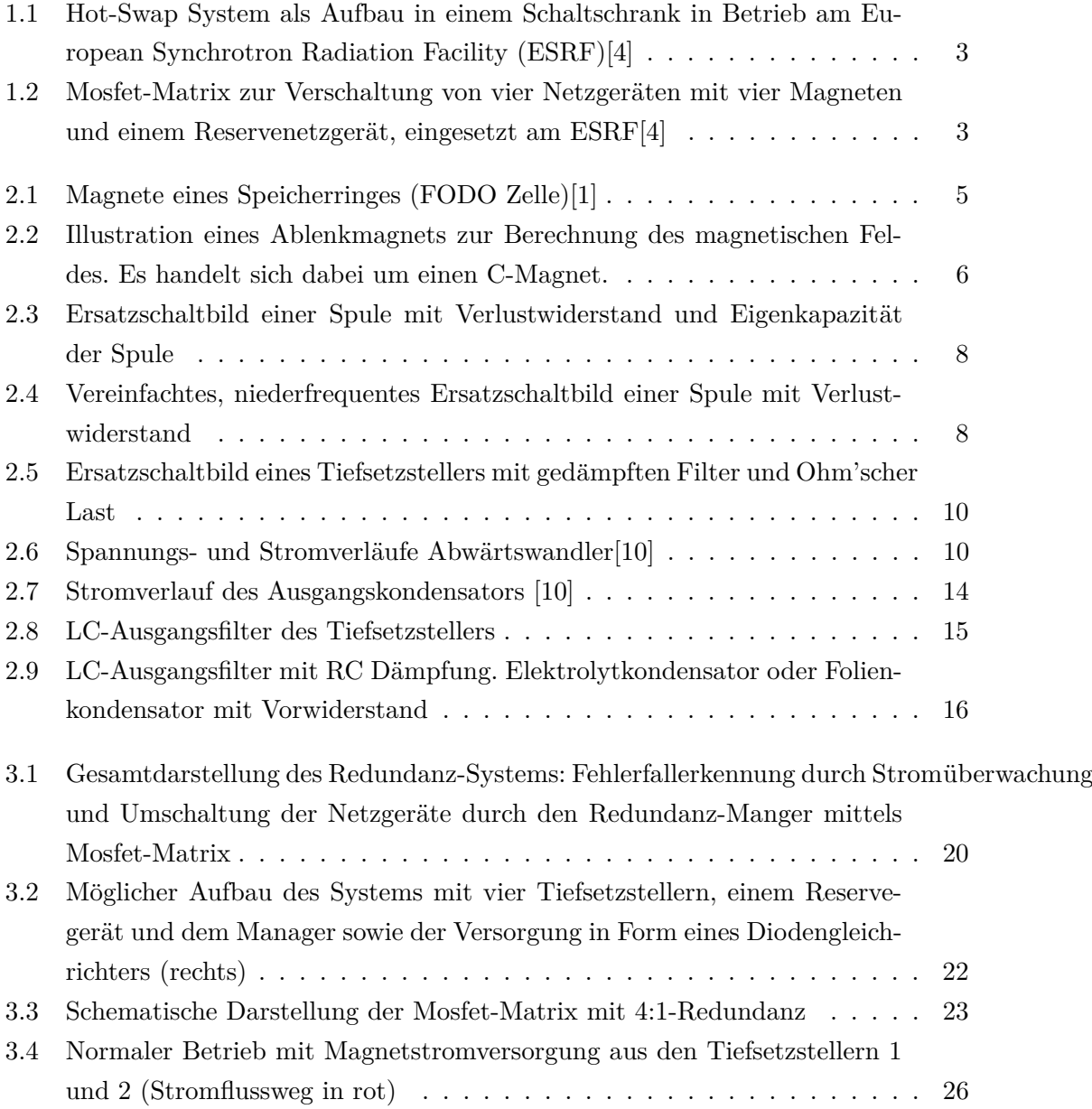

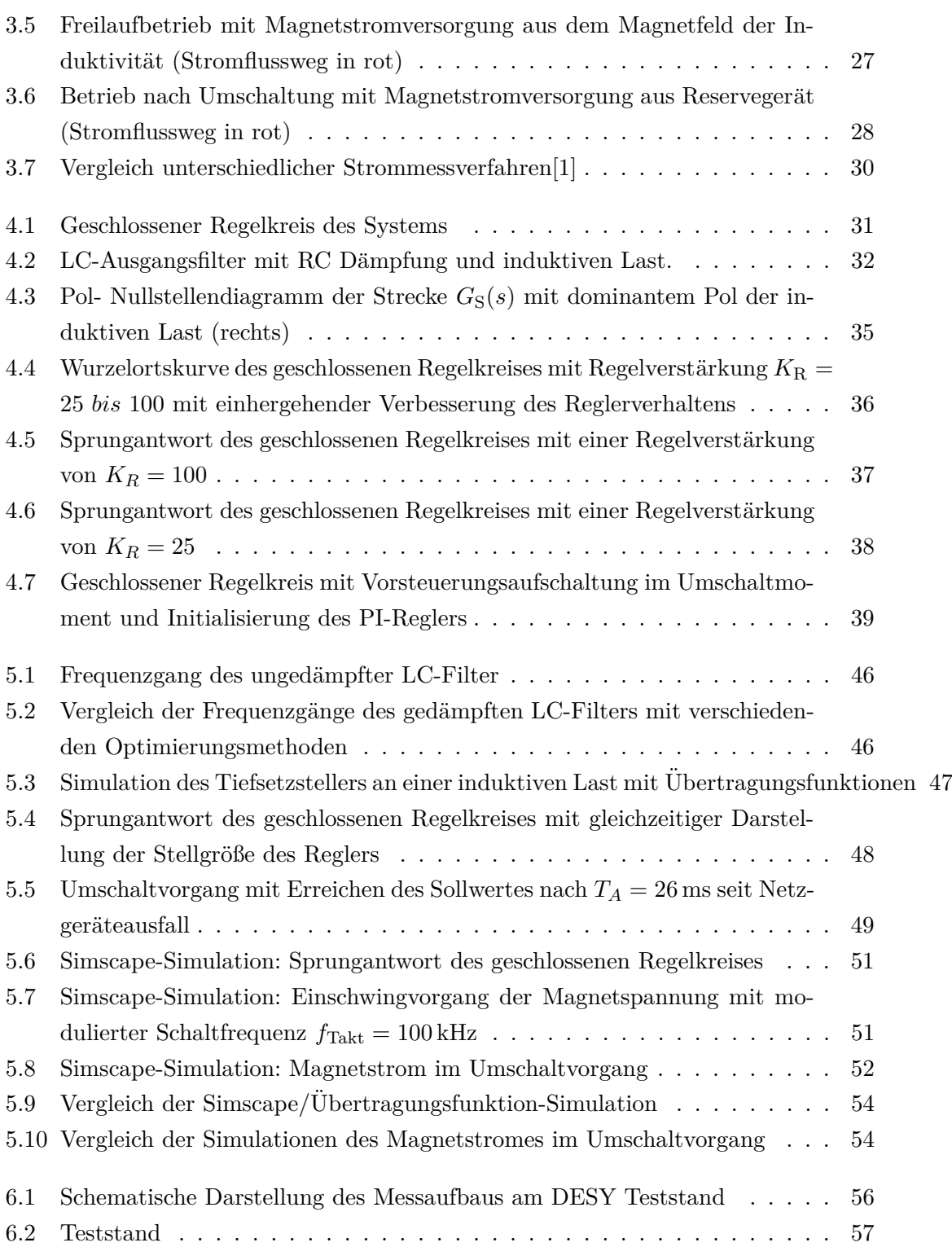

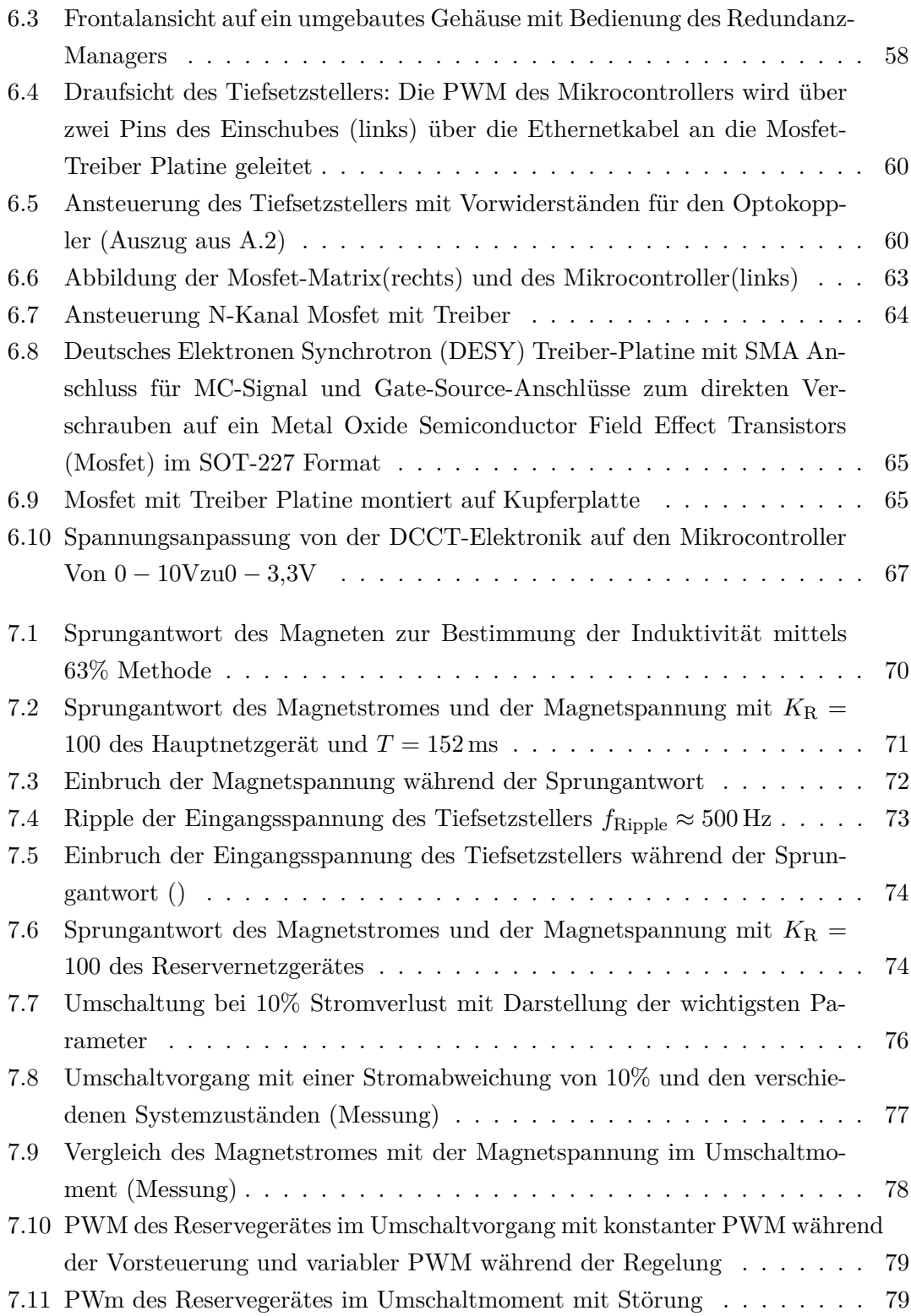

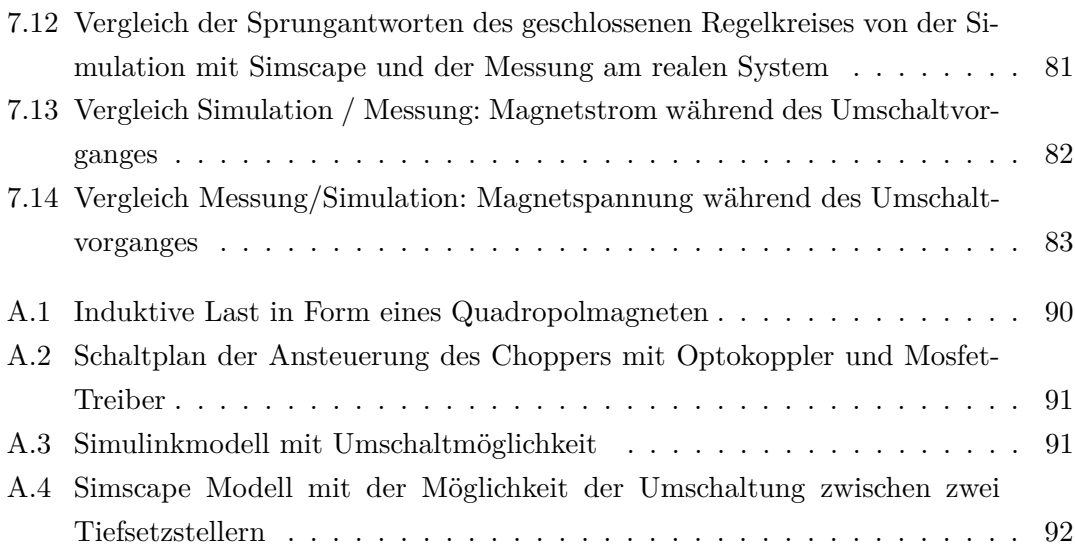

# **Tabellenverzeichnis**

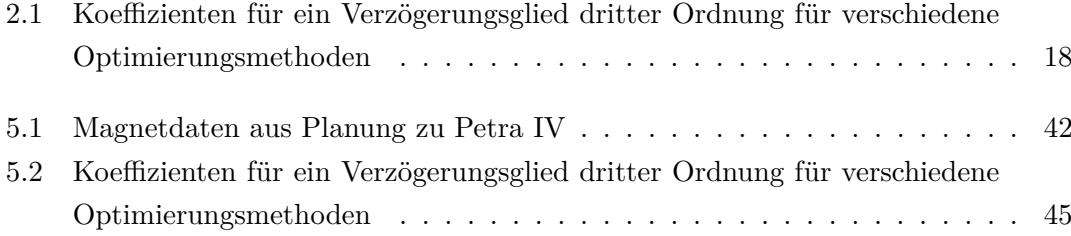

# $A$ bkürzungen

**ADC** Analog-to-Digital Converter.

**DCCT** Direct Current-Current Transformer.

**DESY** Deutsches Elektronen Synchrotron.

**EMV** elektromagnetische Verträglichkeit.

**ESR** Equivalent Series Resistance.

**ESRF** European Synchrotron Radiation Facility.

**GPIO** General-Purpose Input/Output.

**IGBT** Insulated-Gate Bipolar Transistor.

**Mosfet** Metal Oxide Semiconductor Field Effect Transistors.

**MTBF** Mean Time Between Failure.

**PETRA** Positron-Elektron-Tandem-Ring-Anlage.

**ppm** parts per million.

- **PWM** Pulse Weiten Modulation.
- **RDS(on)** Drain-Source on Resistance.

# **1 Einleitung**

Diese Bachelorarbeit beschäftigt sich mit dem Konzept und der Entwicklung einer redundanten Versorgung von induktiven Lasten durch das Umschalten von Tiefsetzstellern und deren Regelung im Fehlerfall. Sie wird in Kooperation mit dem DESY geschrieben und ist Teil der Planung für einen neuen Kreisbeschleuniger.

Das DESY ist ein Forschungszentrum in der Helmholtz-Gemeinschaft mit Sitz in Hamburg, das sich haupts¨achlich mit der naturwissenschaftlichen Grundlagenforschung sowie mit dem Betrieb, der Entwicklung und dem Bau von Teilchenbeschleunigern befasst. Im Laufe der Jahre wurde der Fokus am DESY von der Hochenergie- auf die Photonenphysik gelegt, im Speziellen auf die Synchrotronstrahlung [5]. Als Synchrotronstrahlung wird die elektromagnetische Strahlung bezeichnet, die von geladenen Teilchen abgegeben wird, sobald diese beschleunigt werden. Die Strahlung ist nach dem Synchrotron benannt, einer speziellen Art von Ringbeschleuniger, in dem die Synchrotronstrahlung erstmals im Jahr 1947 in Schenectady, New York, in einem von General Electric betriebenen Synchrotron nachgewiesen wurde [5]. Die erzeugte Synchrotronstrahlung des beim DESY betriebenen Synchrotron PETRA III wird genutzt, um brillante Röntgenblitze zu erzeugen, die ein breites Anwendungsgebiet für Forschende aus der ganzen Welt bietet.

Das sich in der Planung befindende Positron-Elektron-Tandem-Ring-Anlage (PETRA) IV wird PETRA III als Synchrotron am DESY Ersetzen und eine h¨ohere Energie und eine verbesserten Brillianz bieten. Ein weiterer wichtiger Aspekt im Betrieb eines Teilchenbeschleunigers ist die Mean Time Between Failure (MTBF). Sie gibt an wie viel Zeit im Mittel vergeht bis ein Fehler auftritt. Bei der Bewertung von Synchrotronstrahlungsquellen spielt dieser Wert eine wichtige Rolle, da der Verlust des Teilchenstrahls zu Fehlern in den Messungen der Wissenschaftler führen kann.

Ein mögliches Fehlerpotential stellt der Ausfall der Magnetstromversorgung dar. In einem Teilchenbeschleuniger werden Elektromagneten eingesetzt, um den Teilchenstrahl abzulenken, ihn zu fokussieren sowie um ihn zu de-fokussieren. Diese Magneten werden über Tiefsetzsteller, eine Art von DC-DC Netzgerät, mit Strom versorgt. Sollte ein solches Netzgerät in PETRA III einen Fehler verursachen, kann der Teilchenstrahl verloren gehen und der Betrieb müsste pausiert werden, um das Netzgerät auszuwechseln.

Die in PETRA III über viele Jahre eingesetzten Netzgeräte lassen eine gute Abschätzung der Fehlerhäufigkeit zu. Über einen Zeitraum von vier Jahren und bei einer Anzahl von  $600$  Netzgeräten beläuft sich die MTBF auf 280 Stunden $[11, 186]$ . Auf ein einzelnes Netzgerät bezogen ergibt sich eine MTBF von 165.000 Stunden. Werden diese Ausfallzeiten, auf die Anzahl der Netzgeräte in PETRA IV bezogen, ist mit einem Ausfall eines Netzgerätes alle 43 Stunden zu rechnen. Die MTBF der PETRA III Netzgeräte ist bereits auf einem, im internationalen Vergleich zu anderen Beschleunigern, hohen Niveau und es ist nicht damit zu rechnen, die MTBF der Einzelgeräte signifikant zu erhöhen[11, 186].

Die Motivation dieser Arbeit besteht darin, die MTBF durch einen redundante Magnetstromversorgung zu erhöhen. Dies soll durch die automatische Umschaltung auf ein Reservenetzteil im Fehlerfall ermöglicht werden. Dadurch soll ein Verlust des Teilchenstrahles verhindert werden.

Das Konzept dieser Arbeit beinhaltet eine Stromuberwachung der Elektromagnete, die ¨ ab einer bestimmten Regelabweichung im station¨aren Betrieb eine automatische Umschaltung auf ein Reservenetzgerät veranlasst. Der Strom kommutiert im Umschaltzeitpunkt über eine Schaltmatrix, bestehend aus Mosfet, die die jeweiligen induktiven Lasten mit den Netzgeräten sowie mit dem Reservegerät verbindet. Durch diese Mosfet-Matrix kann ein Reservenetzteil für mehrere Netzgeräte als Ersatz dienen. Dafür wird eine Stromregelung benötigt, die im Umschaltmoment einen sauberen Übergang des Stromes von einem Netzgerät auf das andere ermöglicht. Dabei soll dies in einer möglichst geringen Zeit sowie ohne starke Überschwinger erfolgen.

Ein ähnliches Verfahren wurde am ESRF in Grenoble, Frankreich, entwickelt. Es soll im Rahmen einer Modernisierung der Anlage zeitnah in Betrieb gehen. Das ESRF wurde in Vorbereitung dieser Arbeit im Rahmen einer Dienstreise besichtigt. Am ESRF wird das gesamte Redundanz-System in einem Schaltschrank verbaut (siehe Abb. 1.1). Der "Hot-Swap-Manager" übernimmt die Überwachung des Stromes und trifft die Entscheidung einer Umschaltung. Die am ESRF eingesetzte Mosfet-Matrix ist in einem separaten Schaltschrank untergebracht (siehe Abb. 1.2).

Die Grundlagen, die für das Verständnis der nachfolgenden Inhalte notwendig sind, werden im zweiten Kapitel dieser Arbeit behandelt. Dazu zählen die Funktionsweise von

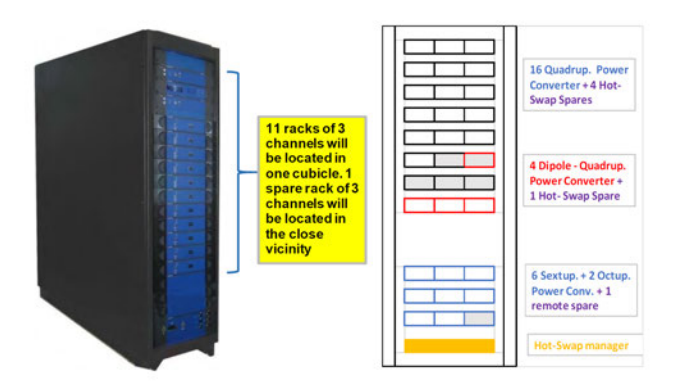

Abbildung 1.1: Hot-Swap System als Aufbau in einem Schaltschrank in Betrieb am ES- $RF[4]$ 

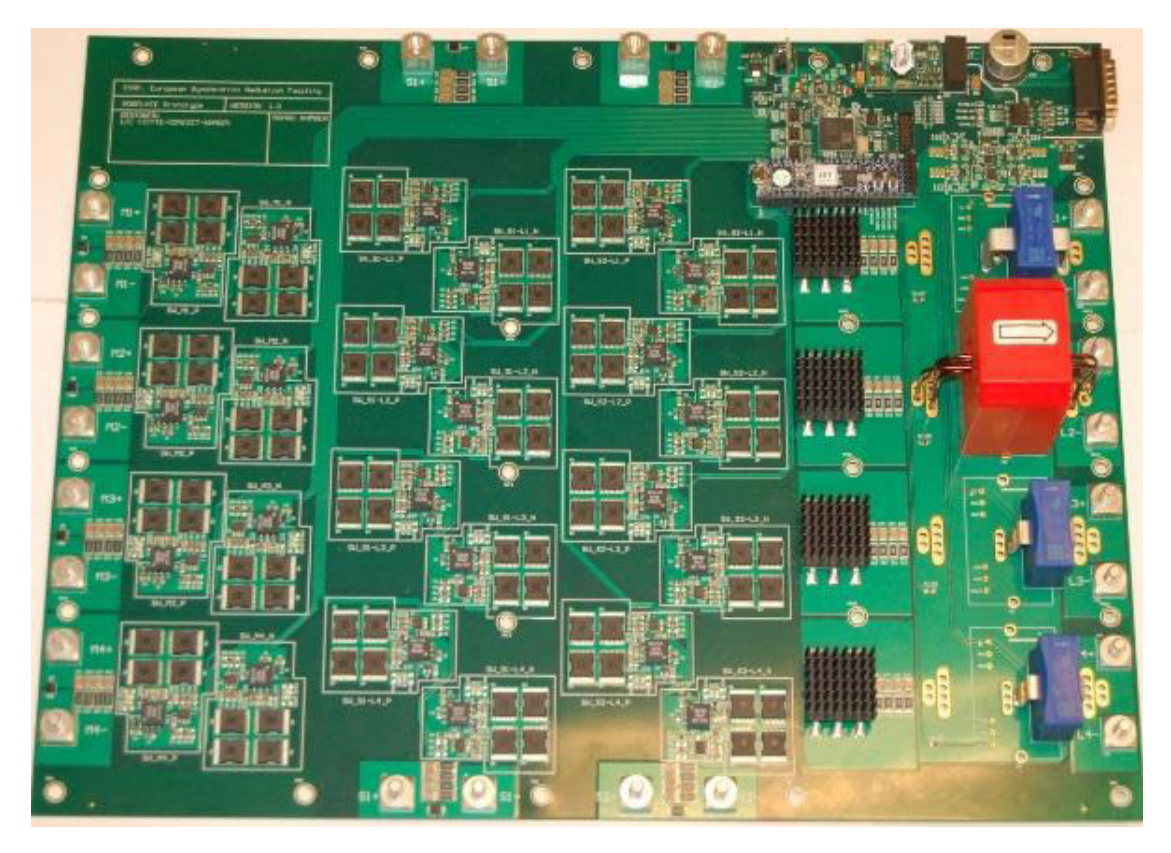

Abbildung 1.2: Mosfet-Matrix zur Verschaltung von vier Netzgeräten mit vier Magneten und einem Reservenetzgerät, eingesetzt am $\operatorname{ESRF}[4]$ 

Tiefsetzstellern und deren Auslegung sowie das Verhalten von Elektromagneten als induktive Last. Das dritte Kapitel behandelt den Systemaufbau und die fundamentalen Bestandteile der Arbeit. Dazu gehören der Aufbau der Mosfet-Matrix und ihre unterschiedlichen Schaltzustände sowie die verschiedenen Möglichkeiten der Messung des Magnetstromes. Anschließend wird im Kapitel 4 der Stromregler der Tiefsetzsteller ausgelegt und die besonderen Anforderungen an die Regelung im Umschaltvorgang werden thematisiert. Danach wird im Kapitel 5 der Tiefsetzsteller inklusive der Dämpfung ausgelegt und eine Simulation des Aufbaus durchgefuhrt. Die Implementation in Hard- und Soft- ¨ ware, wird in Kapitel 6 behandelt. Ein besonderes Augenmerk liegt in diesem Kapitel auf der Auswahl der Komponenten sowie dem mechanischen und dem elektrotechnischen Aufbau der verschiedenen Schaltungen. Im Kapitel 7 werden die Messungen am Versuchsaufbau durchgefuhrt und anschließend mit der Simulation verglichen und bewer- ¨ tet. Im letzten Kapitel 8 werden die gewonnenen Erkenntnisse erneut zusammengefasst und es wird ein Ausblick auf die mögliche Weiterentwicklung des Systems gegeben.

Der Anhang zur Arbeit befindet sich auf CD und kann beim Erstgutachter eingesehen werden.

# **2 Grundlagen**

Dieses Kapitel erläutert die relevanten Grundlagen, die für ein Verständnis der Entwicklung des Systems benötigt werden. Zunächst wird die induktive Last in Form eines Elektromagneten behandelt. Anschließend wird die generelle Funktionsweise des Tiefsetzstellers erklärt und es werden die theoretischen Grundlagen, die für seine Auslegung benötigt werden, dargestellt.

# **2.1 Elektromagnete**

Um einen geeigneten Tiefsetzsteller erstellen zu können, muss dessen Einsatzgebiet genauer betrachtet werden. In einem Teilchenbeschleuniger kommen verschiedenen Arten von Magneten zum Einsatz. Dabei nehmen die Dipol-Magneten, die den Teilchenstrahl beugen, und die Quadrupol-Magneten, die für die Fokussierung benötigt werden, die wichtigsten Rollen ein [1]. Es werden weitere Magnettypen eingesetzt. Da runter fallen wie kleine Korrekturmagneten, die lokale Störungen kompensieren, die durch magnetische Imperfektionen verursacht werden.

Eine Kombination aus Dipol-,Quadrupol- und Sextupol-Magnete nennt sich focus-defocus Zelle (FOFO-Zelle) (siehe Abb. 2.1), die sich über den Beschleunigerverlauf periodisch wiederholt.

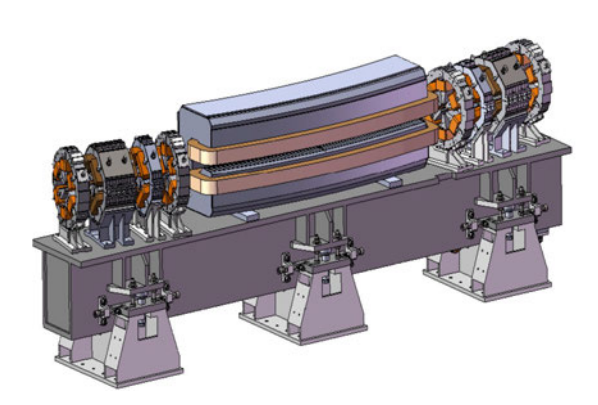

Die Magneten bilden sich aus einem uberwiegend aus Weicheisen bestehenden ¨ Kernmaterial sowie aus normal leitenden Spulen. Diese werden in der Regel als wassergekühlte Kupferspulen realisiert [7].

Abbildung 2.1: Magnete eines Speicherringes (FODO Zelle)[1]

### **2.1.1 Magnetfeld**

Die Strahlenergie in einem Synchrotron ist proportional zum magnetischen Feld der Dipol Magnete [1]. Das Durchflutungsgesetz beschreibt den Zusammenhang zwischen der magnetischen Feldstärke *H* und der Stromdichte:

$$
\Theta = \oint H ds = \int_A j dA = \sum_{i=1}^n I_i[7] \tag{2.1}
$$

Daraus folgt für das eingezeichnete Wegintegral (Abb. 2.2):

$$
\oint H ds = H_{\rm g} + H_{\rm Fe} l_{\rm Fe} = nI[7]
$$
\n(2.2)

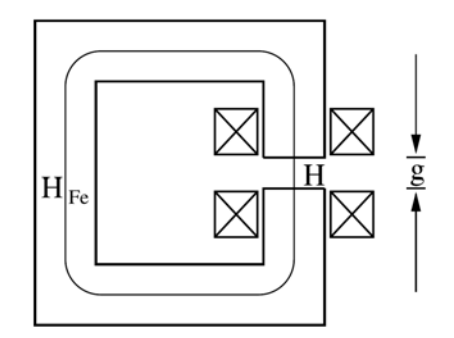

Abbildung 2.2: Illustration eines Ablenkmagnets zur Berechnung des magnetischen Feldes. Es handelt sich dabei um einen C-Magnet.

[7]

Die magnetische Feldstärke im Eisenkern ist, verglichen mit der Feldstärke im Luftspalt, sehr gering und wird deshalb vernachlässigt. Um die magnetische Flussdichte *B* im Luftspalt zu erhalten, muss mit dem Faktor der magnetischen Feldkonstante *µ*<sup>0</sup> multipliziert werden.

$$
H_{\text{Fe}}l_{\text{Fe}} \ll Hg
$$

$$
H \approx \frac{nI}{g}
$$

$$
B \approx \mu_0 \frac{nI}{g} [7]
$$

 $H_{\rm Fe}l_{\rm Fe}$ : Magnetische Feldstärke im Eisenkern  $Hg$  : Magnetische Feldstärke im Luftspalt *nI* : Amperwindungszahl  $g:$  Luftspaltgröße

Nun ist ersichtlich, dass die Regelung des Spulenstroms für eine Regelung der magnetischen Flussdichte notwendig ist.

#### **2.1.2 Magnete als Last**

Für die präzise Regelung des Stromes ist ein gutes Modell der Last erforderlich. Die Magnete können für die Netzteile als eine induktive Last betrachtet werden [1]. Das Ersatzschaltbild der Spule (siehe Abb. 2.3) umfasst die Nenninduktivität *L*, den Verlustwiderstand  $R_V$  und die Eigenkapazität  $C_P$  der Spule. In den Verlustwiderstand fließen Kupferverluste durch den Gleichstromwiderstand sowie frequenzabhängige Effekte wie der Skineffekt, der Hystereseverlust und Wirbelstromverluste im Kern mit ein.

Da die Magneten mit Gleichstrom betrieben werden, können die parasitäre Kapazität sowie der frequenzabhängige Beitrag zum Verlustwiderstand vernachlässigt werden. Dadurch ergibt sich ein vereinfachtes Ersatzschaltbild (siehe Abb. 2.4). Der Verlustwiderstand ist hierbei der Kupferwiderstand der Spule sowie der Ohm'sche Widerstand der Anschlüsse.

Die Spannung über einer Induktivität lässt sich wie folgt berechnen:

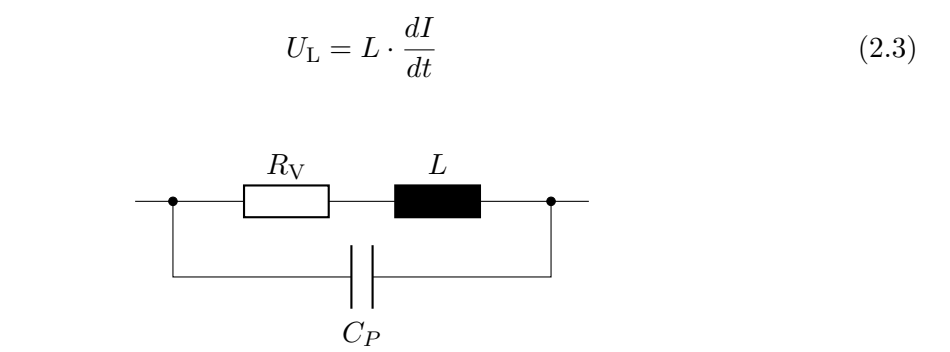

Abbildung 2.3: Ersatzschaltbild einer Spule mit Verlustwiderstand und Eigenkapazität der Spule

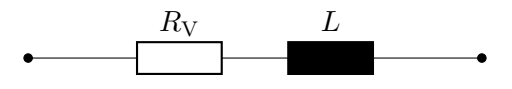

Abbildung 2.4: Vereinfachtes, niederfrequentes Ersatzschaltbild einer Spule mit Verlustwiderstand

# **2.2 Funktionsprinzip des Tiefsetzstellers**

Der Tiefsetzsteller, auch Abwärtswandler genannt, wandelt eine Eingangsspannung in eine niedrigere Ausgangsspannung um. Es handelt sich dabei um einen schaltenden Gleichspannungswandler, der im Gegensatz zu einem Längsregler einen höheren Wirkungsgrad aufweist.

In Abbildung 2.5 ist der Tiefsetzsteller schematisch dargestellt. Der Transistor, an dem die Eingangsspannung *U<sup>e</sup>* anliegt, wird mit der Taktfrequenz an- und ausgeschaltet. Die dadurch entstehende pulsierende Spannung wird durch die Kombination aus der in Reihe geschalteten Spule L und den parallel geschalteten Kondensator  $C_F$  geglättet. Dabei bestimmt der Tastgrad *D* (Duty-Cyle) die Ausgangsspannung *Ua*, die sich zum Mittelwert der pulsierenden Gleichspannung ergibt (siehe Abb. 2.6).

Der Stromrippel (2.6) ist definiert als das  $\Delta I$  der Induktivität und wird durch deren Größe bestimmt. Der Rippel der Ausgangsspannung hingegen wird durch die Größe des Ausgangskondensators *C<sup>a</sup>* bestimmt.

Für den Tastgrad gilt:

 $D = \frac{t_{\rm{ein}}}{T} = \frac{t_{\rm{ein}}}{t_{\rm{ein}}+t}$  $t_{\text{ein}}+t_{\text{aus}}$ *t*ein : Impulsdauer *T* : Periodendauer

Die Zeit  $t_{\text{ein}}$  bestimmt hierbei die Zeit, die der Transistor leitet. Währenddessen steigt der Strom in der Induktivität an. Der nicht leitende Zustand des Transistors wird durch die Zeit  $t_{\text{aus}}$  bestimmt. Dabei sinkt der Strom in der Induktivität, während sich die im Magnetfeld der Spule gespeicherte Energie langsam abbaut. Im Umschaltmoment kommutiert dabei der Strom *i<sup>L</sup>* vom Transistor auf die Diode D1.

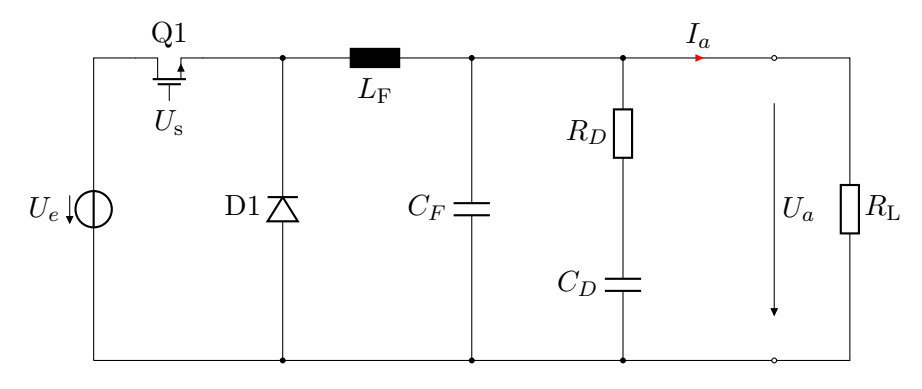

Abbildung 2.5: Ersatzschaltbild eines Tiefsetzstellers mit gedämpften Filter und Ohm'scher Last

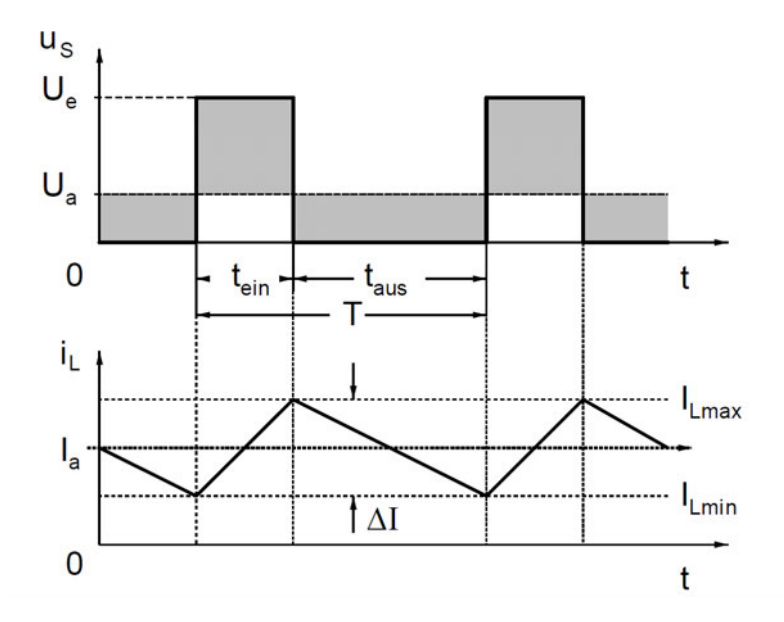

Abbildung 2.6: Spannungs- und Stromverläufe Abwärtswandler[10]

### 2 Grundlagen

Für die Entwicklung eines Tiefsetzstellers müssen verschiedene Aspekte beachtet werde. Die wichtigsten Elemente sind dabei:

- Ein- und Ausgangsspannung
- Ausgangsstrom
- Schaltfrequenz
- Strom- und Spannungsrippel
- Dämpfung

Je nach Einsatzgebiet werden unterschiedliche Anforderungen an DC-DC-Netzteile gestellt. Im Folgenden werden die theoretischen Grundlagen erörtert. Eine Auslegung des Tiefsetzstellers erfolgt im Kapitel 5.

## **2.2.1 Ein- und Ausgangsspannung**

Es wird der station¨are, nicht transiente Zustand betrachtet. Dabei wird von einer konstanten Last sowie von einer konstanten Eingangsspannung ausgegangen.

Bei der Berechnung der Ausgangsspannung werden jeweils der Zustand während der Zeit *t*ein sowie *t*aus betrachtet.

Für  $t_{\text{ein}}$  gilt:

$$
U_{\rm e} - U_{\rm a} = L \cdot \frac{\Delta I}{t_{\rm ein}} \tag{2.4}
$$

Für  $t_{\text{aus}}$  gilt:

$$
-U_{\rm a} = L \cdot \frac{-\Delta I}{t_{\rm aus}}\tag{2.5}
$$

Um den Mittelwert des Ausgangsstromes konstant zu halten, muss der Betrag des Rippelstromes ∆*I*, also die Energieaufnahme und die Energieabgabe, gleich sein. Daraus folgt, dass auch das Produkt *L* · ∆*I* für die Fälle  $t_{\text{ein}}/t_{\text{aus}}$  gleich sein muss. Damit ergibt sich für die Ausgangsspannung:

$$
(U_{\rm e} - U_{\rm a}) \cdot t_{\rm ein} = U_{\rm a} \cdot t_{\rm aus} \tag{2.6}
$$

$$
U_{\rm a} = U_{\rm e} \cdot \frac{t_{\rm ein}}{t_{\rm ein} + t_{\rm aus}} = U_{\rm e} \cdot D \tag{2.7}
$$

$$
D = \frac{U_a}{U_e} \tag{2.8}
$$

Die Ausgangsspannung ist somit direkt vom Tastverhältnis abhängig.

### 2.2.2 Berechnung der Induktivität *L*

Der Stromrippel Δ*I* hängt über das Induktionsgesetz (Gl. 2.3) direkt mit der Induktivität zusammen. Wie bereits gezeigt wurde, ist der Beitrag zu Δ*I* während des Ein- und Ausschaltens gleich, weshalb im Folgenden nur ein Vorgang betrachtet wird. Es wird exemplarisch der Entladevorgang der Spule untersucht.

Es gilt:

$$
\Delta t = t_{\text{aus}} = T - t_{\text{ein}} = T \cdot (1 - D)
$$

Für die Ausgangsspannung gilt somit:

$$
U_{\rm a} = L \cdot \frac{\Delta I}{T \cdot (1 - D)}\tag{2.9}
$$

Mit Gleichung 2.8 folgt:

$$
U_{\rm a} = L \cdot \frac{\Delta I}{T \cdot (1 - \frac{U_{\rm a}}{U_{\rm e}})}
$$

$$
L = \frac{U_{\rm a} \cdot T \cdot (1 - \frac{U_{\rm a}}{U_{\rm e}})}{\Delta I} [10]
$$
(2.10)

### **2.2.3 Berechnung des Ausgangskondensators**

Die richtige Dimensionierung des Ausgangskondensators ist für die Entwicklung eines DC-DC-Wandlers unabdingbar. Wird der Kondensator zu klein gewählt, ergibt sich ein unakzeptabler Spannungsrippel. Wird er zu groß gewählt, entstehen hohe Kosten und es wird dem System unnötigerweise eine höhere Trägheit hinzugefügt. Die Kondensatorspannung und der Strom stehen über die folgende Gleichung in einem Zusammenhang mit der Kapazität:

$$
i_{\rm C} = C \cdot \frac{du_{\rm C}}{dt} \tag{2.11}
$$

$$
u_{\rm C} = \frac{1}{C} \cdot \int i_{\rm C} dt \tag{2.12}
$$

Der Kondensatorstrom  $i<sub>C</sub>$  setzt sich dabei folgendermaßen zusammen:

$$
i_{\rm C} = i_{\rm L} - i_{\rm a} \tag{2.13}
$$

Der Kondensator muss so dimensioniert werden, dass eine Gleichspannung mit einem kleinen überlagerten Wechselspannungsanteil als Ausgangsspannung entsteht, sodass auch ein nahezu konstanter Ausgangsstrom *I*<sup>a</sup> fließt. Somit ist der Wechselanteil von  $i_L$  gleich dem Kondensatorstrom  $i_C$  und der Gleichanteil von  $i_L$  fließt als reiner Gleichstrom *I*<sup>a</sup> in den Magneten.

Wird der Stromfluss in den Kondensator betrachtet (siehe 2.7) ist zu erkennen, dass die niedrigste Kondensatorspannung bei  $t_1$  anliegt, während die höchste bei  $t_3$  liegt.

Die Spitze-Spitze-Spannung des Wechselanteils der Kondensatorspannung errechnet sich aus:

$$
U_{\rm WSS} = \int_{t_1}^{t_3} i_C dt [10]
$$
 (2.14)

Das Integral wird in zwei Teilen berechnet, von  $t_1 - t_2$  und von  $t_2 - t_3$ .

Von  $t_1$  bis  $t_2$  gilt:

$$
i_{\rm C} = \frac{\Delta I}{t_{\rm ein}} \cdot t \text{ für } 0 \le t \le \frac{t_{\rm ein}}{2} [10] \tag{2.15}
$$

Von *t*<sup>2</sup> bis *t*<sup>3</sup> gilt:

$$
i_{\rm C} = \frac{\Delta I}{2} - \frac{\Delta I}{t_{\rm aus}} \cdot t \text{ für } 0 \le t \le \frac{t_{\rm aus}}{2} [10] \tag{2.16}
$$

Damit kann das Integral (siehe Gl. 2.12) ausgerechnet werden:

$$
U_{\text{WSS}} = \frac{1}{C} \cdot \int_0^{\frac{t_{\text{ein}}}{2}} \frac{\Delta I}{t_{\text{ein}}} \cdot t \, dt + \frac{1}{C} \int_0^{\frac{t_{\text{aus}}}{2}} \left( \frac{\Delta I}{2} - \frac{\Delta I}{t_{\text{aus}}} \cdot t \right) dt
$$

$$
= \frac{\Delta I}{C} \cdot \left( \frac{t_{\text{ein}}}{8} + \frac{t_{\text{aus}}}{4} - \frac{t_{\text{aus}}}{8} \right) = \frac{\Delta I}{8 \cdot C} \cdot (t_{\text{ein}} + t_{\text{aus}}) = \frac{\Delta I \cdot T}{8 \cdot C}
$$

$$
\implies C = \frac{T \cdot \Delta I}{8 \cdot U_{\text{WSS}}} [10]
$$

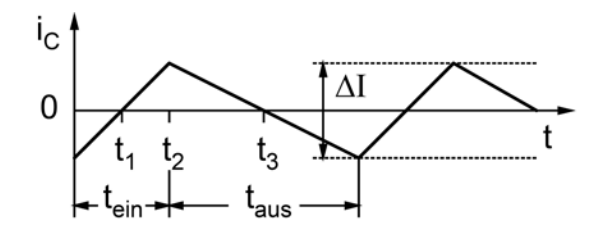

Abbildung 2.7: Stromverlauf des Ausgangskondensators [10]

# 2.2.4 Dämpfung

Ein weiterer wichtiger Teil eines Tiefsetzstellers ist die Dämpfung. Das LC-Ausgangsfilter des Tiefsetzstellers (siehe Abb. 2.8) bildet in sich einen LC-Schwingkreis. Die Resonanzfrequenz eines parallelen LC Schwingkreises lässt sich wie folgt berechnen:

$$
f_0 = \frac{1}{2\pi\sqrt{L\cdot C}}\tag{2.17}
$$

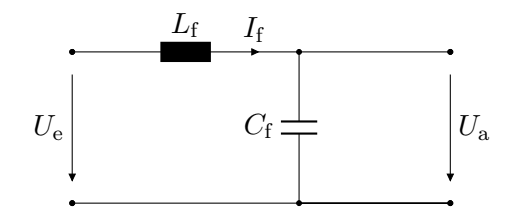

Abbildung 2.8: LC-Ausgangsfilter des Tiefsetzstellers

Für eine Betrachtung des Frequenzganges des Filters wird die Übertragungsfunktion gebildet:

$$
U_{\rm a} = \frac{1}{sC_{\rm f}} \cdot I_{\rm f} \tag{2.18}
$$

$$
\rightarrow I_{\rm f} = U_{\rm a} \cdot sC_{\rm f} \tag{2.19}
$$

$$
U_{\rm e} = U_{\rm a} + sL_{\rm f} \cdot I_{\rm f} \tag{2.20}
$$

Durch das Einsetzen der Gleichung 2.19 in 2.20 folgt:

$$
U_{\rm e} = U_{\rm a} + s^2 L_{\rm f} C_{\rm f} \cdot U_{\rm a} \tag{2.21}
$$

$$
=U_{\rm a}\left(1+s^2L_{\rm f}C_{\rm f}\right) \tag{2.22}
$$

Daraus folgt die Übertragungsfunktion  $H_f$ :

$$
H_{\rm f}(s) = \frac{U_{\rm a}(s)}{U_{\rm e}(s)} = \frac{1}{1 + s^2 L_{\rm f} C_{\rm f}}
$$

Eine einfache Dämpfung besteht aus einem verlustbehafteten Kondensator mit hohem Equivalent Series Resistance (ESR) oder mit einem Widerstand in Reihe. Die RC-Reihenschaltung wird parallel zu dem LC-Schwingkreis geschaltet. Dazu bieten sich Elektrolytkondensatoren aufgrund ihres hohen ESR und ihrer hohen Kapazitäten an.

Für das Auslegen der Parameter der Dämpfung wird die Übertragungsfunktion in Polynomdarstellung benötigt. Aus dem Schaltbild des gedämpften Filters (siehe Abb. 2.9) wird ersichtlich wie die Übertragungsfunktion zu bilden ist.

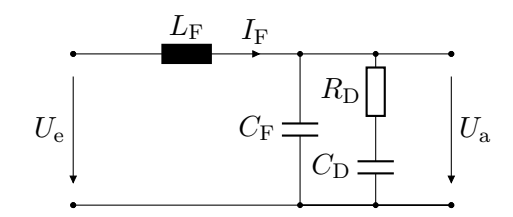

Abbildung 2.9: LC-Ausgangsfilter mit RC Dämpfung. Elektrolytkondensator oder Folienkondensator mit Vorwiderstand

Ausgangsspannung:

$$
U_{\rm a}(s) = \frac{1}{\frac{1}{sC_{\rm D} + R_{\rm D}} + sC_{\rm F}} \cdot I_F
$$
\n(2.23)

$$
\rightarrow I_F = U_a \left( \frac{1}{\frac{1}{sC_D} + R_D} + sC_F \right) \tag{2.24}
$$

(2.25)

Eingangsspannung:

$$
U_e = U_a + sL_f \cdot I_f \tag{2.26}
$$

Nun kann $I_f$  substituiert werden mit 2.24. Es folgt für die Eingangsspannung  $U_e$ :

$$
U_{\rm e} = U_a + sL_f \cdot U_a \left(\frac{1}{\frac{1}{sC_{\rm D}} + R_{\rm D}} + sC_{\rm F}\right) \tag{2.27}
$$

$$
=U_a \left(1 + sL_f \left(\frac{1}{\frac{1}{sC_{\rm D}} + R_{\rm D}} + sC_{\rm F}\right)\right) \tag{2.28}
$$

$$
= U_a \left( 1 + s^2 L_F C_F + \frac{sL_F}{R_D + \frac{1}{AC_D}} \right) \tag{2.29}
$$

$$
= U_a \left( 1 + s^2 L_F C_F + \frac{s^2 L_F C_D}{s R_D C_D + 1} \right) \tag{2.30}
$$

(2.31)

Ubertragungsfunktion: ¨

$$
H(s) = \frac{U_a}{U_e} = \frac{1}{1 + s^2 L_F C_F + \frac{s^2 L_F C_D}{s R_D C_D + 1}}
$$
(2.32)

$$
= \frac{1 + sC_{\rm D}R_{\rm D}}{1 + sC_{\rm D}R_{\rm D} + s^2\left(L_{\rm F}C_{\rm D} + L_{\rm F}C_{\rm F}\right) + s^3L_{\rm F}C_{\rm F}C_{\rm D}R_{\rm D}}
$$
(2.33)

## 2.2.5 Methoden zur Bestimmung der optimalen Dämpfung

Für die Bestimmung der optimalen Kapazität  $C_D$  und des Widerstandes  $R_D$  können verschiedene Methoden angewandt werden. Dazu ist es von Vorteil, das Nennerpolynom der Übertragungsfunktion als Produkt von quadratischen Ausdrücken darzustellen.

Die Übertragungsfunktion des Filters mit Dämpfung (siehe Gl. 2.33) kann folgendermaßen dargestellt werden:

$$
H(s) = \frac{k_1s + 1}{k_3s^3 + k_2s^2 + k_1s + 1}
$$
\n(2.34a)

$$
\text{mit } k_1 = R_\text{D} C_\text{D},\tag{2.34b}
$$

$$
k_2 = L_{\rm F}(C_{\rm F} + C_D),\tag{2.34c}
$$

$$
k_3 = L_{\rm F} C_{\rm F} R_{\rm D} C_{\rm D} \tag{2.34d}
$$

Die Übertragungsfunktion kann als Reihenschaltung eines PT-Verzögerungsgliedes dritter Ordnung im Nenner mit einem PD-Glied im Zähler betrachtet werden. Für die Optimierung wird das PT-Verzögerungsglied dritter Ordnung genauer betrachtet. Zuerst wird dafür die Übertragungsfunktion in ein Produkt aus quadratischen Ausdrücken dargestellt, um anschließend einen Koeffizientenvergleich durchzuführen.

Die normalisierte Form der Übertragungsfunktion lautet:

$$
H_{\rm PT}(s) = \frac{1}{\left(1 + a_1 \frac{s}{\omega_0}\right) \cdot \left(1 + a_2 \frac{s}{\omega_0} + b_2 \frac{s^2}{\omega_0^2}\right)}\tag{2.35}
$$

Die Optimierung kann nun nach verschiedenen Methoden erfolgen [12]. Im Anschluss wird auf den "Tiefpass mit kritischer Dämpfung", den "Bessel-Tiefpass" und den "Butterworth-Tiefpass" eingegangen. Für die jeweiligen Methoden ergeben sich bestimmte Werte für die Koeffizienten *a<sup>i</sup>* und *b<sup>i</sup>* , die in Tabelle 2.1 dargestellt sind.

Die Parameter der Dämpfung werden über einen Koeffizientenvergleich bestimmt. Dafür wird die Gleichung 2.35 ausmultipliziert und wieder in die Polynomdarstellung überführt.

$$
H_{\rm PT}(s) = \frac{1}{\frac{a_1 b_2}{\omega_0^3} s^3 + \frac{(a_1 a_2 + b_2)}{\omega_0^2} s^2 + \frac{(a_1 + a_2)}{\omega_0} s + 1}
$$
(2.36)

Koeffizientenvergleich mit 2.34b:

$$
k_1 = R_{\rm D}C_{\rm D} = \frac{a_1 + a_2}{\omega_0} \tag{2.37a}
$$

$$
k_2 = L_F(C_F + C_D) = \frac{a_1 a_2 + b_w}{\omega_0^2}
$$
 (2.37b)

$$
k_3 = L_{\rm F} C_{\rm F} R_D C_D = \frac{a_1 b_2}{\omega_0^3} \tag{2.37c}
$$

Nun wird nach den gesuchten Parametern umgestellt:

$$
\omega_0 = \sqrt{\frac{a_1 b_1}{L_{\rm F} C_{\rm F}(a_1 + a_2)}}\tag{2.38}
$$

$$
C_{\rm D} = \frac{a_1 a_2 + b_2}{L_{\rm F} \omega_0^2} - C_{\rm F}
$$
\n(2.39)

$$
R_{\rm D} = \frac{a_1 + a_2}{C_{\rm D}\omega_0} \tag{2.40}
$$

Die Berechnung und der Vergleich der Filter erfolgt in Kapitel 5.

| Methode                                 | $a_1$  | $a_2$         | b      |
|-----------------------------------------|--------|---------------|--------|
| <b>Butterworth</b>                      | 1.0000 | 1.0000        | 1.0000 |
| Bessel                                  | 0.7560 | 0.9996 0.4772 |        |
| Kritische Dämpfung 0.5098 1.0197 0.2599 |        |               |        |

Tabelle 2.1: Koeffizienten für ein Verzögerungsglied dritter Ordnung für verschiedene Optimierungsmethoden

# **3 Systemaufbau**

In diesem Kapitel wird die Konzeptionierung des Systems durchgefuhrt. In Hinblick auf ¨ die Planung von PETRA IV, wird eine mögliche Integration des Systems in den am DESY bereits vorhandenen Strukturen aufgezeigt. Der erste Abschnitt dieses Kapitels besch¨aftigt sich mit dem Gesamtkonzept und dem Aufbau des Systems. Anschließend werden die einzelnen Teilaspekte näher betrachtet.

# **3.1 Gesamtkonzept**

Für den Betrieb von Petra IV werden viele Magnete und Netzgeräte benötigt. Momentan sind 2652 Magnete geplant [11, 183]. Bei einer großen Anzahl an Netzteilen kommt es trotz der guten MTBF der einzelnen Geräte zu einer Vielzahl von Ausfällen. Wie bereits in Kapitel 1 abgeschätzt, ist mit einem Ausfall eines Netzgerätes und somit mit einem Stahlverlust alle 43 Stunden zu rechnen. Die Entwicklung eines Systems, das Störungen eines Netzteiles erkennt und auf ein Reservenetzteil umschaltet, ist ein Hauptbestandteil dieser Arbeit.

Aus dem oben genannten Ablauf ergeben sich einige Kernanforderungen an das System. Zunächst muss dabei eine Fehlfunktion eines Netzgerätes erkannt werden. Wie bereits zuvor erwähnt, wird dies über eine Strommessung realisiert.

Erfahrungswerte im Betrieb der Netzgeräte des ESRF zeigen, dass sich der Großteil der auftretenden Fehler mit einer Überwachung der Regeldifferenz des Stromes abdecken l¨asst [4, 151]. Die Entscheidung des Redundanz-Managers, einen Netzteilaustausch vorzunehmen, basiert auf der Soll-Ist-Wert-Differenz des Magnetstromes. Ubersteigt die ¨ Regeldifferenz den vorgegebenen Grenzwert, wird der Austausch vorgenommen.

Sobald der Redundanz-Manager die Entscheidung für einen Austausch getroffen hat, wird das als fehlerhaft eingestufte Netzgerät von der induktiven Last getrennt. Der PI-Regler im Reservegerät wird mit den für die Last nötigen Regelparametern programmiert

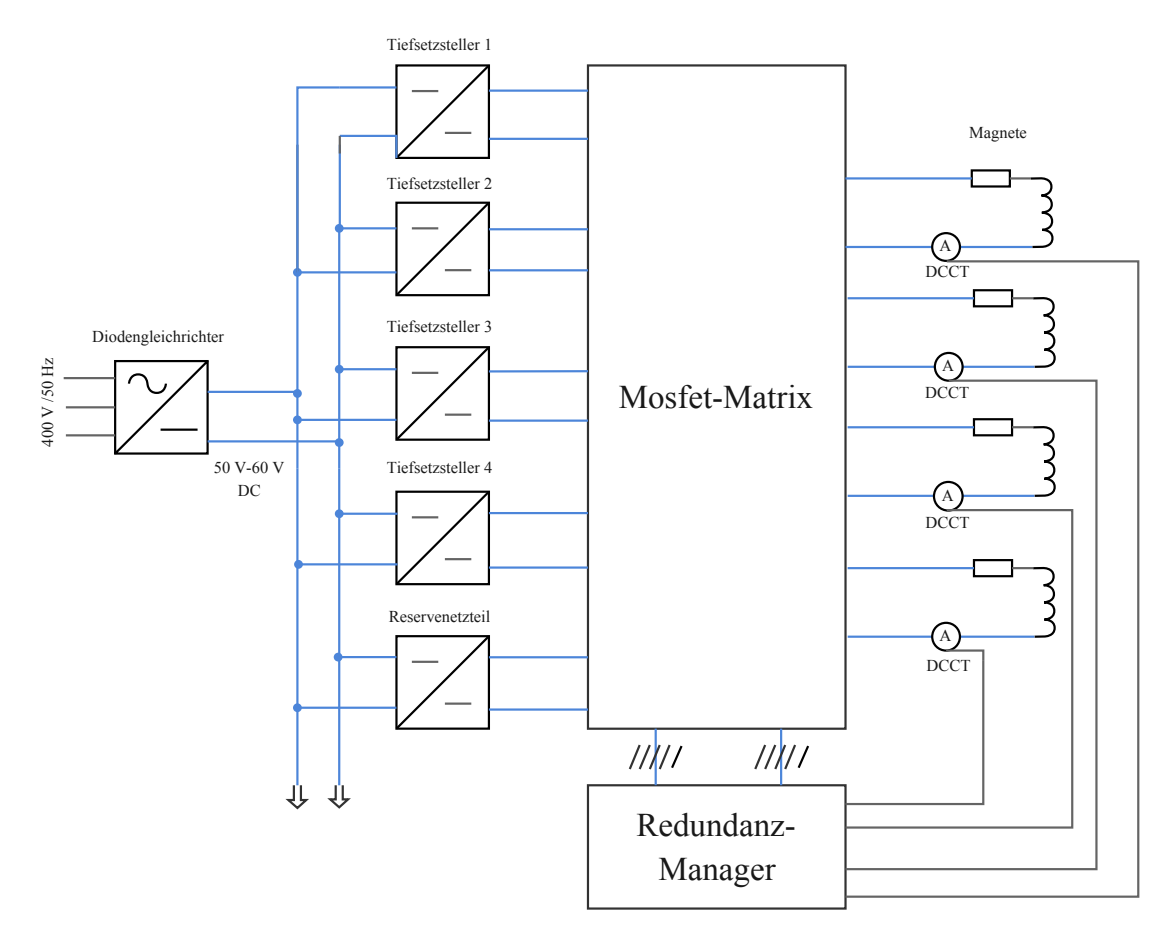

Abbildung 3.1: Gesamtdarstellung des Redundanz-Systems: Fehlerfallerkennung durch Stromüberwachung und Umschaltung der Netzgeräte durch den Redundanz-Manger mittels Mosfet-Matrix

und mit einem passenden I-Term initialisiert. Zunächst wird der Regler allerdings noch im Manual-Mode betrieben. Dies hat den Hintergrund, dass der Tiefsetzsteller zunächst über eine Vorsteuerung direkt gesteuert wird.

Nun wird das Reservegerät auf die induktive Last geschaltet und die Vorsteuerung wird mit einem maximalen Duty-Cyle des Tiefsetzstellers gestartet. Dieses Vorgehen soll ein möglichst schnelles Erreichen des Sollwerts gewährleisten. Der Magnetstrom wird von der Strommessung weiter uberwacht. Sobald sich der Sollstrom wieder eingestellt hat, wird ¨ in den Regelbetrieb übergegangen. Die Regeldifferenz im Einschaltmoment des Reglers ist minimal und ein normaler Regelbetrieb findet statt.

In Abbildung 3.1 ist das Gesamtkonzept schematisch dargestellt. Die Tiefsetzsteller werden über einen Spannungswandlern in Form eines Gleichrichters mit nachgeschaltetem Filter versorgt, der die 400 V Wechselspannung in den benötigten Spannungsbereich von 50 V−60 V Gleichspannung um wandelt. Die Tiefsetzsteller sind wiederum mit der Mosfet-Matrix bipolar verbunden. Sie besitzen eine interne Strom- und Spannungsregelung mit einer eigenen Messelektronik und einem Regler.

Zusätzlich zur internen Messung wird der Magnetstrom extern über ein Direct Current-Current Transformer (DCCT) vom Redundanz-Manager überwacht. Über eine externe Messung kann sichergestellt werden, dass im Fehlerfall von einem Netzgerät ein unabhängiger Messwert vorhanden ist. Der eingesetzte DCCT verfügt über eine Messelektronik, die einen Spannungswert äquivalent zum gemessenen Strom liefert. Diese Spannung wird vom im Redundanz-Manager eingesetzten Mikrocontroller mittels seines Analog-to-Digital Converter (ADC) gemessen und somit kann eine Soll-Ist-Wert-Differenz des Stromes festgestellt werden.

Der Schaltzustand der Mosfet-Matrix wird vom Redundanz-Manager vorgegeben und über Steuerleitungen an die Matrix übergeben. Sollte die Entscheidung durch den Redundanz-Manager getroffen werden, einen Netzgerätewechsel durchzuführen, werden die entsprechenden Mosfet über die Steuerleitungen geschaltet.

In Abbildung 3.2 ist ein möglicher Aufbau dieses Systems dargestellt. Die Konstruktion in Form eines Schaltschranks mit austauschbaren Modulen orientiert sich am Design der Stromversorgung von PETRA III mit einer zusätzlichen Erweiterung zur redundanten Umschaltung. Der Redundanz-Manager, die Mosfet-Matrix und die Tiefsetzsteller sind als austauschbare Einschübe geplant.

Wenn ein Umschaltvorgang stattfindet, kann dadurch das fehlerhafte Netzgerät einfach und schnell getauscht werden. Ein Umschaltvorgang wird über ein Störsignal im Kontrollraum angezeigt und ein Austausch kann vorgenommen werden. Das defekte Netzgerät kann aus dem Schacht gezogen werden, da es über eine Hot-Swap Vorrichtung verfügt, die ein Aufschrauben und ein Trennen von Leitungen überflüssig macht. Sobald das Ersatzgerät montiert ist, kann über das Front-Paneel des Redundanz-Managers ein Umschaltvorgang auf das neu installierte Gerät vorgenommen werden. Nun kann entweder manuell über das Bedienelement des Redundanz-Managers oder vom Kontrollraum die Überwachung des Magnetstromes wieder eingeschaltet werden.

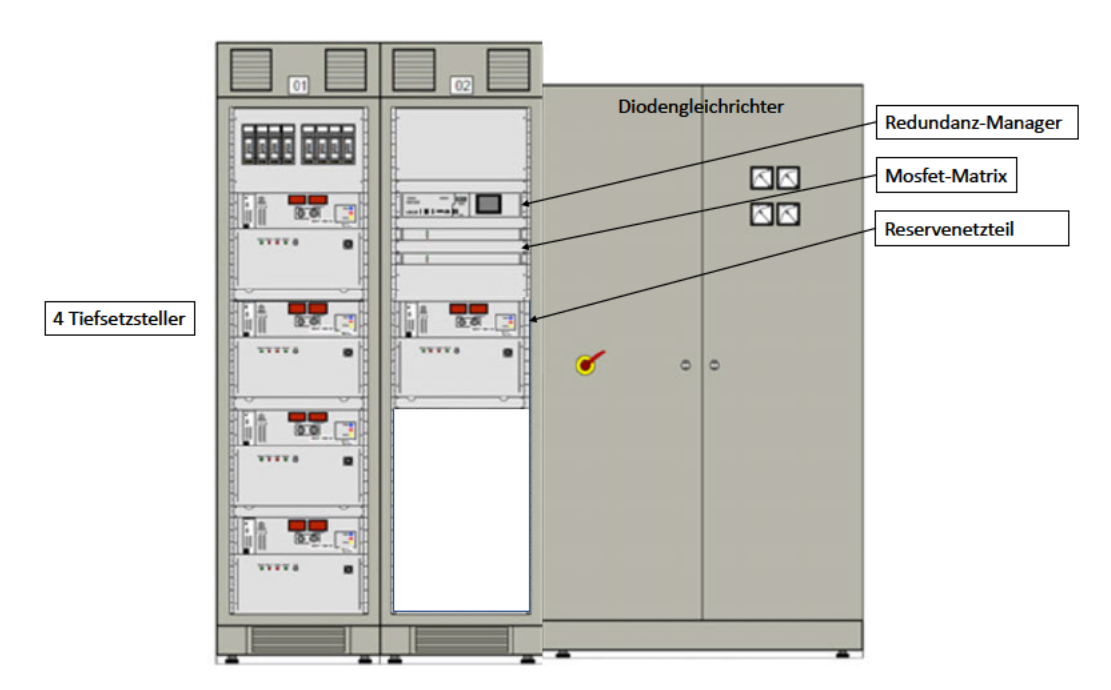

Abbildung 3.2: Möglicher Aufbau des Systems mit vier Tiefsetzstellern, einem Reservegerät und dem Manager sowie der Versorgung in Form eines Diodengleichrichters (rechts)

# 3.2 Grundlegender Aufbau der Mosfet-Matrix

Im Folgenden wird der Aufbau der Mosfet-Matrix näher beschrieben. Es wird dabei ein System entwickelt, dass eine 4:1-Redundanz bietet. Das bedeutet, dass für vier Netzgeräte ein Reservenetzgerät geplant wird, wie in Abb. 3.3 ersichtlich ist.

Die Anzahl der Mosfets in der Mosfet-Matrix berechnet sich nach  $4 \cdot N_T$ , wobei  $N_T$  die Anzahl der Tiefsetzsteller pro Reservenetzteil angibt.

Daraus resultiert für die Anzahl der Mosfet bei einer 4:1-Redundanz:

$$
N_{Mos} = 4 \cdot N_{\rm T} = 4 \cdot 4 = 16 \tag{3.1}
$$

Bei der Auswahl der Mosfet ist darauf zu achten spezielle, Schalt-Mosftes zu verwenden. Sie zeichnen sich durch eine besondere Flankensteilheit aus, was zu einer verringerten Verlustleistung führt. Ebenso ist auf eine möglichst kleine Drain-Source on Resistance (RDS(on)) der Mosfets zu achten. Dieser Wert bestimmt den Ohm'schen Widerstand der Drain-Source-Strecke bei einem durchgeschalteten Mosfet. Je kleiner der

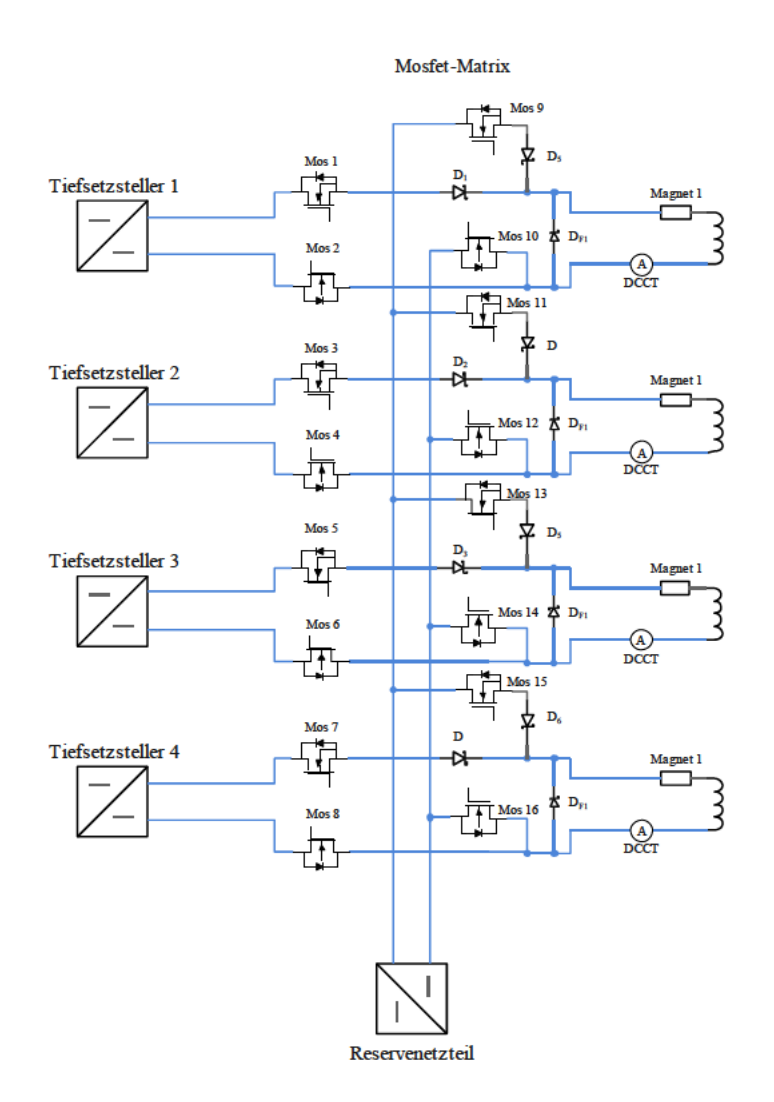

Abbildung 3.3: Schematische Darstellung der Mosfet-Matrix mit 4:1-Redundanz

Ohm'sche Widerstand, desto geringer die Verlustleistung und dementsprechend auch die Wärmeentwicklung.

Eine Freilaufdiode wird parallel zu jedem Magneten am Ausgang der Matrix platziert. Sie wird benötigt, um hohe induzierte Spannungen zu verhindern, wenn der Magnet vom Netzteil getrennt wird. Im Umschaltmoment fließt der Magnetstrom uber die Freilaufdi- ¨ ode, w¨ahrend sich das Magnetfeld der Spule abbaut. Die darin enthaltende Energie wird im Freilauffall genutzt, um den Magnetstrom aufrechtzuerhalten.

Weitere Dioden müssen im positiven Strang der Versorgungsspannung der Magneten untergebracht werden. Dies verhindert einen Stromfluss vom Reservenetzteil oder Magneten, ausgehend, über die parasitäre Diode des Mosfet 1 oder 3 in den Tiefsetzsteller. Ein mögliches Szenario hierfür wäre ein Kurzschluss seitens des Tiefsetzstellers.

Bei den Sperrdioden sowie bei den Freilaufdioden ist darauf zu achten, Shotky-Dioden zu verwenden. Die Vorwärtsspannung ist im Vergleich zu herkömmlichen Dioden geringer, was die Verlustleistung reduziert. Ebenso besitzen Shotky-Dioden eine geringe Sättigungskapazität, was sie besonders schnell macht. Dadurch eignen sie sich optimal für den Einsatz als Freilaufdioden zum Spannungsabbau von Induktionsspannungen.

# **3.3 Schaltzust¨ande der Mosfet-Matrix**

Für eine bessere Übersicht wird die Anzahl der Tiefsetzsteller auf zwei reduziert. Dies reicht aus, um die Funktionsweise zu erklären. Um die möglichen Schaltzustände zu analysieren wird ein exemplarischer Umschaltvorgang betrachtet. Dieser läuft nach folgendem Muster ab:

- 1. Fehlererkennung
- 2. Trennung des fehlerhaften Netzgerätes von der induktiven Last mittels der Mosfet-Matrix
- 3. Einstellen der Regler-Parameter des Reservegerätes und Initialisierung des I-Terms des Reglers
- 4. Zuschalten des Reservegerätes auf die induktive Last mittels der Mosfet-Matrix
- 5. Vorsteuerung des Reservegerätes mit gleichzeitiger Überwachung des Magnetstromes
6. Umschaltung der Vorsteuerung in die Regelung beim Erreichen des Sollstromes

Für die Mosfet-Matrix sind drei Betriebszustände zu betrachten:

- Normalbetrieb
- Freilaufbetrieb
- Reservebetrieb

Im Folgendem wird im Einzelnen auf diese eingegangen.

In Abbildung 3.4 ist der Stromfluss während des normalen Betriebsfalls dargestellt. Die einzelnen Tiefsetzsteller versorgen jeweils einen Magneten. In diesem Betriebszustand sind die Mosfets 1 bis 4 niederohmig und werden vom Redundanz-Manager entsprechend angesteuert.

In Abbildung 3.5 ist der Stromfluss während des Freilauf-Betriebsfalls dargestellt. Über den Redundanz-Manager wurde ein Umschaltvorgang eingeleitet und somit wurden die Mosfets 1 und 2 hochohmig geschaltet. Der Magnetstrom fließt währenddessen über die Freilaufdiode  $D_{F1}$  und das Magnetfeld der Induktivität nimmt ab.

In Abbildung 3.6 ist der Stromfluss nach dem Umschaltvorgang dargestellt. Die Magnetstromversorgung wird vollständig vom Reservenetzgerät übernommen. Die Mosfets 5 und 6 befinden sich im durchgeschalteten Zustand und sind somit niederohmig.

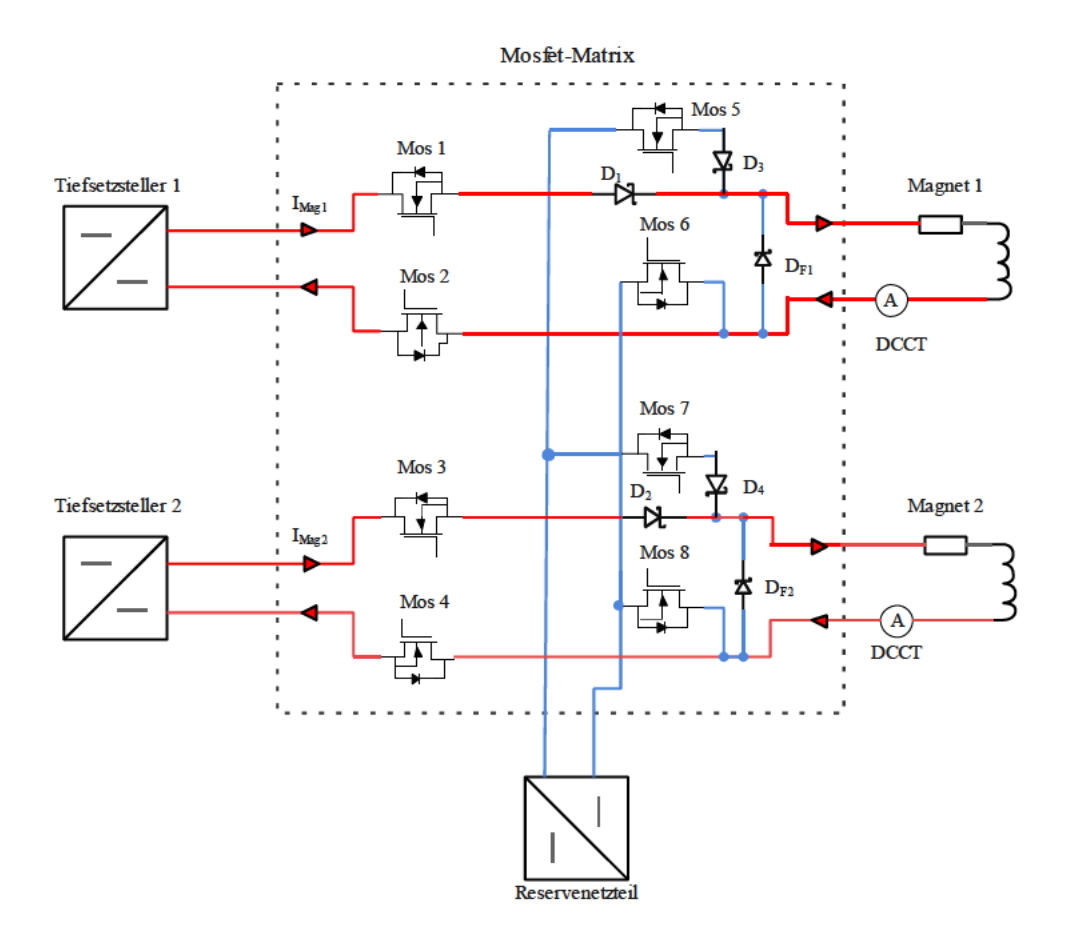

Abbildung 3.4: Normaler Betrieb mit Magnetstromversorgung aus den Tiefsetzstellern 1 und 2 (Stromflussweg in rot)

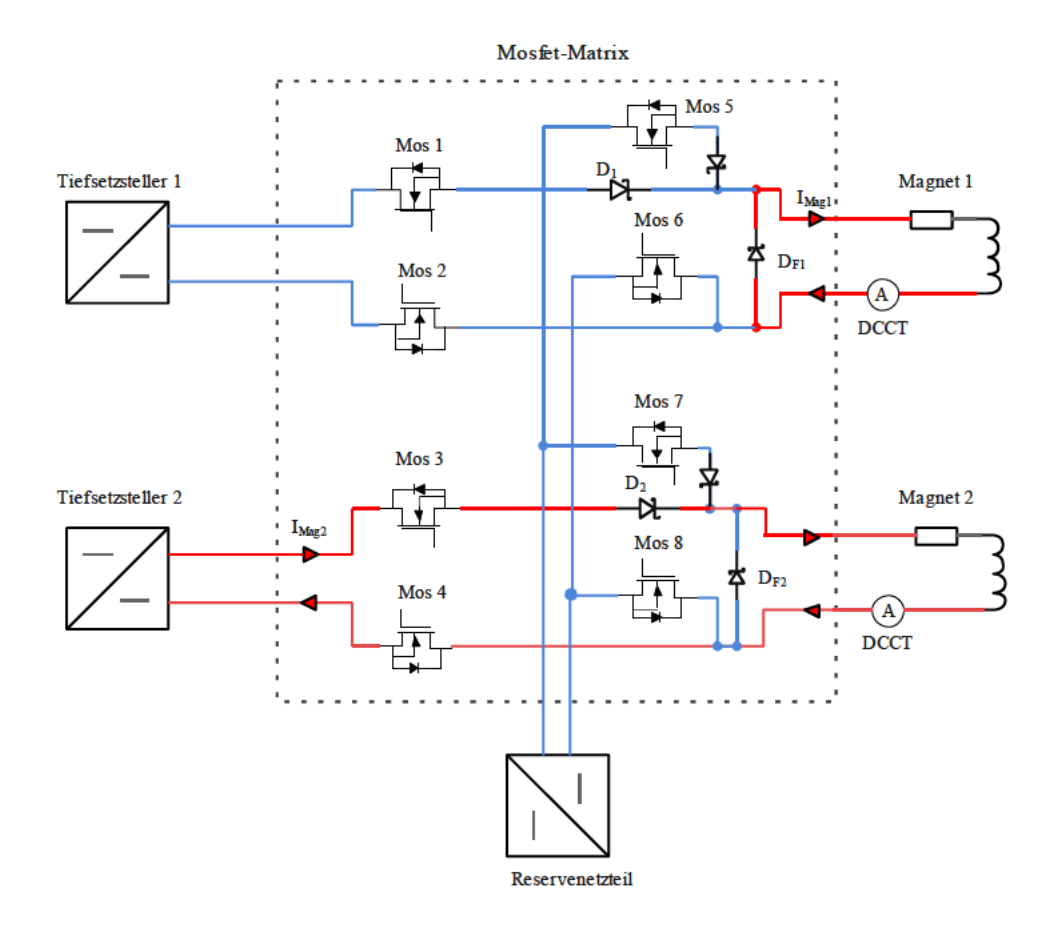

Abbildung 3.5: Freilaufbetrieb mit Magnetstromversorgung aus dem Magnetfeld der Induktivität (Stromflussweg in rot)

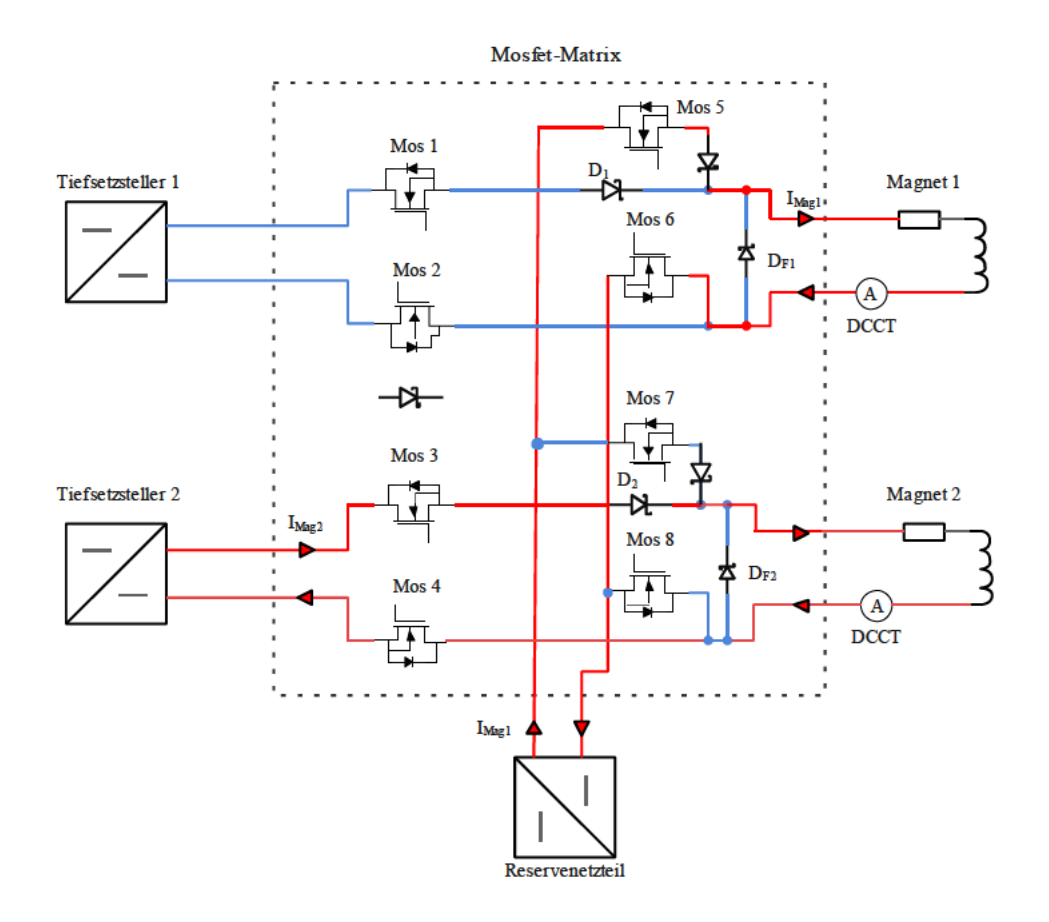

Abbildung 3.6: Betrieb nach Umschaltung mit Magnetstromversorgung aus Reservegerät (Stromflussweg in rot)

# **3.4 Strommessung mit DCCT und Mikrocontroller**

Im folgenden Kapitel wird auf die externe Strommessung mittels Mikrocontroller des Redundanz-Managers eingegangen. Die Wahl des Strommessverfahrens ist maßgeblich von den Anforderungen an die Messung abhängig.

Im Fall der Magnetstrommessung sind folgende Elemente von Bedeutung:

- Eine Messung von Gleichstrom muss möglich sein
- Eine ausreichende Genauigkeit der Messung
- Eine Galvanische Trennung

Um die benötigte Genauigkeit der Messung abschätzen zu können, muss bekannt sein ab welcher Regelabweichung es zu einem Stahlverlust kommt. Untersuchungen am ESRF zeigen, dass die maximale prozentuale Abweichung des Stromes vom Sollwert zwischen den Magnettypen stark variiert. So liegt die Abweichung mit 13*,*1%−30*,*8% bei den Quadrupolen relativ hoch, während die maximale Abweichung bei Dipol-Magneten zwischen  $0,15\% - 0,3\%$  beträgt [4, 151].

Der am DESY hauptsächlich verwendete Messwandler ist der DCCT. Dies ist bedingt durch seine guten Eigenschaften im Vergleich zu anderen Messmethoden (siehe Abb. 3.7). Der DCCT stellt mit einer möglichen Genauigkeit von einigen parts per million (ppm) einen hochpräzisen Strommesser dar, der selbst kleine Abweichungen erfassen kann, die bei der Dipolstrommessung erforderlich sind. Im direkten Vergleich dazu würde bei der Verwendung eines Hall-Sensors dessen maximale Genauigkeit bei  $0,1\%$  liegt, die nötige Genauigkeit der Strommessung der Dipol-Magneten nicht erreicht werden.

Für die Strommessung der Quadrupol-Magneten würden allerdings auch andere Messwandler in Betracht kommen. Dies würde die Kosten der Serienproduktion senken, da hochpräzise DCCT einen großen Kostenpunkt verursachen. Für den Rahmen dieser Arbeit wurde der DCCT gewählt, da er alle Anforderungen erfüllt und am DESY eine hohe Verfügbarkeit aufweist.

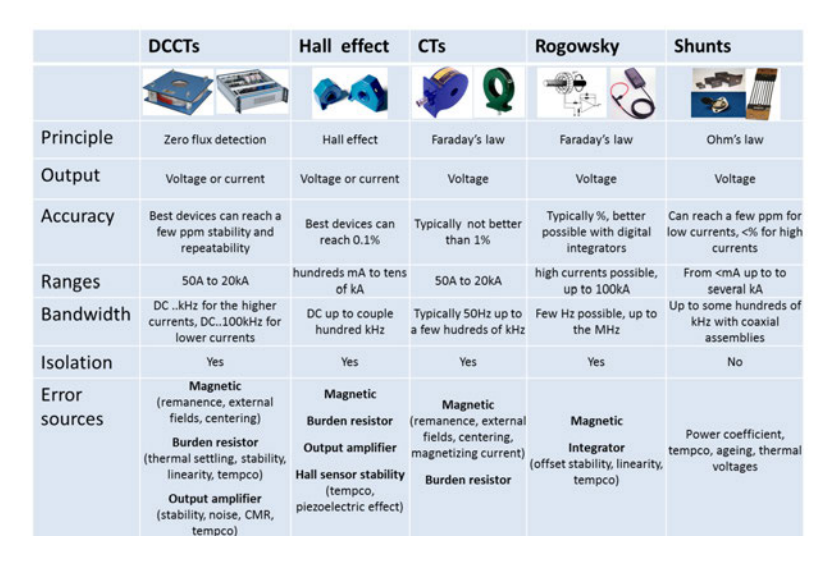

Abbildung 3.7: Vergleich unterschiedlicher Strommessverfahren[1]

# 4 Stromregelung und Regelverhalten im Umschaltmoment

In diesem Kapitel werden die Auslegung des Stromreglers, die des Tiefsetzstellers sowie der Umschaltvorgang behandelt. Durch eine Polkompensation des dominierenden Pols der Strecke wird die Zeitkonstante des PI-Reglers bestimmt und anschließend werden über die Wurzelortskurve die verschiedenen Regelverstärkungen und deren Auswirkung auf das System betrachtet. Die Vorsteuerung und Initialisierung des Reglers während des Umschaltvorgangs wird abschließend erläutert.

# 4.1 Regelung des Tiefsetzsteller

In diesem Kapitel wird die Regelung des Tiefsetzsteller im normalen Betrieb sowie im Umschaltmoment konzeptioniert. Dabei wird auf die verschiedenen Aspekte wie den allgemeinen Aufbau, die Vorsteuerung und die Initialisierung eingegangen.

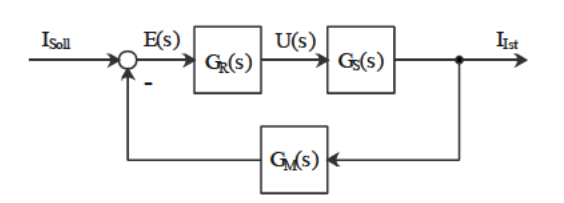

Abbildung 4.1: Geschlossener Regelkreis des **Systems** 

Der grundlegende Aufbau des Regelkreises ist in Abbildung 4.1 dargestellt. Der Regler wird durch  $G_R(s)$  repräsentiert. Die Regelstrecke  $G_s(s)$  umfasst hierbei den Tiefsetzsteller und die induktive Last. Die Messung mittels DCCT und ADC wird als Messglied  $G_M(s)$  repräsentiert. Die Stellgröße  $U(s)$  entspricht dem Duty-Cycle der Pulse Weiten Modulation (PWM) des

Tiefsetzstellers.

Zunächst erfolgt eine Analyse der einzelnen Glieder der Regelung. Dazu zählt die Bestimmung des Reglers, der Strecke so wie des Messgliedes. Danach wird auf die Vorsteuerung

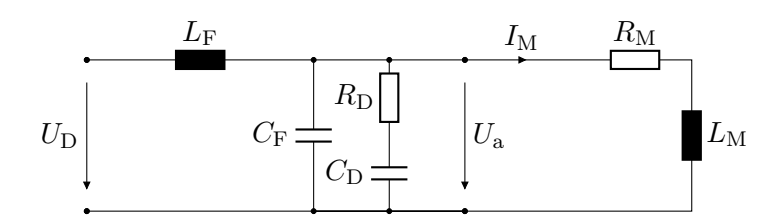

Abbildung 4.2: LC-Ausgangsfilter mit RC Dämpfung und induktiven Last.

während der Umschaltung und der anschließenden Initialisierung des Reglers eingegangen.

### **4.1.1 Dynamik der Regelstrecke**

Eingangs wird die Regelstrecke näher betrachtet. Dabei werden die nichtlinearen Elemente der Schaltung wie Dioden und Mosfets entfernt und es wird von einem kontinuierlichen Betrieb ausgegangen. Anstatt mit zwei Schaltzuständen des Mosfet zu rechnen, wird eine Mittelung vorgenommen.

Der vereinfachte Schaltplan ist in Abbildung 4.2 dargestellt. Die Spannung *U*a(*s*) ist hierbei die Spannung hinter dem Filter des Tiefsetzstellers und somit dessen Ausgangsspannung. Vor dem Filter befindet sich die gepulste Spannung  $U_D(s)$ .

Damit ergibt sich die Ausgangsspannung des Tiefsetzstellers zu:

$$
U_{\rm a}=D\cdot U_{\rm e}
$$

Die Strecke  $G_S(s)$  umfasst den Tiefsetzsteller  $G_T(s)$  sowie die induktive Last  $G_L(s)$ . Daraus folgt:

$$
G_S(s) = G_T(s) \cdot G_L(s) \tag{4.1}
$$

Die Übertragungsfunktion  $G_T(s)$  des Tiefsetzstellers wurde bereits in Kapitel 2 erläutert (siehe Gl. 2.33) und lautet:

$$
G_T(s) = \frac{U_a(s)}{U_D(s)} = \frac{1 + sC_D R_D}{1 + sC_D R_D + s^2 \left(L_F C_D + L_F C_F\right) + s^3 L_F C_F C_D R_D} \tag{4.2}
$$

Die Übertragungsfunktion der induktiven Last lässt sich aus der Reihenschaltung des Ohm'schen Widerstandes des Magneten und der Induktivität herleiten. Damit ergibt sich *G*L(*s*) zu:

$$
G_{\rm L}(s) = \frac{I_{\rm L}(s)}{U_{\rm a}(s)} = \frac{1}{L_{\rm M} \cdot s + R_{\rm M}} = \frac{\frac{1}{R_{\rm M}}}{1 + s \frac{L_{\rm M}}{R_{\rm M}}}
$$
(4.3)

Die induktive Last verhält sich somit wie ein  $PT_1$  Glied.

Die Gesamtübertragungsfunktion der Strecke folgt nun aus der Multiplikation der Teilstrecken:

$$
G_{\rm S}(s) = G_T(s) \cdot G_L(s) = \frac{U_{\rm a}(s)}{U_{\rm D}(s)} \cdot \frac{I_{\rm L}(s)}{U_{\rm a}(s)} = \frac{I_{\rm L}(s)}{U_{\rm D}(s)}
$$
(4.4)

$$
\rightarrow G_{\rm S}(s) = \frac{sC_{\rm D}R_{\rm D} + 1}{(1 + sC_{\rm D}R_{\rm D} + s^2(L_{\rm F}C_{\rm D} + L_{\rm F}C_{\rm F}) + s^3L_{\rm F}C_{\rm F}C_{\rm D}R_{\rm D})} \cdot \frac{1}{(L_{\rm M} \cdot s + R_{\rm M})} \tag{4.5}
$$

Die Messung des DCCT und die Abtastung des ADC werden durch die Übertragungsfunktion  $G_M(s)$  repräsentiert. Die Abtastzeit  $T_a$  bringt somit eine zusätzliche Totzeit ins System. Der Einfluss des DCCT wird hierbei vernachlässigt. Damit ergibt sich die Übertragungsfunktion des Messgliedes zu:

$$
G_{\rm M}(s) = e^{-s \cdot T_a} \tag{4.6}
$$

Die Zeitkonstante *T*<sup>a</sup> entspricht dabei der Abtastzeit des Mikrocontrollers.

### **4.1.2 Regler-Design mit Polkompensation**

Für die Regelung des Systems kommt ein PI-Regler zum Einsatz. Somit ergibt sich  $G_R(s)$ zu:

$$
G_R(s) = K_P + \frac{K_I}{s} = \frac{K_R}{s} \cdot (1 + T_R \cdot s)
$$
\n(4.7)

Die Auslegung des Reglers erfolgt mit einer Polkompensation

Die analytische Lösung anhand der Polkompensation würde eine Linearfaktorzerlegung voraussetzen. Darauf wurde wegen der Komplexität und zugunsten der Übersicht verzichtet. Stattdessen wird ein Pol- Nullstellendiagramm des offenen Kreises mit den errechneten Werten aus Kapitel 5 für den Tiefsetzsteller sowie mit den gemessenen Werten der induktiven Last aus Kapitel 6, betrachtet. Wie sich am Diagramm (siehe Abb. 4.3) erkennen lässt, wird der dominierende Pol der Strecke von der induktiven Last beigetragen. Das entspricht den Erwartungen, da die induktive Last im Vergleich zum Tiefsetzsteller die größte Zeitkonstante aufweist.

Nun kann der Pol, der durch die induktive Last dem System hinzugefügt wurde, gekürzt werden. Die Führungsübertragungsfunktion des offenen Regelkreises wird wie folgt dargestellt:

$$
G_0(s) = G_R(s) \cdot G_S(s) \tag{4.8}
$$

$$
=\frac{K_R}{s}(\mathbf{1}+\mathcal{T}_{R}\widehat{s})\cdot\frac{sC_{\mathcal{D}}R_{\mathcal{D}}+1}{(1+sC_{\mathcal{D}}R_{\mathcal{D}}+s^2(L_{\mathcal{F}}C_{\mathcal{D}}+L_{\mathcal{F}}C_{\mathcal{F}})+s^3L_{\mathcal{F}}C_{\mathcal{F}}C_{\mathcal{D}}R_{\mathcal{D}})}\cdot\frac{\frac{1}{R_{\mathcal{M}}}}{\left(1+s\frac{L_{\mathcal{M}}}{R_{\mathcal{M}}}\right)}\tag{4.9}
$$

Die Zeitkonstante des PI-Reglers *T<sup>R</sup>* ergibt sich damit zu:

$$
T_R = \frac{L_M}{R_M} \tag{4.10}
$$

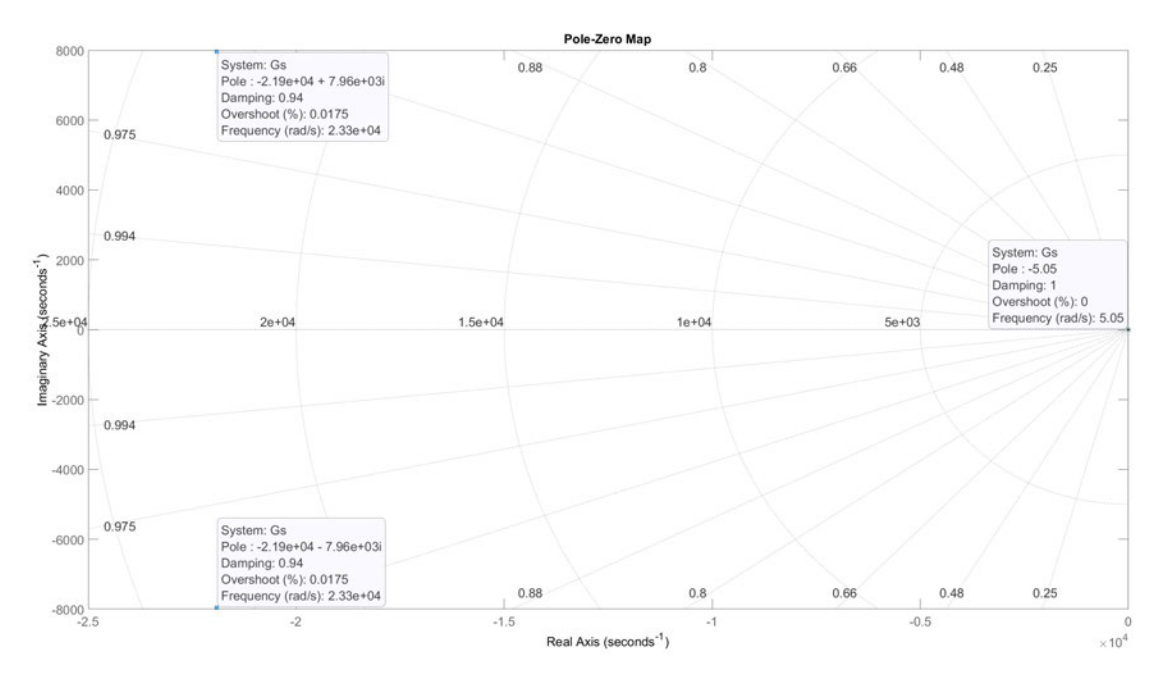

Abbildung 4.3: Pol- Nullstellendiagramm der Strecke  $G_S(s)$  mit dominantem Pol der induktiven Last (rechts)

### 4.1.3 Auslegung der Reglerverstärkung  $K_{\rm R}$

Die Reglerauslegung wird mittels der Polkompensation des dominierenden Pols der Strecke durchgeführt. Der verbleibende zu bestimmende Parameter ist die Regelverstärkung  $K_P$ . Im folgenden Kapitel werden mithilfe des "Control-System-Designers" in MATLAB, die Auswirkung unterschiedlicher Regelverstärkungen auf die Regelung untersucht.

Es wird dabei der folgende Bereich an Regelverstärkungen untersucht:

$$
K_{\rm R} = [25 - 100] \tag{4.11}
$$

Durch die Erhöhung der Regelverstärkung von  $K_R = 25$  zu  $K_R = 100$  verschieben sich die Pole der Ubertragungsfunktion des offenen Regelkreises (siehe Wurzelortskurve in ¨ Abb. 4.4). Die Erhöhung der Verstärkung hat zur Folge, dass der dominierende Pol nach links verschoben wird. Dadurch erhöht sich die Geschwindigkeit des Reglers. Das komplex konjugierte Polpaar wird zur Real- und Imaginär-Achse schräg verschoben. Dies hat zur Folge, dass die Dämpfung erhöht, aber auch die Geschwindigkeit verringert wird. Dies hat allerdings eine geringe Auswirkung auf den geschlossenen Regelkreis, da das Systemverhalten größtenteils vom dominierenden Pol bestimmt wird.

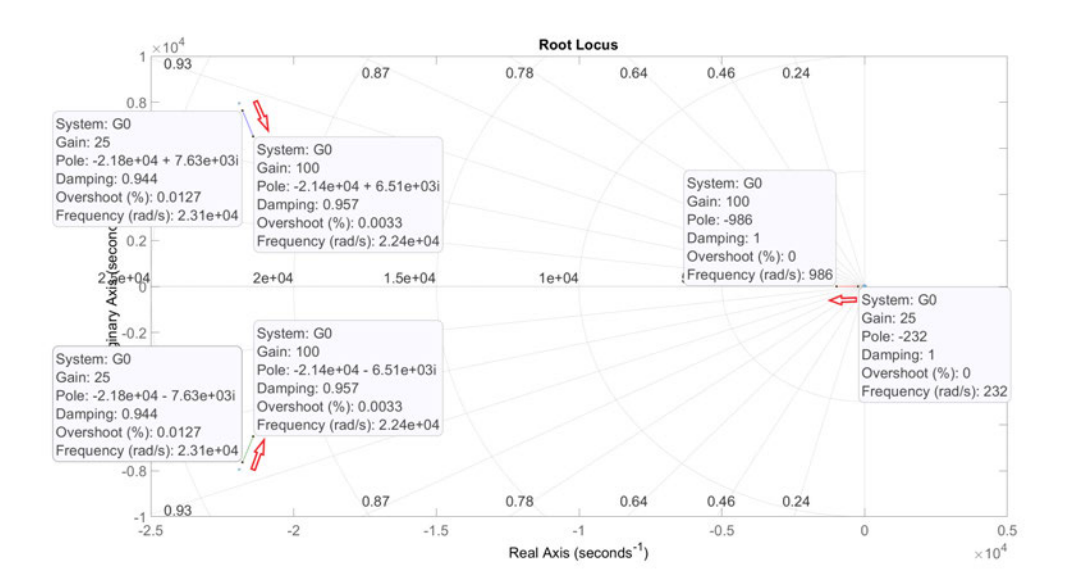

Abbildung 4.4: Wurzelortskurve des geschlossenen Regelkreises mit Regelverstärkung  $K_R = 25$  *bis* 100 mit einhergehender Verbesserung des Reglerverhaltens

Bei einer Regelverstärkung von  $K_R = 25$  sieht man anhand der Sprungantwort, dass der Regler, mit 30ms bis zur Sollwert-Erreichung zu langsam ist (siehe Abb. 4.6). Der Vergleich mit einer Regelverstärkung  $K_{\rm R}$  = 100 verbessert diese Zeit auf 8ms (siehe Abb. 4.5). Ein schnelleres Verhalten wird nicht benötigt und auf eine weitere Erhöhung der Regelverstärkung wird aufgrund der Stabilität des Systems verzichtet.

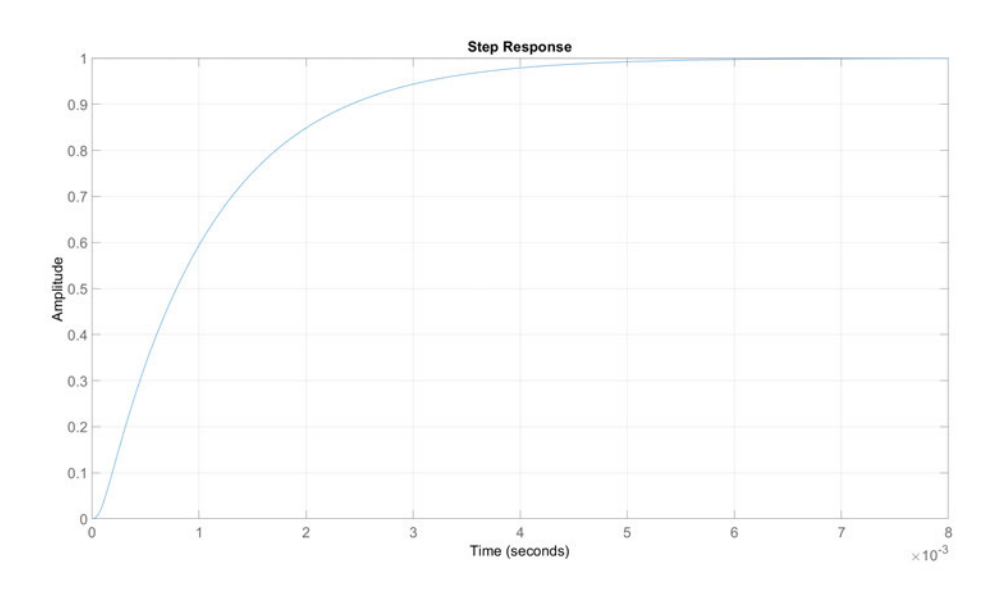

Abbildung 4.5: Sprungantwort des geschlossenen Regelkreises mit einer Regelverstärkung von  $K_R = 100$ 

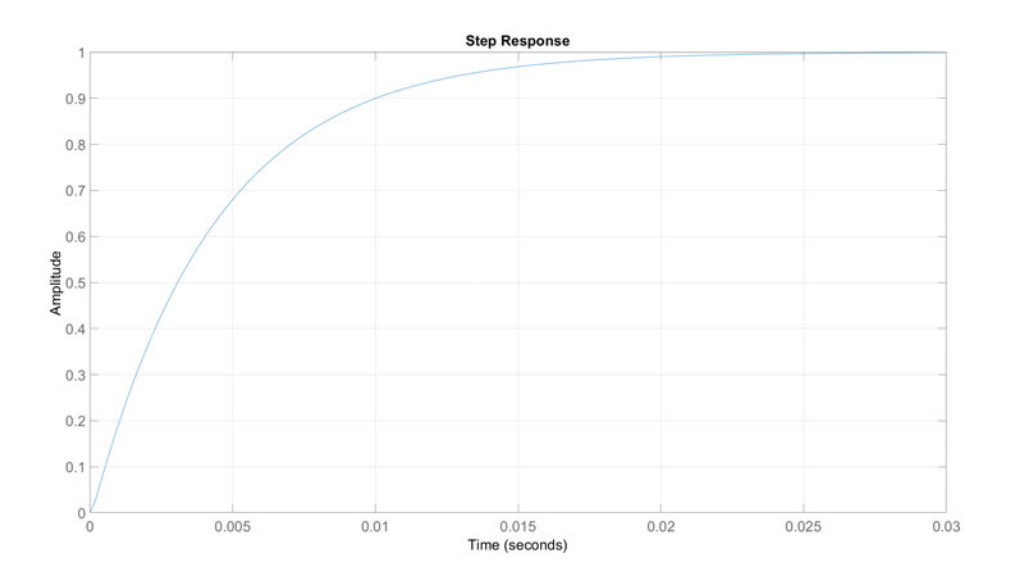

Abbildung 4.6: Sprungantwort des geschlossenen Regelkreises mit einer Regelverstärkung von  $K_R=25\,$ 

# 4.2 Regelverhalten im Umschaltmoment: Vorsteuerung und Initialisierung

Es wird nun der Umschaltvorgang an sich behandelt. Ein besonderes Augenmerk erhält hierbei das Verhalten des Reglers, d. h. die Vorsteuerung sowie der Übergang vom gesteuerten Verhalten ins Regelverhalten.

Bei einem Ausfall eines Tiefsetzstellers soll die Zeit bis zur Wiederherstellung des Sollwertstromes möglichst reduziert werden. Um dieses Verhalten mit dem Regler alleine zu erreichen, müsste eine hohe Regelverstärkung gewählt werden. Das kann sich allerdings negativ auf das Störverhalten oder die Stabilität des Regelkreises auswirken.

Aus diesem Grund wird eine Vorsteuerung eingesetzt (siehe Abb. 4.7). Sie wird im Moment der Umschaltung aktiviert und so lange aufrechterhalten, bis der Magnetstrom seinen Sollwert erreicht hat. So kann der Sollwert des Magnetstromes möglichst schnell wieder erreicht werden, ohne negative Auswirkungen auf das Regelverhalten des Reglers zu haben. Die Vorsteuerung besteht aus einem Proportionalglied und greift direkt auf die Stellgröße zu. Dabei wird die Verstärkung so gewählt, dass sich der maximale Duty-Cyle einstellt. Der Regler befindet sich während der Vorsteuerung im manuellen Modus und baut somit keinen integralen Anteil auf.

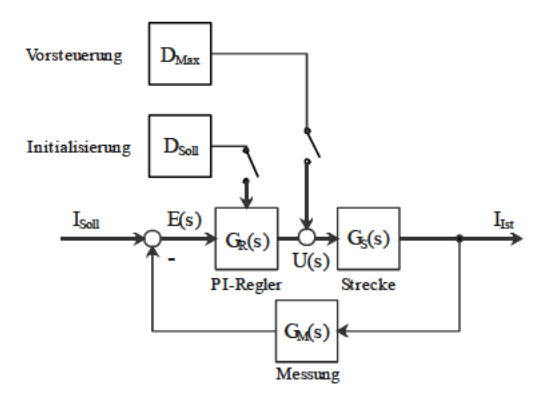

Abbildung 4.7: Geschlossener Regelkreis mit Vorsteuerungsaufschaltung im Umschaltmoment und Initialisierung des PI-Reglers

Um einen sauberen Übergang von der Vorsteuerung in die Regelung zu gewährleisten. muss der Regler initialisiert werden. Dies wird erreicht, indem der I-Anteil auf einen vorher ermittelten Wert gesetzt wird. Dazu muss die Regelstrecke bekannt sein und die bestmögliche Schätzung des Wertes eingestellt werden, den der Regler in der stationären Sollwert-Regelung annimmt. Im stationären Zustand ist das Filter aufgeladen und die induktive Last trägt nur noch mit ihrem Ohm'schen Anteil zum Strom bei. Dies lässt sich anhand der Gleichung für die Induktivität (siehe Gl. 2.3) herleiten. Da keine Stromänderung mehr stattfindet, leistet die Induktivität keinen Beitrag zum Spannungsabfall. So lässt sich ein direkter Zusammenhang von Duty-Cycle und Strom im stationären Zustand ziehen.

$$
U_{\rm a} \cdot D = U_{\rm e} \tag{4.12}
$$

$$
I_M = \frac{U_e}{R_M} \tag{4.13}
$$

$$
D = \frac{I \cdot R_M}{U_e} \tag{4.14}
$$

Somit kann eine Schätzung des zu initiierenden Wertes getroffen werden. Dies ist eine idealisierte Annahme, da eventuelle Streckenabweichungen wie die RDS(on), der Mosfet oder Bauteilstreuungen in den Tiefsetzstellern nicht berucksichtigt werden. ¨

*Ue*

# **5 Simulation und Auslegung**

Dieses Kapitel beschäftigt sich mit der Auslegung der Bauteile des Tiefsetzstellers sowie mit der Simulation des Systems. Dafür wird betrachtet, welche Anforderungen die Netzgeräte im Betrieb von PETRA IV zu erfüllen haben. Die Simulation umfasst den Betrieb der Tiefsetzsteller an Induktivitäten sowie deren Umschaltung.

Dabei liegt der Grundgedanke zunächst darin, eine abstrakte Repräsentation des Systems mit Ubertragungsfunktionen zu erstellen, anhand deren der Regler besonders einfach ausgelegt werden kann. Dies wurde in Kapitel 4 bereits behandelt. Für diese Art der Reglergauslegung wird eine Darstellung des realen Systems mit Ubertragungsfunktionen ¨ benötigt. Anschließend können mit dem derartig ausgelegten Regler erste Simulationen auf der Ebene der Übertragungsfunktionen durchgeführt werden. Verhält sich das System den Wünschen entsprechend, kann eine weitere Simulation, die näher an den realen Gegebenheiten orientiert ist, zum Vergleich herangezogen werden. Wenn sich das System mit dem derartig entwickelten Regler weiterhin wie erwartet verhält, kann zu einer Implementation in Hardware übergegangenen werden.

# **5.1 Auslegung des Tiefsetzstellers**

Im folgenden Kapitel wird ein Tiefsetzsteller nach den Anforderungen ausgelegt. Die auszulegenden Bauteile sind dabei:

- Filterkondensator *C<sup>F</sup>*
- Drosselspule *L<sup>F</sup>*
- Dämpfung  $R_D$  und  $C_D$

Die Auslegung erfolgt anhand der Anforderung des Tiefsetzstellers, wie sie bereits in Kapitel 2.2 erläutert wurden.

## **5.1.1 Bestimmung der induktiven Last**

Für die Planung des Tiefsetzstellers muss die Last bekannt sein. Da die Magnete noch nicht endgultig entwickelt wurden, muss mit den voraussichtlichen Daten gearbeitet wer- ¨ den. In Tabelle 5.1 sind die voraussichtlichen Magnetdaten dargestellt. Der Sollstrom liegt bei allen Magneten bei *I* = 100 A. Der Ohm'sche Widerstand liegt in einem Bereich von  $100 \text{ m}\Omega$  -  $210 \text{ m}\Omega$ . Die Spannung, die über den Magneten anliegt, variiert dabei von 10 V-21 V. Dies ist der Spannungsbereich, der von den Netzteilen bereitgestellt werden muss.

| Magnetart       | Strom[A] | Spannung[V] | Widerstand [m $\Omega$ ] | Leistung [kW] |
|-----------------|----------|-------------|--------------------------|---------------|
| QF1             | 100      | 14          | 140                      | 1,4           |
| QD2             | 100      | 12          | 120                      | 1,2           |
| QD3             | 100      | 10          | 100                      |               |
| QF4             | 100      | 12          | 120                      | 1,2           |
| QD5             | 100      | 12          | 120                      | 1,2           |
| QF <sub>6</sub> | 100      | 18          | 180                      | 1,8           |
| QF8             | 100      | 21          | 210                      | 2,1           |
| QFL             | 100      | 14          | 140                      | 1,4           |
| QDL             | 100      | 14          | 140                      | 1,4           |
| QFS             | 100      | 14          | 140                      | 1,4           |
| $_{\rm QDS}$    | 100      | 14          | 140                      | 1,4           |

Tabelle 5.1: Magnetdaten aus Planung zu Petra IV

$$
R_{\rm M} = 100 \,\mathrm{mA} - 210 \,\mathrm{m}\Omega \tag{5.1}
$$

$$
I_{\text{sol}} = 100 \,\text{A} \tag{5.2}
$$

$$
U_{\rm M} = R_{\rm M} \cdot I_{\rm soll} = 10\,\text{V} - 21\text{V} \tag{5.3}
$$

#### **5.1.2 Bestimmung der Ein- und Ausgangsspannung**

Die Magnete sollen mit einem konstanten Strom gefahren werden, weshalb eine Stromregelung für die Tiefsetzsteller zum Einsatz kommt. Aus diesem Grund lässt sich eine feste Ausgangsspannung nicht bestimmen, da diese durch die Parameter der Magnete bestimmt wird. Im folgenden Kapitel wird der Ausgangsspannungsbereich ermittelt, in dem sich die Ausgangsspannung variieren lassen muss.

Die Ausgangsspannung setzt sich aus dem Spannungsabfall uber den Magnet und dem ¨ Spannungsabfall über das Kabel zusammen. Der Kabelwiderstand beläuft sich auf einen Bereich von 0 mΩ - 100 mΩ. Dies wurde aus der bisherigen Planung zu PETRA IV entnommen.

Ausgangsspannung:

$$
U_a = U_M + U_K = U_M + I_{soll} \cdot R_K
$$
  
\n
$$
U_{\text{amas}} = 21 \text{V} + 100 \text{A} \cdot 100 \text{m}\Omega
$$
  
\n
$$
\implies = 31 \text{V}
$$
  
\n
$$
U_{\text{amin}} = 10 \text{V} + 100 \text{A} \cdot 0 \text{m}\Omega
$$
  
\n
$$
\implies = 10 \text{V}
$$

Damit ergibt sich ein Spannungsbereich von:

$$
Ua = 10V - 31V \tag{5.4}
$$

Eingangsspannung:

$$
U_e = 50 V \tag{5.5}
$$

#### **5.1.3 Berechnung des LC-Filters des Tiefsetzstellers**

Im folgendem wird der Ausgangsfilter, bestehend aus einer Induktivität und Kapazität mit den Herleitungen aus Kapitel 2 ausgelegt.

#### Berechnung der Induktivität:

Mit der Gleichung 2.10 lässt sich die benötigte Induktivität bei einem gewünschten Stromrippel berechnen. Dabei beeinflusst die Wahl der Induktivität die Größe des Ausgangskondensators, da dieser bei einem größeren Stromrippel eine größere Kapazität benötigt, bei gleichbleibendem Spannungsrippel. Der Richtwert für den Stromrippel beträgt hierbei 2 % des Sollstromes. Damit liegt der maximale Rippelstrom bei:

$$
\Delta I = 2\% \cdot I_{\text{coll}} = 0.02 \cdot 100 \text{A} = 2\text{A}
$$
\n(5.6)

Die benötigte Induktivität (siehe Gl.2.10) beläuft sich auf:

$$
L_{\rm f} = \frac{U_{\rm max} \cdot 1/f \cdot (1 - \frac{U_{\rm max}}{U_{\rm e}})}{\Delta I} = \frac{31 \text{V} \cdot 1/100 \text{ kHz} \cdot \left(1 - \frac{31 \text{ V}}{50 \text{ V}}\right)}{2 \text{ A}} = 58.9 \,\mu\text{H}
$$
 (5.7)

Es wurde hierbei eine Schaltfrequenz von  $f = 100kHz$  gewählt.

#### Berechnung der Kapazität:

Bei der Auslegung der Kapazität wird ein maximaler Spannungsrippel von  $U_{\text{WSS}} =$ 100mV angenommen.

Mit dem errechneten Stromrippel der Induktivität (siehe Gl. 5.6) und dem Spannungsrippel von  $U_{\text{WSS}} = 100$ mV ergibt sich der ideale Kondensator (siehe Gl. 2.7) zu:

$$
C_{\rm f} = \frac{1/f \cdot \Delta I}{8 \cdot U_{\rm WSS}} = \frac{1/100 \,\text{kHz} \cdot 2 \,\text{A}}{8 \cdot 100 \,\text{mV}} = 31{,}25 \,\mu\text{F}
$$
\n
$$
(5.8)
$$

Der errechnete Kapazitätswert bezieht sich dabei auf einen idealen Kondensator.

#### **5.1.4 Dimensionierung der D¨ampfung des Filters**

In Abbildung 5.1 ist der Frequenzgang des LC-Filters dargestellt. Durch die Idealisierung der Bauteile als eine reine Induktivität und Kapazität ohne parasitäre Ohm'sche Widerstände kommt es zu einem stark ungedämpften Verhalten. Mit den Ohm'schen Widerständen würde die Überhöhung im Amplitudengang bei der Resonanzfrequenz geringer ausfallen, allerdings würde sie auch nicht hinreichend gedämpft werden. Ein solcher Frequenzgang ist nicht optimal und kann später zu einem instabilen Verhalten der Strecke fuhren. Aus diesem Grund wird mithilfe einer RC-Reihenschaltung das ¨ Schwingverhalten des LC-Schwingkreises gedämpft.

Die Resonanzfrequenz bei den bereits errechneten Werten für die Kapazität (Gl. 5.8) und Induktivität (Gl. 5.7) berechnet sich mit der Gleichung  $2.17$  zu:

$$
f_0 = \frac{1}{2\pi\sqrt{L_f \cdot C_f}} = \frac{1}{2\pi\sqrt{40\,\mu\text{H} \cdot 31,25\,\mu\text{F}}} = 4,5016\,\text{kHz}
$$
 (5.9)

Die berechnete Resonanzfrequenz stimmt mit der Überhöhung des Amplitudenganges in Abbildung 5.1 überein.

Nachfolgend werden die Bauteile für den Filter des Tiefsetzstellers, die Kapazität  $C_D$ und der Widerstand *R<sup>D</sup>* ausgelegt. Mit den oben errechneten Werten der Drossel *L<sup>F</sup>* und des Kondensators  $C_F$  können über die Koeffizienten der jeweiligen Optimierungsmethode (Tab. 2.1) die optimalen Bauteilparameter bestimmt werden. Dafur werden die in Kapitel ¨ 2.2.5 hergeleiteten Formeln herangezogen.

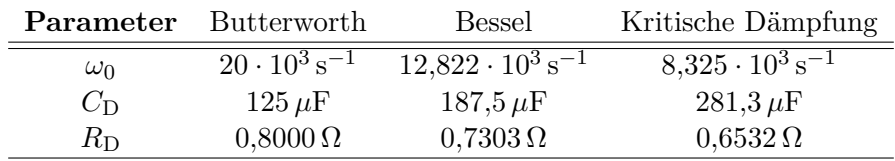

Die Ergebnisse der Optimierung werden in Tabelle 5.2 dargestellt.

Tabelle 5.2: Koeffizienten für ein Verzögerungsglied dritter Ordnung für verschiedene Optimierungsmethoden

Die Auswirkung der Dämpfung sind in dem Bodediagramm des gedämpften Filters deutlich zu erkennen (siehe Abb. 5.2). Im Vergleich zum ungedämpfte Frequenzgang  $(5.1)$ ist eine gute Dämpfung im Bereich der Resonanzfrequenz 5.9 erreicht worden. Alle drei Methoden dämpfen die Resonanzfrequenz des Schwingkreises und führen damit zu einem stabileren Filter. Die Butterworth-Methode hat den kleinsten Kondensator C<sub>D</sub> zur Folge, allerdings auch die größte Verstärkung an der Resonanzfrequenz. Eine gute Alternative zur kritischen Dämpfung, die einen vergleichsweise großen Kondensator  $C_D = 281,3 \mu F$ aber auch eine gute Dämpfung enthält, ist die Parametrisierung nach Bessel. Diese stellt einen Mittelweg zwischen der kritischen Dämpfung und dem Butterworth-Filter dar.

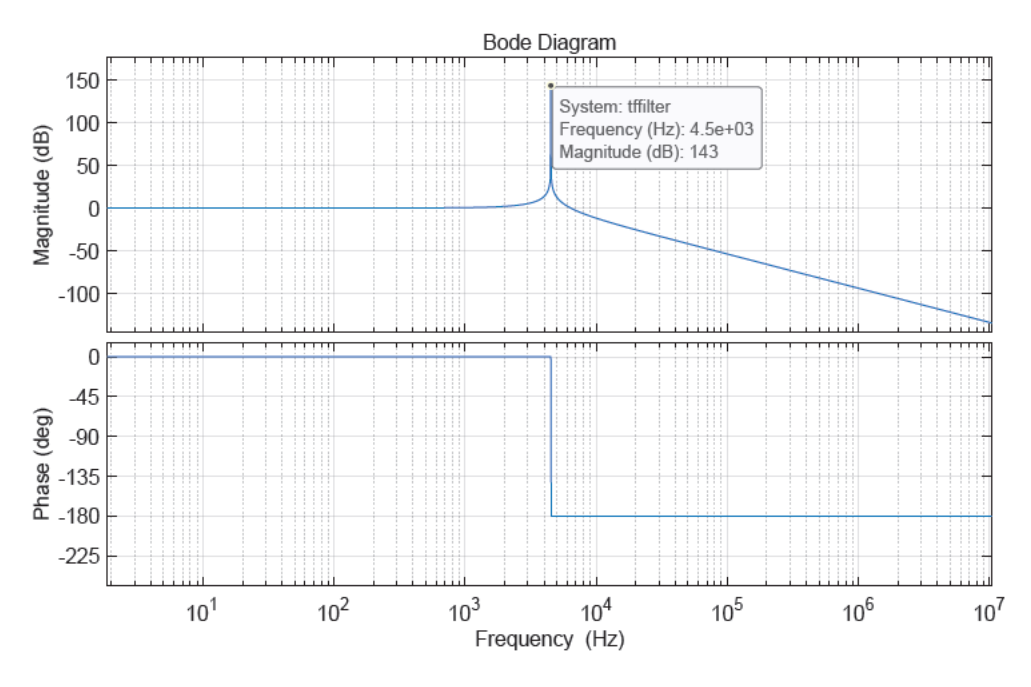

Abbildung 5.1: Frequenzgang des ungedämpfter LC-Filter

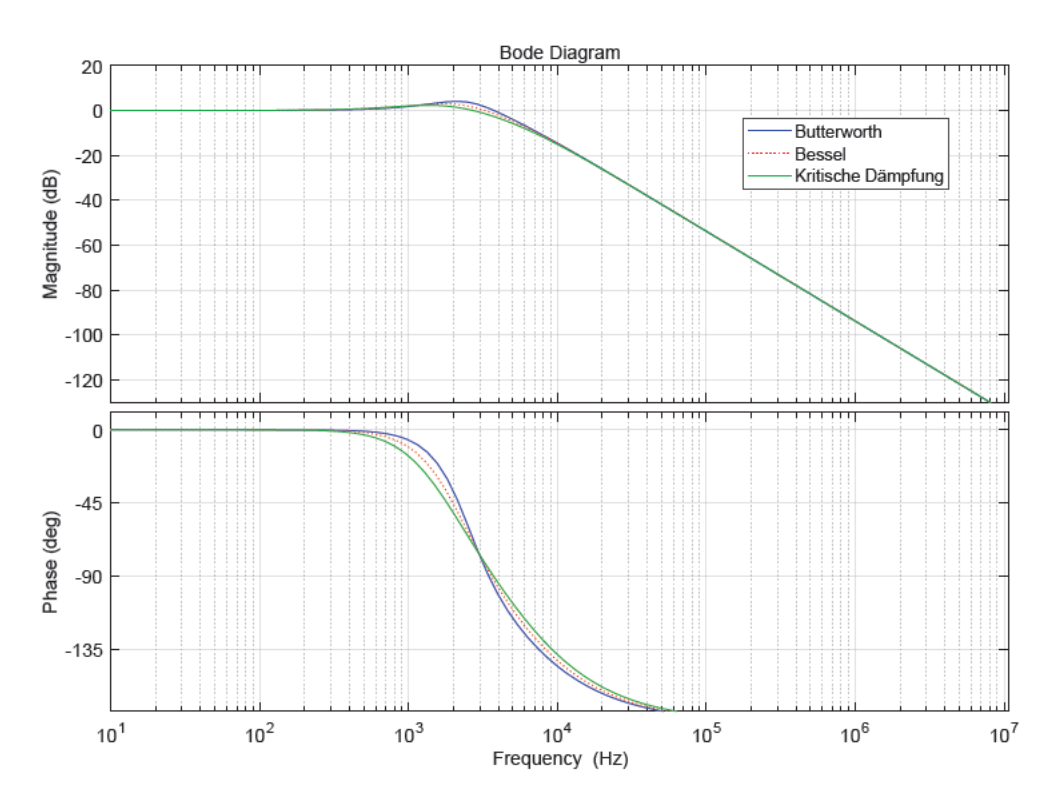

Abbildung 5.2: Vergleich der Frequenzgänge des gedämpften LC-Filters mit verschiedenden Optimierungsmethoden

# 5.2 Simulation des Versuchsaufbaus

In diesem Kapitel wird das in Kapitel 3 beschriebene System in MATLAB-Simulink simuliert. Dabei werden verschiedene Abstraktionsebenen durchlaufen, angefangen von einer linearen Simulation im Bildbereich bis zu einer Spice-Simulation mit allen Bauteilen und Unstetigkeiten. Der Gegenstand der Simulationen ist der Tiefsetzsteller mit der Regelung an sich sowie das Verhalten während der Umschaltung.

## 5.2.1 Simulation des Tiefsetzstellers

Zur Überprüfung ob der entworfene Tiefsetzsteller den Erwartungen entspricht, wird eine Simulation mit dem Tool MATLAB-Simulink erstellt. Dazu wird das Add-On Simscape Electrical verwendet.

Für die Simulation wird die Übertragungsfunktion des Tiefsetzstellers sowie der induktiven Last in Simulink eingetragen (siehe Abb. 5.3). Für den PI-Regler wird der bereits in Simulink vorhandene PID-Regler herangezogen. Dieser bietet einige Vorteile, darunter die Möglichkeit intern eine Stellwertbegrenzung vorzugeben, eine Anti-Windup-Methode anzuwenden oder den Regler mit Werten zu initialisieren. Die Messung wird über einen "Transport-Delay"-Block, mit 1m sec Verzögerung simuliert. Dies entspricht der Abtastzeit der Messung (siehe Gl. 4.6).

In der Realität kann der Stellwert nicht beliebig hoch ausfallen, sondern hat physikalische Grenzen. Dies muss in der Simulation nachempfunden werden. Im verwendeten Modell entspricht die Stellgröße der Eingangsspannung  $U_D$  des Filters des Tiefsetzstellers (Gl. 4.5). Um die Messungen am Versuchsaufbau mit den Simulationen vergleichen

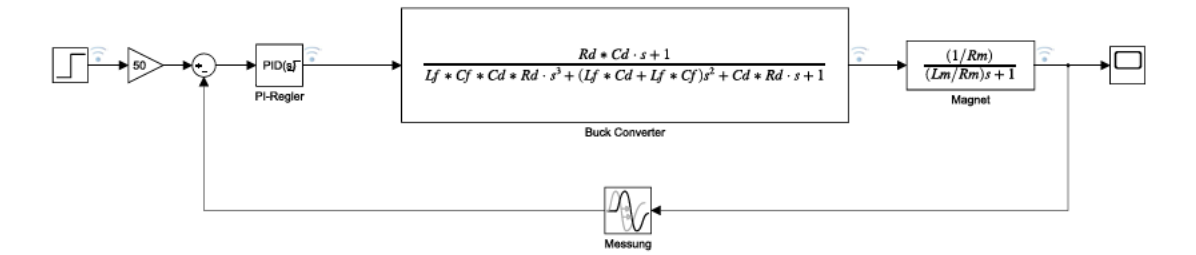

Abbildung 5.3: Simulation des Tiefsetzstellers  $an$ einer induktiven Last mit Übertragungsfunktionen

zu können, wird die Stellgröße auf  $U_D = 30$  V begrenzt. Ebenso wird das Anti-Windup-Verfahren "Clamping" verwendet. Dabei wird die Integration des I-Anteils angehalten, sobald die Summe der einzelnen Reglerkomponenten die Begrenzung erreicht. Dies wird insbesondere bei einer Stellwertbegrenzung benötigt, da sich annsonsten ein großer I-Anteil aufbauen kann. Dies würde zu einer Trägheit des Reglers führen.

Die Auswirkungen der Stellwertbegrenzung sind in der Sprungantwort (siehe Abb. 5.4) zu erkennen. Der Regler reagiert bei dem Führungsgrößensprung mit einer maximaler Aussteuerung von  $U_D = 30$  V.

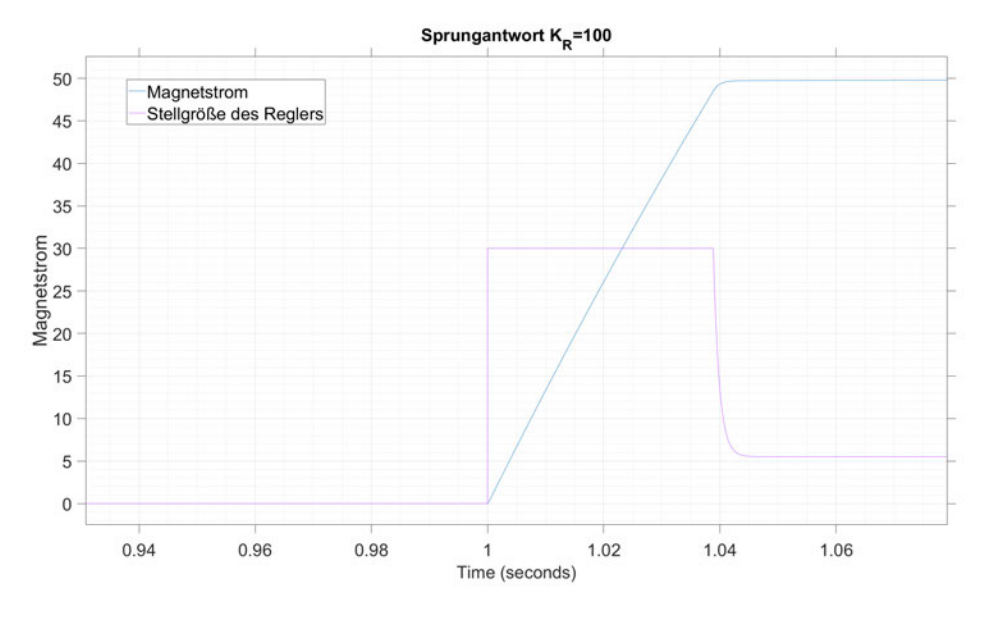

Abbildung 5.4: Sprungantwort des geschlossenen Regelkreises mit gleichzeitiger Darstellung der Stellgröße des Reglers

Im nächsten Schritt wird der Umschaltvorgang betrachtet (siehe Abb. 5.5). Dazu wurde das Model in Simulink angepasst, um die Möglichkeit einer Umschaltung zu bieten (siehe Abb. A.3). Es ist zu erkennen, dass der Magnetstrom auf  $I_M = 45$  A abfällt, bevor das Reservenetzgerät für die Versorgung des Magnestromes dazugeschaltet wird. Danach wird eine Vorsteuerung mit  $U_D = 30$  V gefahren. Sobald der Strom den Sollwert von  $I_{\text{Soll}} = 50$ , A erreicht, wird in den Regelbetrieb übergegangenen und der PI-Regler initialisiert mit:

$$
U_{\rm D} = I_{\rm Soll} \cdot R_{\rm M} = 50 \,\mathrm{A} \cdot 110 \,\mathrm{m}\Omega \tag{5.10}
$$

Nach einem Netzgeräte Ausfall ist der Sollwert des Stromes nach  $t_A = 26$  ms wiederhergestellt. Der Überschwinger beim Übergang von der Vorsteuerung zur Regelung ist durch den Filter des Tiefsetzstellers bedingt.

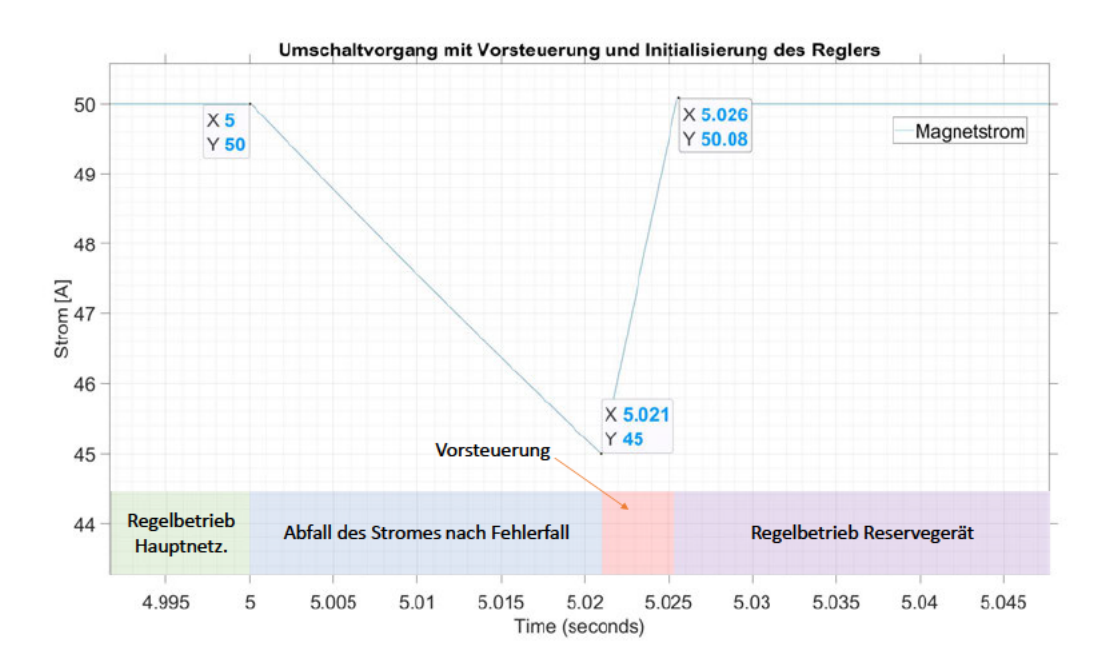

## Abbildung 5.5: Umschaltvorgang mit Erreichen des Sollwertes nach  $T_A = 26 \,\text{ms}$  seit Netzgeräteausfall

In den vorangegangen Simulationen wurden der Regler ausgelegt und die Plausibilität des Systems gezeigt. Der Regler mit Vorsteuerung verfügt über eine ausreichende Dynamik, um den Umschaltvorgang schnell abzuschließen. Er ist hinreichend gedämpft, um keinen starken Überschwinger zu produzieren.

## **5.2.2 Simulation mit Simscape Electrical**

Die bisherigen Simulationen haben mit einfachen Modellen stattgefunden, die Nichtlinearitäten vermieden haben. Dies vereinfacht die Reglerauslegung und reduziert die Simulationszeit, ist aber nicht repräsentativ für die Realität. Aus diesem Grund wird die Simulation im folgenden Kapitel in Simscape Electrical durchgeführt. Dabei werden Spice-Modelle der Bauteile verwendet, womit die Simulation realitätsgetreuer wird (siehe Abb. A.4 für einen Simulationsschaltplan).

Zuerst wird die Sprungantwort des geschlossenen Regelkreises betrachtet (siehe Abb. 5.6). Es werden der Magnetstrom sowie die Magnetspannung dargestellt. Der Verlauf des Magnetstromes verhält sich in Annäherung so wie bei der Simulation ohne Spice-Modelle (Abb. 5.5). Der Sollstrom wird nach ungefähr 44 ms erreicht.

Ein Einschwingvorgang der Magnetspannung ist nach dem Erreichen des gewunschten ¨ Stromes zu erkennen. Die vergrößerte Ansicht zeigt das gedämpfte Schwingverhalten deutlich und es ist der modulierte 100 kHz Spannungsrippel der Taktfrequenz des Tiefsetzstellers deutlich zu erkennen (siehe Abb. 5.7). In einem einer Einschwingvorgang von unter einer Millisekunde ist der stationäre Zustand erreicht.

Nun wird der Umschaltvorgang der Simscape-Simulation betrachtet (siehe Abb. 5.8). Dabei wird eine Abweichung des Magnetstroms von 10 % eingestellt. Nach dem Ausfall des Netzgerätes vergehen 19,57 ms bis zum Erreichen der 10 %-Schwelle. Dabei ist zu erkennen, dass der Magnetstrom auf 44,98 A abfällt. Danach beginnt die Vorsteuerung und der Sollwert des Magnetstroms stellt sich nach 5*,*3 ms wieder ein. Beim Ubergang ¨ der Vorsteuerung in die Regelung ist ein kleiner Uberschwinger, bedingt durch den Filter ¨ des Tiefsetzstellers, zu erkennen. Der gesamte Umschaltvorgang dauert 24*,*87 ms an.

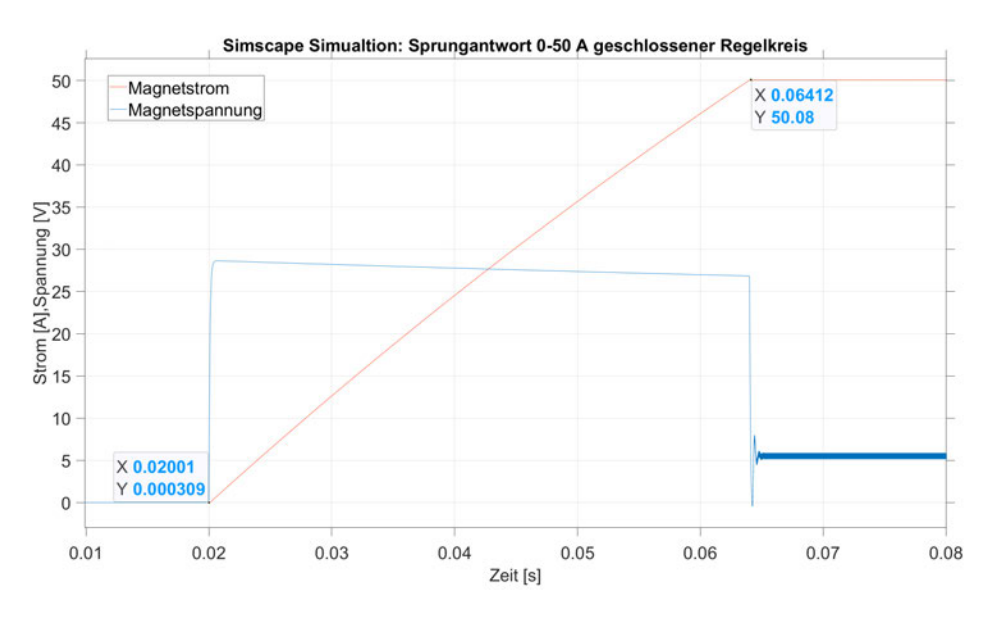

Abbildung 5.6: Simscape-Simulation: Sprungantwort des geschlossenen Regelkreises

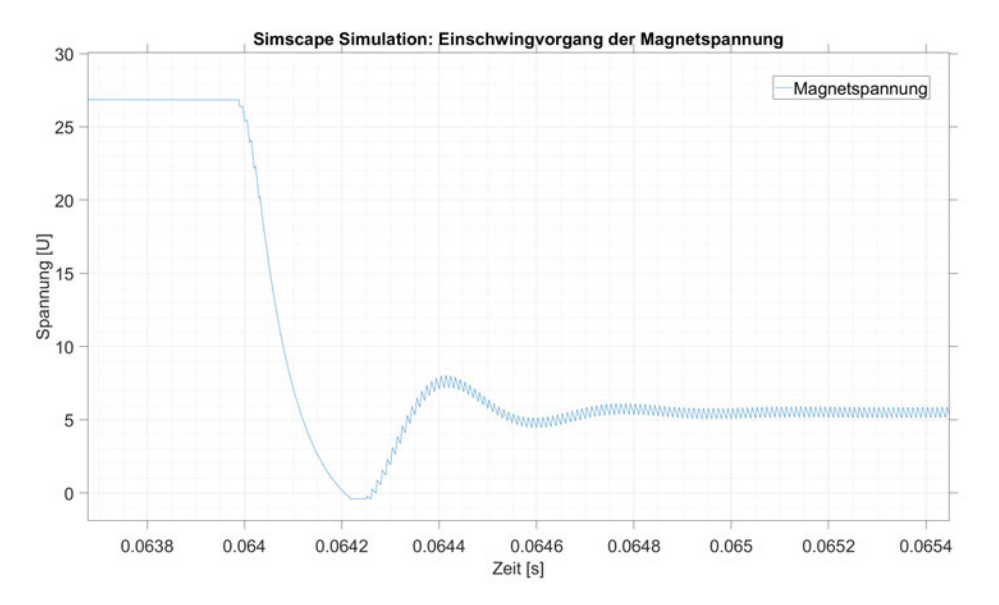

Abbildung 5.7: Simscape-Simulation: Einschwingvorgang der Magnetspannung mit modulierter Schaltfrequenz $f_{\rm Takt} = 100\,\rm kHz$ 

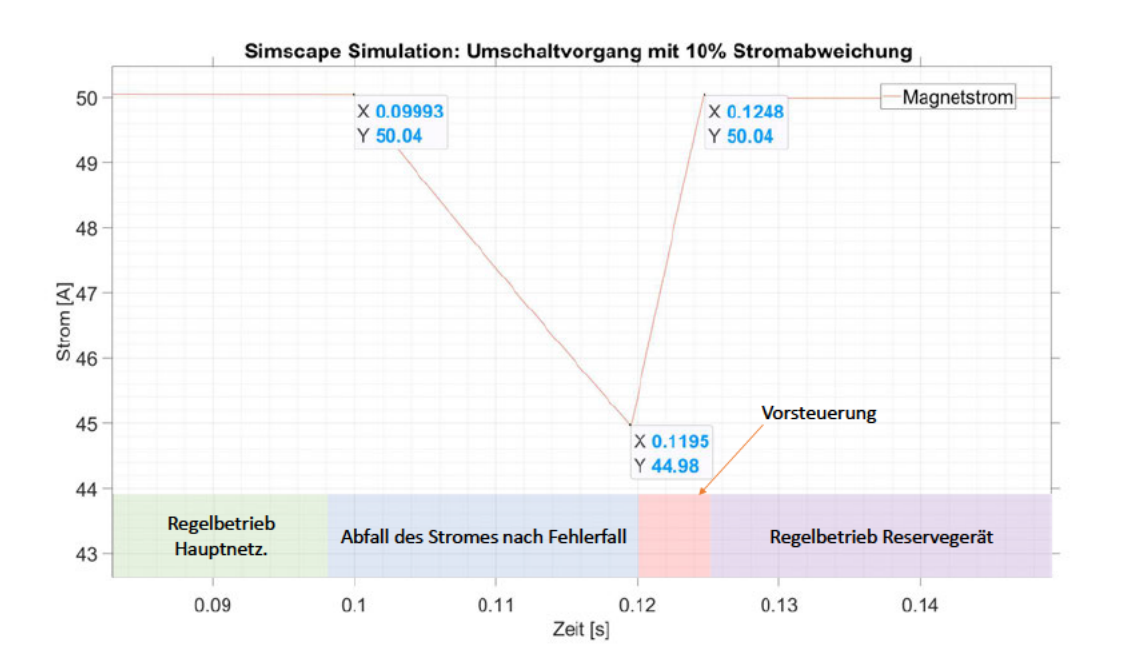

Abbildung 5.8: Simscape-Simulation: Magnetstrom im Umschaltvorgang

## **5.2.3 Vergleich der Simulationen**

Die Unterschiede der Simulation mit der Übertragungsfunktion des linearisierten Systems und der Simulation mit Simscape werden nachfolgend betrachtet. Dazu wird zunächst die Sprungantwort verglichen (siehe Abb. 5.9). Es ist eine leichte Abweichung in den Simulationsergebnissen zu erkennen. Die Magnetspannung in der Simulation mit der Ubertragungsfunktion erreicht vor der Simscap-Simulation ihren Sollwert. Dies ist durch ¨ die zusätzliche Dämpfung in Form von Ohm'schen Widerständen, Spannungsabfällen an Dioden und den RDS(on) der Mosfets zu erklären.

Ebenso wird, wie im vorigen Kapitel bereits ermittelt, wird durch die Taktfrequenz des Mosfet bei der Simscape Simulation ein Spannungsrippel der Magnetspannung erzeugt.

Der Vergleich des Magnetstromes im Umschaltmoment (siehe Abb. 5.10) zeigt einen annähernd gleichen Verlauf der Simulationen. Die Simscape-Simulation fällt nach dem Ausfall des Netzgerätes stärker ab. Dies liegt an zusätzlich dämpfenden Bauteilen wie der Freilaufdiode.

Beide Simulationen beschreiben das System fur ihren angedachten Zweck ausreichend ¨ genau. Über die Simulation mit Übertragungsfunktionen kann ein Regler einfach und schnell dimensioniert werden. Die vielen Matlab-Toolboxen für das Reglerdesign sind darauf ausgelegt und vereinfachen die Reglergleichung. Die Simulation mit SPICE-Modellen der Bauteile ermöglicht einen genaueren Einblick in das Systemverhalten. Dies hat den Vorteil, dass der Regler und die Schaltung vor der Hardware-Implementierung getestet werden können.

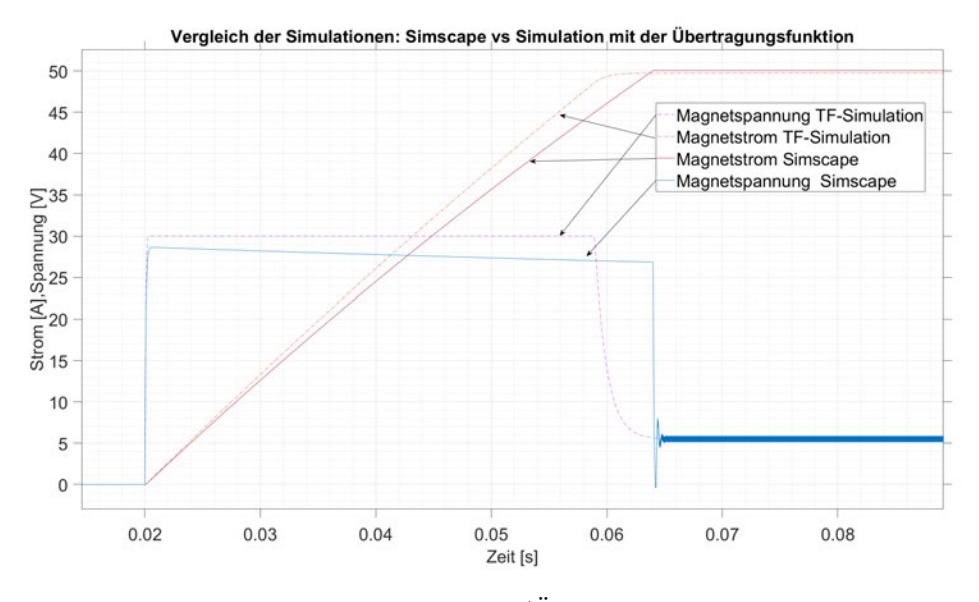

Abbildung 5.9: Vergleich der Simscape/Übertragungsfunktion-Simulation

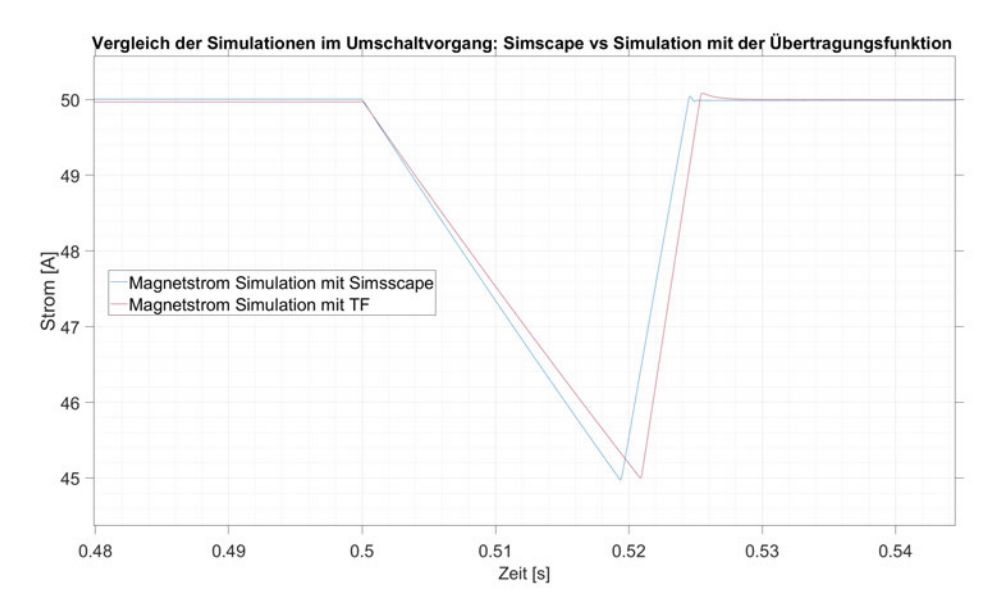

Abbildung 5.10: Vergleich der Simulationen des Magnetstromes im Umschaltvorgang

# **6 Implementierung des Versuchsaufbaus**

In diesem Kapitel wird der technische Versuchsaufbau beschrieben. Dabei wird der Teststand, an dem die Versuche durchgeführt werden, kurz erläutert. Auf die einzelnen Komponenten wird im Detail weiter eingegangen. Dazu z¨ahlen der Aufbau der Mosfet-Matrix sowie ihre Ansteuerung, die Bedienung des Redundanz-Managers sowie die Ansteuerung der Tiefsetzsteller.

## **6.1 Gesamtaufbau**

Die Versuche zur redundanten Stromversorgung von induktiven Lasten durch ein Umschalten von Tiefsetzstellern werden an einem Magnetteststand am DESY durchgeführt (siehe Abb. 6.1 fur Schematische Darstellung des Versuchsaufbau). Im Labor stehen von ¨ DESY intern entwickelte Tiefsetzsteller, ein Magnet, der als induktive Last dient, und eine spannungsgeregelte Versorgungsspannung zur Verfugung. Ebenso ist ein Wasseran- ¨ schluss mit Verbindung zum DESY Kühlkreislauf vorhanden, an dem die Wasserkühlung der Netzgeräte angeschlossen werden kann.

Für die Spannungsversorgung der Tiefsetzsteller ist ein Thyristorsteller mit Filter zuständig, der eine spannungsgeregelte, konstante Gleichspannung liefert. Am Teststand sind die Zuleitung der Versorgungsspannung sowie Kabel zum Magneten anliegend. Uber einen ¨ Hauptschalter kann die Spannung vom Thyristorsteller zu den Kabeln des Teststandes geschaltet werden. Es wurde dabei am Thyristorsteller eine Spannung von  $U_T = 30$  V eingestellt.

Für die Unterbringung der Mosfet-Matrix und des Mikrocontrollers, der das Herzstück des Redundanz-Managers bildet, wurde ein Gehäuse eines ausrangierten Netzgerätes ausmontiert und umgebaut. Im Gehäuse befindet sich rechts die Mosfet-Matrix und links ein Breadboard mit dem Mikrocontroller. An der Frontplatte des Gehäuses wurden Schalter und Knöpfe für die Bedienung des Redundanz-Managers sowie LEDs zur Rückmeldung verschiedener Betriebszustände verbaut. Die Elemente der Frontplatte werden mit dem Mikrocontroller verbunden.

Die zwei benötigten Tiefsetzsteller sind in separaten Gehäusen untergebracht und werden über den Wasseranschluss mit Kühlwasser versorgt (siehe Abb. 6.2). Die Versorgung mit der Spannung vom Thyristorsteller sowie die Kabel des Magneten werden von der Rückseite an das Geräte geführt.

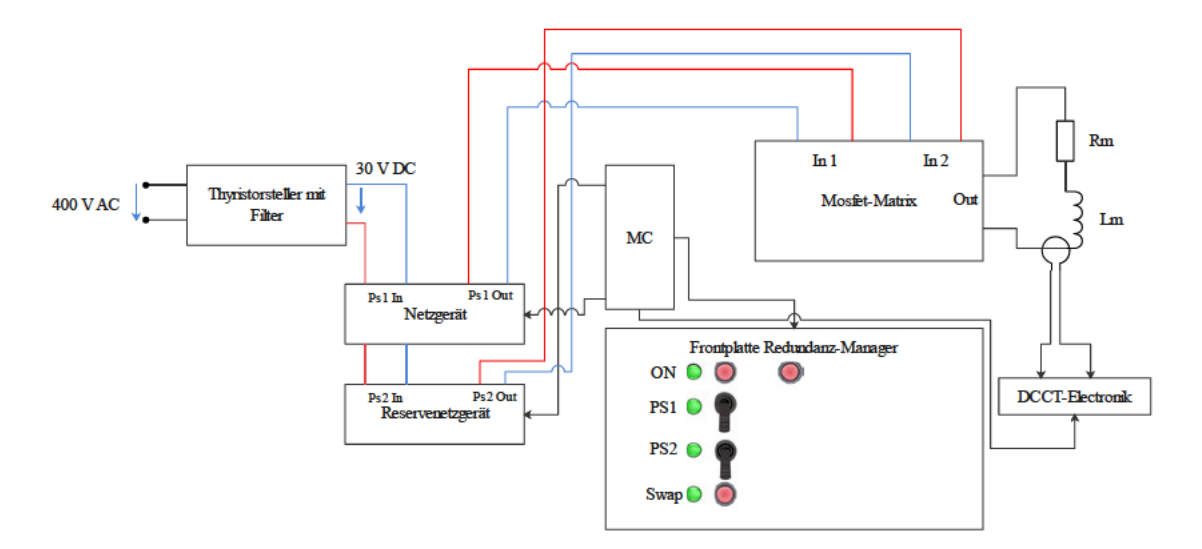

Abbildung 6.1: Schematische Darstellung des Messaufbaus am DESY Teststand

Der Versuchsaufbau besteht insgesamt aus vier einzelnen Geräten. Dazu Zählen:

- Zwei Tiefsetzsteller in separaten Gehäusen
- $\bullet$  Eine DCCT-Messelektronik
- Ein Gehäuse das die Matrix, den Mikrocontroller sowie das Bedienfeld enthält

In den folgenden Unterkapiteln wird auf die einzelnen Bestandteile des Versuchsaufbaus näher eingegangen.

## 6.1.1 Bedienung des Redundanz-Managers

Die Bedienung des Mikrocontrollers wird über die bereits erwähnte Frontplatte des umgebauten Gehäuses realisiert (siehe Abb. 6.3). Über den "ON-Taster" wird das System in Bereitschaft versetzt. Dadurch kann das System nun über die anderen Schalter und

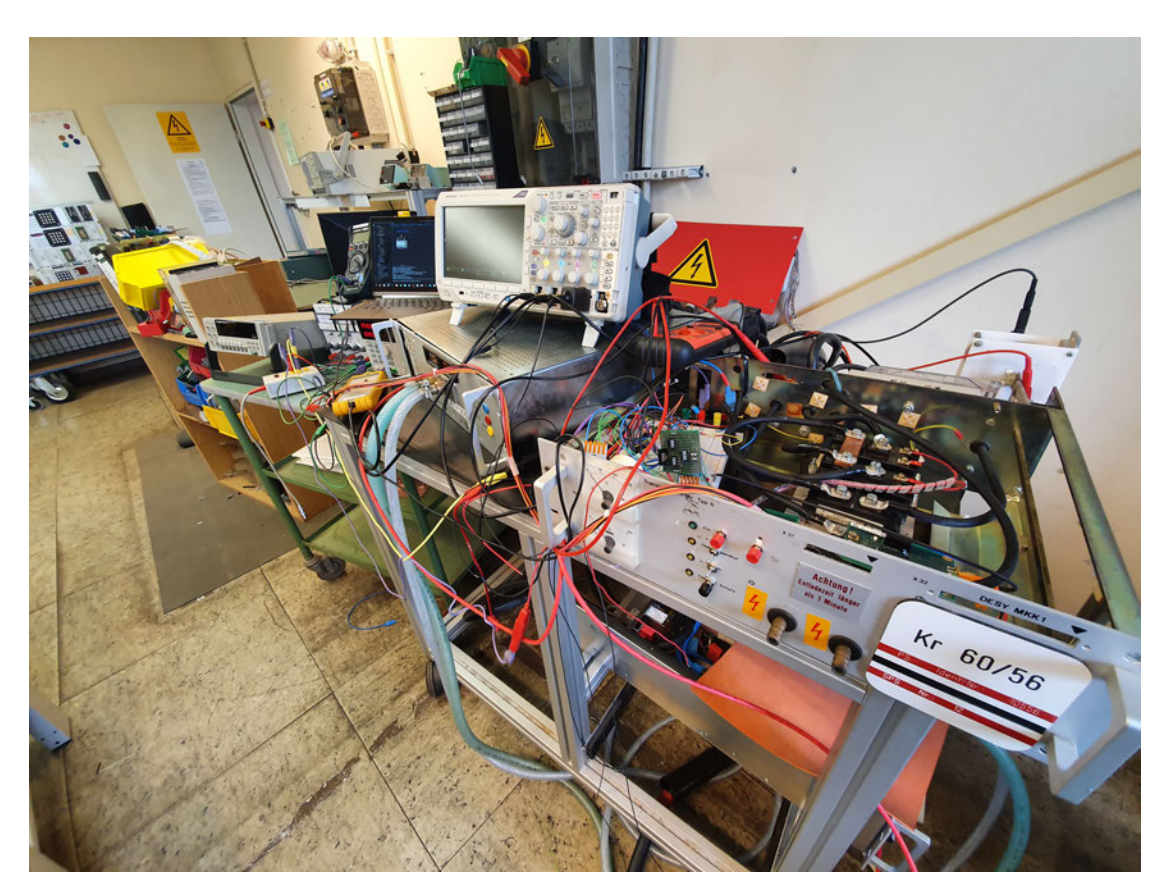

Abbildung 6.2: Aufbau des Systems am DESY Chopper-Teststand

Knöpfe bedient werden. Durch ein erneutes Betätigen des "ON-Tasters" werden alle Systeme sofort ausgeschaltet. Dabei werden alle Schalter der Mosfet-Matrix geöffnet und die induktive Last von den Netzgeräten getrennt, sollte sie verbunden sein. Die Tiefsetzsteller werden mit einem Duty-Cycle von  $D = 0\%$  angefahren, somit ausgeschaltet und es werden alle Regler zurückgesetzt.

Befindet sich das System nach dem Betätigen des "ON-Tasters" im Betriebszustand, kann über die Schalter "PS1 und PS2" das jeweilige Netzgerät über die Mosfet-Matrix mit der induktiven Last verbunden werden und entweder eine Regelung oder eine Steuerung von einer festen PWM vornehmen.

Die Entscheidung einer Steuerung oder Regelung wird in diesem Fall uber den Pro- ¨ grammcode getroffen. Die meisten Versuche werden mit einer Stromregelung durchgefuhrt, allerdings gibt es auch Versuche, in denen eine Steuerung mit einer festen PWM ¨ erforderlich ist. In diesem Fall muss der Mikrocontroller neu programmiert werden und somit entweder eine Steuerung oder eine Regelung eingestellt werden.

 $\mbox{Über}$ den Taster "Swap" kann ein Umschaltvorgang manuell ausgeführt werden. Dabei wird überprüft, welches Netzgerät zum aktuellen Zeitpunkt die Versorgung der induktiven Last übernimmt und im Anschluss wird auf das andere Netzgerät kommutiert.

Der Taster "Überwachung" schaltet das System in den Redundanz-Modus. Ab dann wird der Strom auf die im Mikrocontroller hinterlegte Grenze überwacht und es wird eine automatische Umschaltung vorgenommen, sollte der Sollstrom außerhalb der festgelegten Grenze sein. Dies sollte erst aktiviert werden, wenn sich das System im stationären Zustand befindet, da ansonsten unter Umständen sofort ein Wert außerhalb der Grenzen festgestellt und eine Umschaltung eingeleitet wird.

Die jeweiligen Betriebszustände werden über die LEDs dem Benutzer angezeigt.

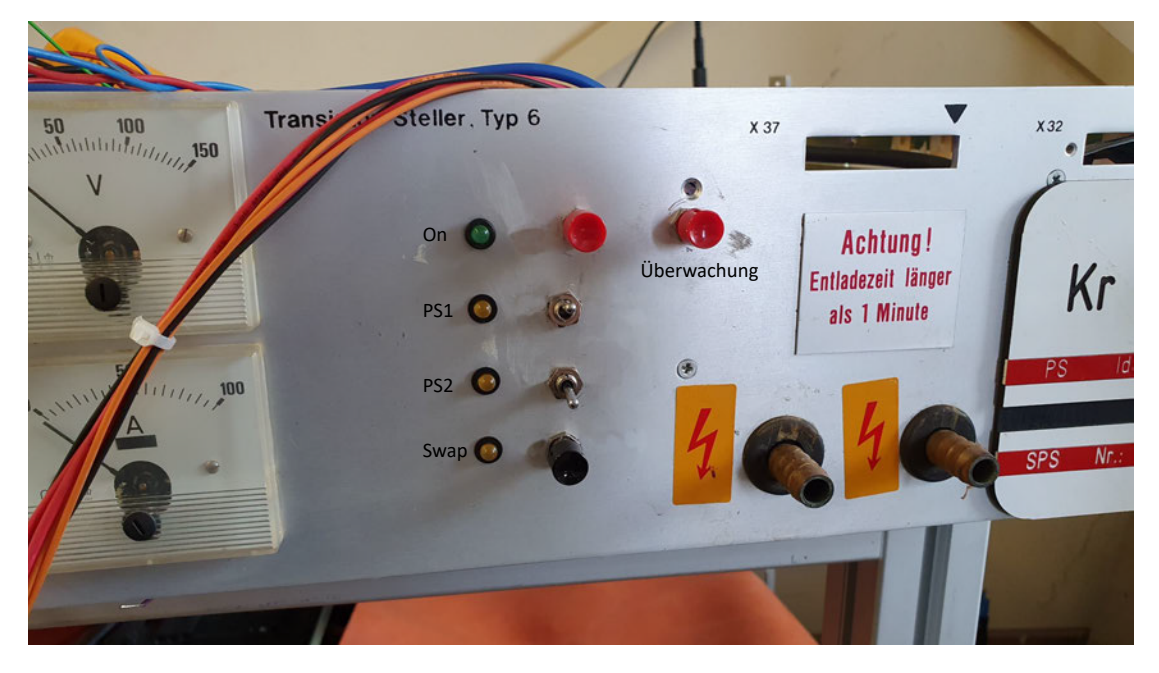

Abbildung 6.3: Frontalansicht auf ein umgebautes Gehäuse mit Bedienung des Redundanz-Managers

# **6.2 Tiefsetzsteller**

Für die im Versuchsaufbau benötigten Tiefsetzsteller wurden vom DESY selbst entwickelte Netzgeräte ausgewählt. Es handelt sich um ein 200 A-Netzgerät, das am DESY für die Magnetstromversorgung eingesetzt wird. Die Regelung des Tiefsetzstellers wird über ein zusätzliches Gerät betrieben. Dabei wird die Kommunikation zwischen Regelung und Netzgerät über eine Interface-Karte realisiert. Diese Karte ist auf der Vorderseite des Tiefsetzstellers als Einschub verbaut. Die externe Regelelektronik ist in FPGA-Logik realisiert und nicht ohne Weiteres für die Zwecke dieses Versuches anzupassen. Aus diesem Grund wird der Tiefsetzsteller direkt vom Mikrocontroller des Redundanz-Managers angesteuert. Dadurch besteht die gänzliche Kontrolle über den Regler.

Um dies zu ermöglichen, muss die Interface-Karte des Tiefsetzstellers entfernt und die Ansteuerung des Netzgerätes vom Mikrocontroller vollständig übernommen werden. Aus den Datenblättern des Tiefsetzstellers (siehe Auszug aus Datenblatt in Abb.A.2) werden die Pins bestimmt, die für die Ansteuerung der Mosfet-Treiber-Platinen nötig sind. Es wird nun ein General-Purpose Input/Output (GPIO) des Mikrocontrollers mit dem entsprechenden Pin des Einschubes verbunden (siehe Abb. 6.5). Dazu wird ein geschirmtes Kabel verwendet, das beidseitig geerdet wird. Durch die Schirmung und die beidseitige Erdung werden EMV-Probleme vermieden, die durch die 100 kHz PWM entstehen können.

Auf der Mosfet-Treiber-Platine (Abb. des Tiefsetzstellers mit Sicht auf Mosfet-Treiber-Platine 6.4) ist ein Optokoppler verbaut, der eine galvanische Trennung vornimmt. Der Mikrocontroller kann deswegen direkt an die Treiber-Platine angeschlossen werden (siehe Schaltplan der Ansteuerung Abb. 6.5).

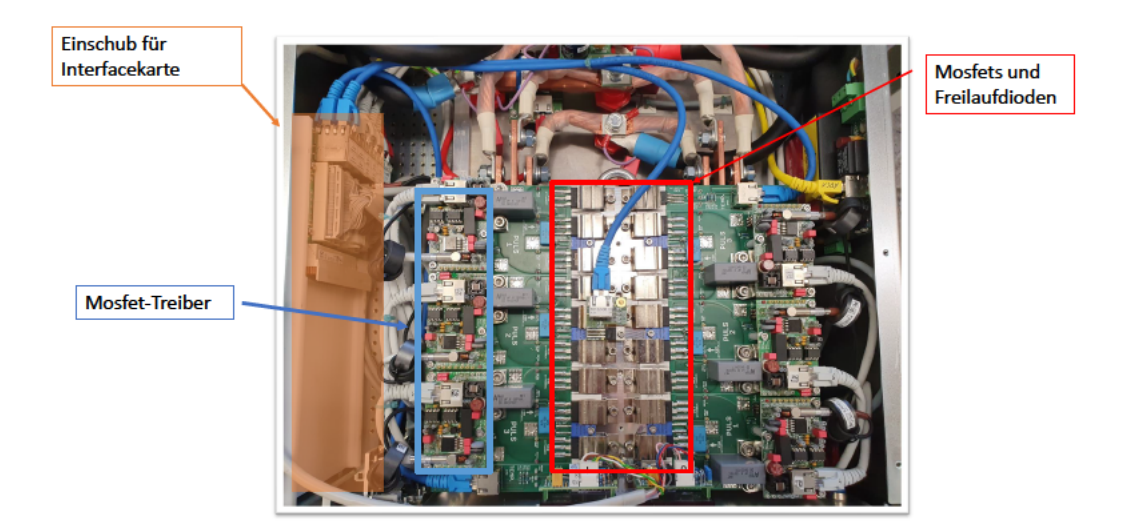

Abbildung 6.4: Draufsicht des Tiefsetzstellers: Die PWM des Mikrocontrollers wird über zwei Pins des Einschubes (links) über die Ethernetkabel an die Mosfet-Treiber Platine geleitet

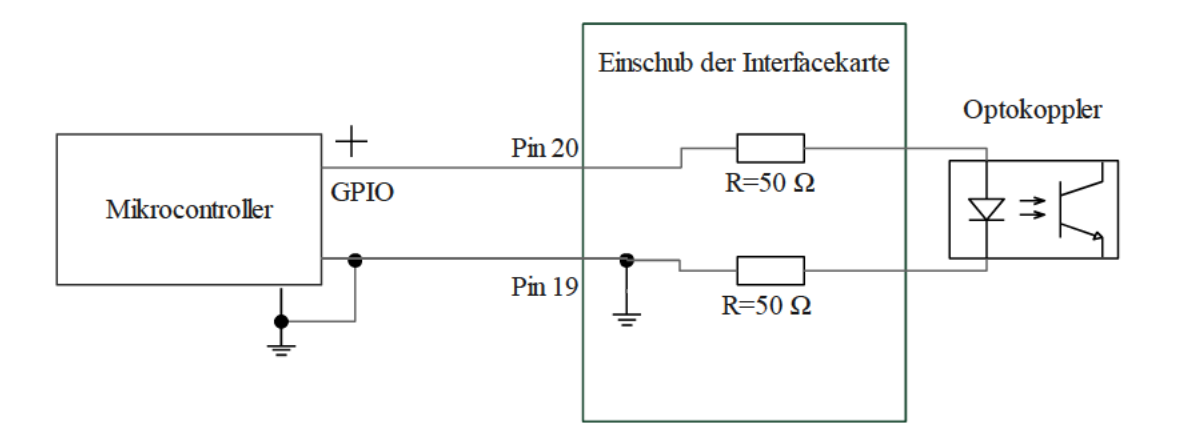

Abbildung 6.5: Ansteuerung des Tiefsetzstellers mit Vorwiderständen für den Optokoppler (Auszug aus A.2)
### **6.3 Mosfet-Matrix**

Die Mosfet-Matrix wird benötigt, um eine Umschaltung von Netzteilen zwischen induktiven Lasten zu ermöglichen. Daraus folgen für die Mosfets und für die Dioden bestimmte Anforderungen.

- Ein schnelles Schalten der Mosfets
- Ein geringer RDS(on) oder eine geringe Vorwärtsspannung
- Geeignet zum Schalten von induktiven Lasten (Avalanche-Fest)

#### **Auswahl der Leistungsschalter:**

Diese Anforderungen werden von speziellen Schalt-Mosfets, die fur den Einsatz in Schalt- ¨ netzteilen oder Motorsteuerungen entwickelt werden, erfüllt. Es wird der Mosfet "IXFN170N65X2 " der Firma "IXYS "verwendet. Folgende Daten sind aus dem Datenblatt ([2]) entnommen:

- Drain-Source Spannung:  $V_{\text{DSS}} = 650 \text{ V}$
- Durchlassstrom:  $I_A = 170 \text{ A}$
- RDS(on):  $13 \text{ mA}$
- Avlanche-Fest bis :  $I_{\rm A} = 15\,\rm A$
- Schaltgeschwindigkeit:  $60 133$  ns

Dabei handelt es sich um die absoluten Maximalwerte. Damit ist der Mosfet für den geplanten Einsatz hinreichend bemessen.

Wegen der Verfügbarkeit der Mosfet am DESY wurden für den Low-Level Pfad, am DESY verfugbare Insulated-Gate Bipolar Transistor (IGBT) verwendet. Dabei handelt ¨ es sich um "CM450HA-5F" IGBTs der Firma Mitsubishi. Die folgenden Daten wurden aus dem Datenblatt ([8]) entnommen:

- Kollektor-Emitterspannung Spannung:  $U_{\text{CES}} = 250 \text{ V}$
- Durchlassstrom:  $I_{\rm C} = 450 \,\rm A$
- Kollektor-Emitterspannung Spannung während Durchlass:  $0.8 \text{ V}$  (aus  $I_{\text{C}}/V_{\text{CE}}$  Diagramm entnommen)

• Schaltgeschwindigkeit: 500 − 2700 ns

#### **Auswahl der Dioden:**

Hochgeschwindigkeits Freilaufdiode "RM20HA-10F" von Mitsubishi:

- Vorwärtsspannung:  $U_F = 1.2$  V
- Durchlassstrom: 250 A
- Speerspannung: 500 V

Für die Sperrdioden im positiven Pfad wurde die "DSA 110-16F" Gleichrichter Avalanche-Diode von der Firma IXYS ausgewählt. Aus dem Datenblatt wurden folgende Daten entnommen:

- Vorwärtsspannung:  $0.85V$
- Durchlassstrom 160 A
- Speerspannung: 1600 V

Die Diode weist eine besonders hohe Sperrspannung auf, die die Tiefsetzsteller und die Mosfet-Matrix im Fall eines Ausfalles der Freilaufdiode des Magneten schützen soll. Ebenso besitzt sie eine vergleichsweise geringe Vorwärtsspannung. Da die Diode im Normalbetrieb im Hauptpfad des Stromes liegt, ist dies besonders wichtig, da ansonsten große Verlustleistungen auftreten können. Selbst bei einer Vorwärtsspannung von  $U_F = 0.85$  V tritt, bei einem Strom von 100A, eine Verlustleistung von  $P_V = I_D \cdot U_D =$  $100 \text{ A} \cdot 0,85 \text{ V} = 85 \text{ W}$  auf.

Die Mosfets, IGBTs und die Freilaufdiode werden auf einem Kupferblech montiert, das über angelötete Kupferwasserleitungen verfügt und dadurch die Möglichkeit einer Wasserkühlung bietet. Die auf dem Kupferblech montierte Matrix befindet sich in einem Gehäuse eines ehemaligen Netzgerätes, das für diesen Zweck umgebaut wurde (siehe Abb. 6.6). Die Tiefsetzsteller sind mit der Matrix mit  $16 \text{ mm}^2$  Kabel über die Rückseite des Gehäuses miteinander verbunden. Der Ausgang jedes Tiefsetzstellers geht dabei zuerst auf eine 100 A Sicherung, um dann mit den Anschlussen der Mosfets/IGBTs verbunden ¨ zu werden.

Die Kathoden der IGBT sowie die Source-Anschlüsse der Mosfet sind über Kupferschiene miteinander verbunden. Die Zuleitungen für den Magneten sind ebenso jeweils mit einer

Kupferschiene verbunden. Die Freilaufdiode wird parallel zum Magneten mit auf die Kupferschienen angeschlossen.

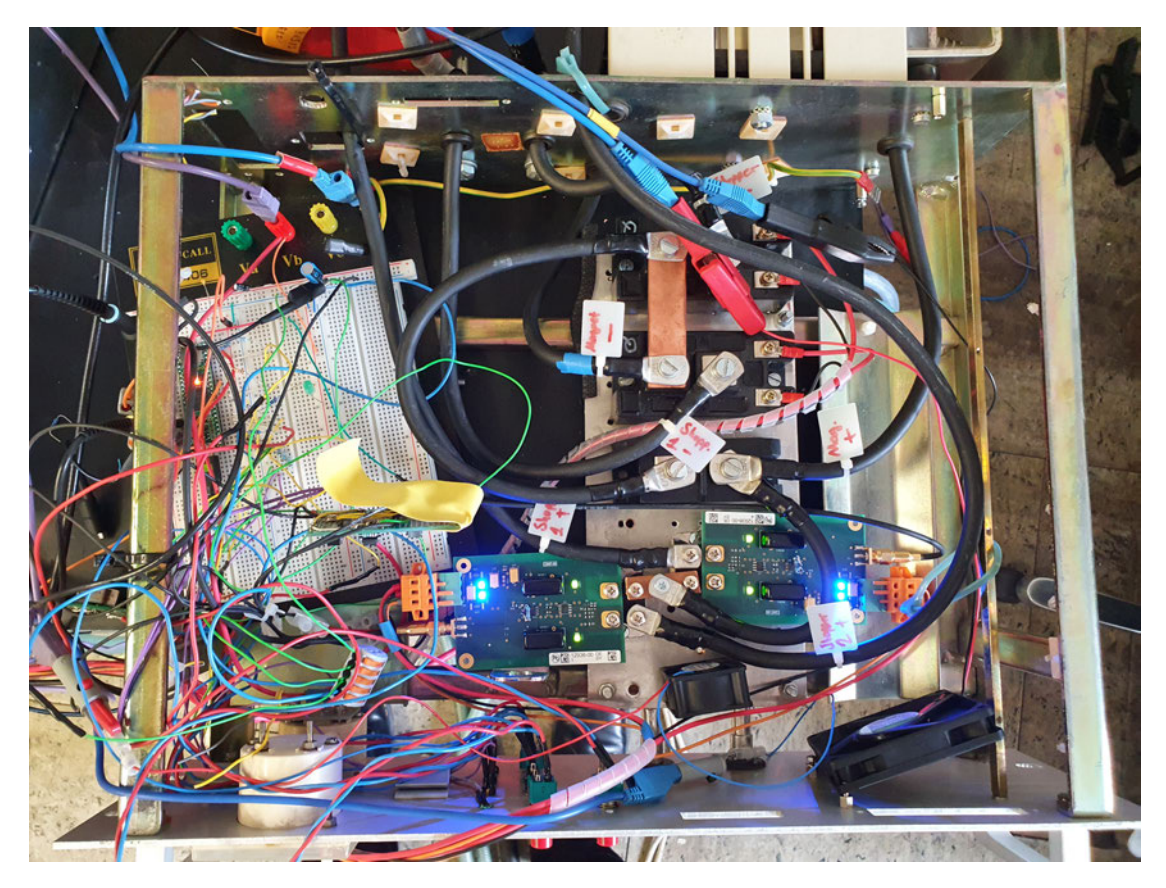

Abbildung 6.6: Abbildung der Mosfet-Matrix(rechts) und des Mikrocontroller(links)

#### **6.3.1 Ansteuerung der Mosfet-Matrix mit Treiberplatine**

Die Ansteuerung der Mosfet und der IGBT haben unterschiedliche Anforderungen, je nachdem, ob der Schalter sich im positiven- (High-Side) oder Masse-Pfad befindet. Für die High-Side werden die Mosfet eingesetzt. Da es sich um N-Kanal Mosfet handelt, muss das Gate-Potential auf einem höheren Spannungsniveau liegen als das Source-Potential. Ebenso muss die Gate-Kapazität des Mosfet möglichst schnell geladen werden. Dies kann ein normaler GPIO Ausgang eines Mikrocontrollers nicht leisten, weshalb eine Treiberschaltung eingesetzt wird ( siehe Abb. 6.7).

Für die Ansteuerung wird ein am DESY entwickelter Treiber benutzt (siehe Abb. 6.8). Die Treiber-Platine wird uber SMA mit dem Mikrocontroller verbunden und mit einer ¨

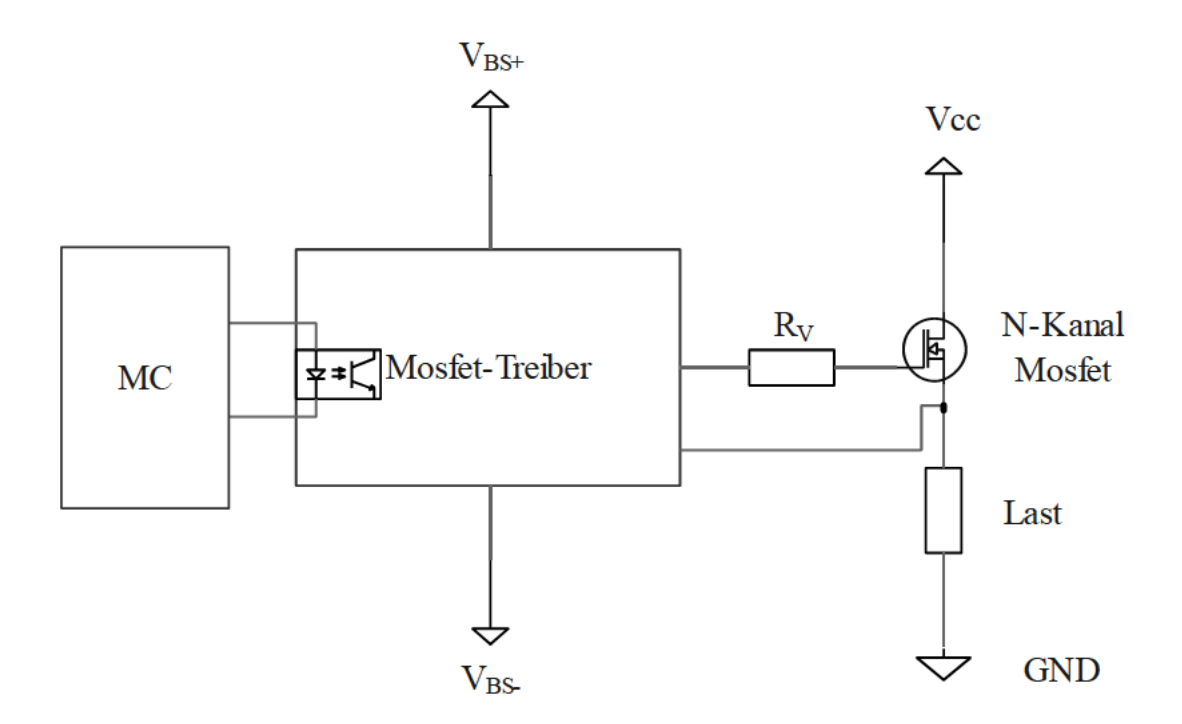

Abbildung 6.7: Ansteuerung N-Kanal Mosfet mit Treiber

Versorgungsspannung von  $V_{BS} = \pm 24$  V versorgt. Auf der rechten Seite der Treiber-Platine sind Anschlüsse für die einfache Schraubmontage auf einen Mosfet des Formats SOT-227 angebracht (siehe Abb. 6.9).

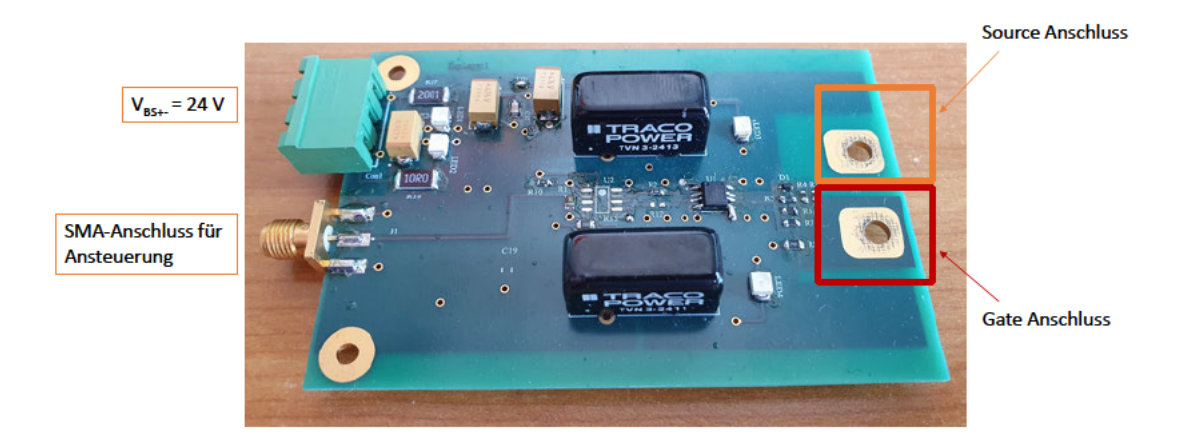

Abbildung 6.8: DESY Treiber-Platine mit SMA Anschluss für MC-Signal und Gate-Source-Anschlüsse zum direkten Verschrauben auf ein Mosfet im SOT-227 Format

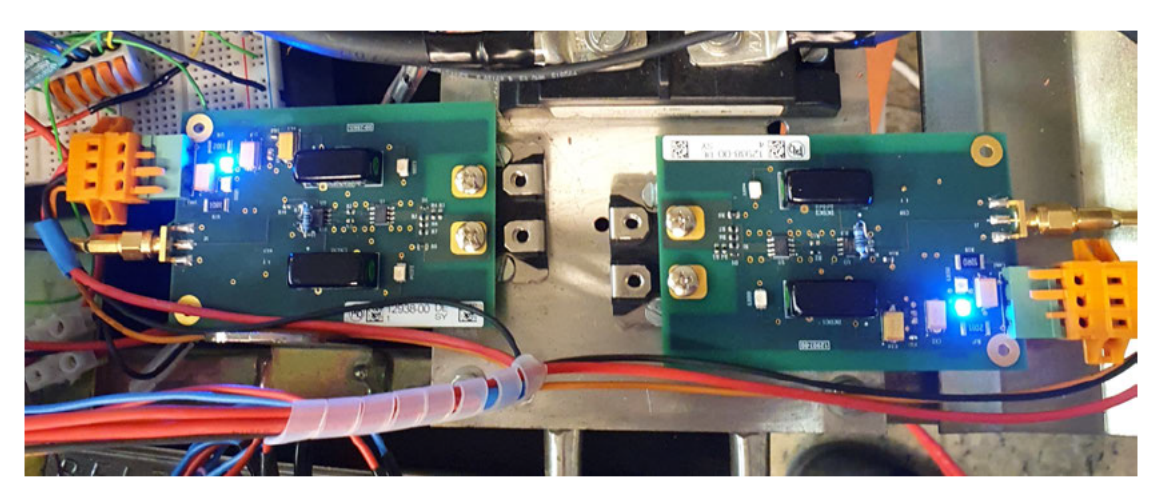

Abbildung 6.9: Mosfet mit Treiber Platine montiert auf Kupferplatte

#### **6.3.2 Strommessung mit Mikrocontroller uber DCCT ¨**

Der Magnetstrom wird über einen DCCT gemessen, indem der Messkopf, der aus einem Ringkern besteht, im Strompfad des Magneten integriert wird. Der Messkopf wird an eine spezielle Messelektronik in Form eines Schaltschrankeinschubs angeschlossen, der äquivalent zum gemessenen Strom einen Spannungswert ausgibt. Der DC Current Transformer der Firma Foeldi Typs "MPCT 12/6-10C" gibt einen Spannungsbereich von  $U = 0 - 10$  V für einen Strombereich von  $I = 0 - 60$  A aus.

Die Spannung wird vom ADC des Mikrocontrollers "Teensy 4.1" gemessen, nachdem eine Spannungswandlung mithilfe eines Spannungsteilers und eines Operationsverstärkers vorgenommen worden ist (siehe Abb. 6.10). Dies ist nötig, da am ADC des Mikrocontrollers eine maximale Spannung von 3,3 V anliegen darf. Der Operationsverstärker wird zur Stabilisierung der Messspannung verwendet, da die interne Kapazität des Mikrocontrollers während des Messvorganges zu einer Veränderung der Messspannung führen kann. Um die Toleranzen der Widerstände auszugleichen, wurde ein Potentiometer genutzt. Mithilfe einer Referenzspannung konnte der Spannungsteiler so exakt eingestellt werden.

Auf dem Mikrocontroller wird ein " MX RT1060 "verwendet, der mit zwei 12-Bit ADC ausgestattet ist. Mit einer Eingangspannung von 3,3 V am ADC ergibt sich eine Auflösung von 806 µV bei einem durchschnittlichen Fehler von 3 LSB ([9, 66]). Das entspricht einer Auflösung von  $\Delta I = \frac{60 \text{ A}}{3,3 \cot 10^6} \cdot 806 = 14{,}65 \text{ mA}$ 

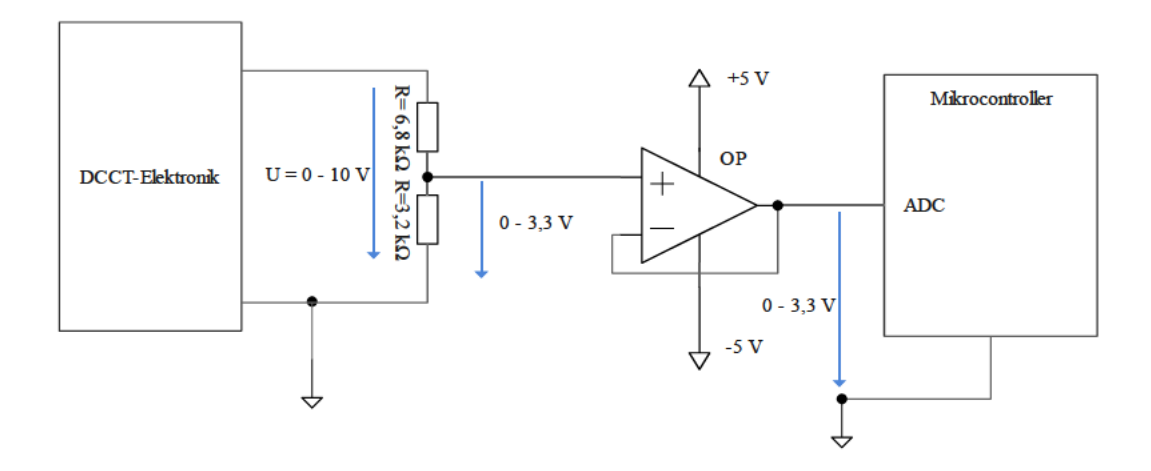

Abbildung 6.10: Spannungsanpassung von der DCCT-Elektronik auf den Mikrocontroller Von  $0 - 10Vzu0 - 3,3V$ 

# **7 Messungen und Auswertung**

In diesem Kapitel werden die Messungen präsentiert und diskutiert. Es werden hauptsächlich Sprungantworten und Umschaltvorgänge mit unterschiedlich parametrierten Reglern vermessen. Durchgeführt werden die Messungen mit dem Oszilloskop "MDO3014" der Firma Tektronix.

Gemessen wird:

- Der Magnetstrom
- Die Magnetspannung
- Die PWM der Tiefsetzsteller
- Der Umschaltimpuls der Mosfet-Matrix

Die Magnetspannung wurde mit einem Differenzial-Tastkopf gemessen, da der Magnet nicht auf Erdpotenzial liegt. Der Magnetstrom wurde über die Spannung des DCCT gemessen und am Oszilloskop auf Strommessung mit dem entsprechenden Teilerverhältnis eingestellt. Anschließend wurden die Messdaten in Matlab ausgewertet und dargestellt. Dabei werden die Messdaten mit einem gleitenden Mittelwert-Filter belegt, der das Messrauschen reduziert.

#### **7.1 Vermessung der induktiven Last**

Für die Auslegung des Reglers wird der Wert der Induktivität des Magneten benötigt. Der induktive Anteil des Magneten wird uber die Sprungantwort der induktiven Last ¨ bestimmt. Dabei muss die Sprungantwort mit einer Steuerung (Duty-Cycle= konstant) des Tiefsetzstellers aufgenommen werden. Dazu wird der Regler im Mikrocontroller deaktiviert und es wird eine PWM mit einem konstanten Duty-Cycle ausgegeben. Das System wird über die "ON-Taste" im Front-Panel aktiviert und über den Schalter "PS1"

wird das Hauptnetzgerät mit der konstanten PWM versorgt. Ebenso schaltet der Mikrocontroller über die Mosfet-Matrix das Netzgerät auf die induktive Last. Nun kann die Sprungantwort des Magneten aufgenommen werden. Nach der Aufzeichnung wird das System ein durch erneutes Drücken der "ON-Taste" wieder in den Ausgangszustand versetzt. Dabei wird der Duty-Cycle auf  $0\%$  geschaltet und es werden alle Netzgeräte von der Last getrennt.

Für einen RL-Reihenschwingkreis gilt:

$$
\tau = \frac{L}{R} \text{ bei } 63\% \cdot I_{\text{Max}} \tag{7.1}
$$

Uber den Zusammenhang der Zeitkonstante mit der Induktivität und dem Ohm'schen Widerstand lässt sich die Induktivität aus der Sprungantwort des Magneten berechnen. Dazu wird eine feste PWM am Tiefsetzsteller eingestellt, um eine konstante Ausgangsspannung zu erzeugen.

Es wird zunächst aus der Sprungantwort (Gl. 7.1) der Wert  $I_{\text{Max}}$  bestimmt.

$$
I_{\text{Max}} = 63{,}02 \text{ A} \tag{7.2}
$$

Nun kann aus der Sprungantwort *τ* bestimmt werden. Dazu wird ∆*t* aus der zeitlichen Differenz vom Sprunganfang zu  $63 \cdot \% I_{\text{Max}}$  bestimmt. Daraus folgt für  $\tau$ :

$$
\tau = \Delta t = |t_1 - t_2| = |-1,844 \,\text{s} + 1,658 \,\text{s}| = 186 \,\text{ms} \tag{7.3}
$$

Im nächsten Schritt muss der Ohm'sche Widerstand bestimmt werden. Dazu wird der Magnet inklusive des Kabels mit einem Multimeter vermessen.

$$
R_{\rm M} = 110 \,\text{m}\Omega \tag{7.4}
$$

Mit dem gemessenen Ohm'schen Widerstand und dem gemessenen *τ* kann nun die Induktivität bestimmt werden:

$$
L_{\rm M} = R_{\rm M} \cdot \tau = 110 \,\text{m}\Omega \cdot 186 \,\text{ms} = 20,46 \,\text{m}\text{H} \tag{7.5}
$$

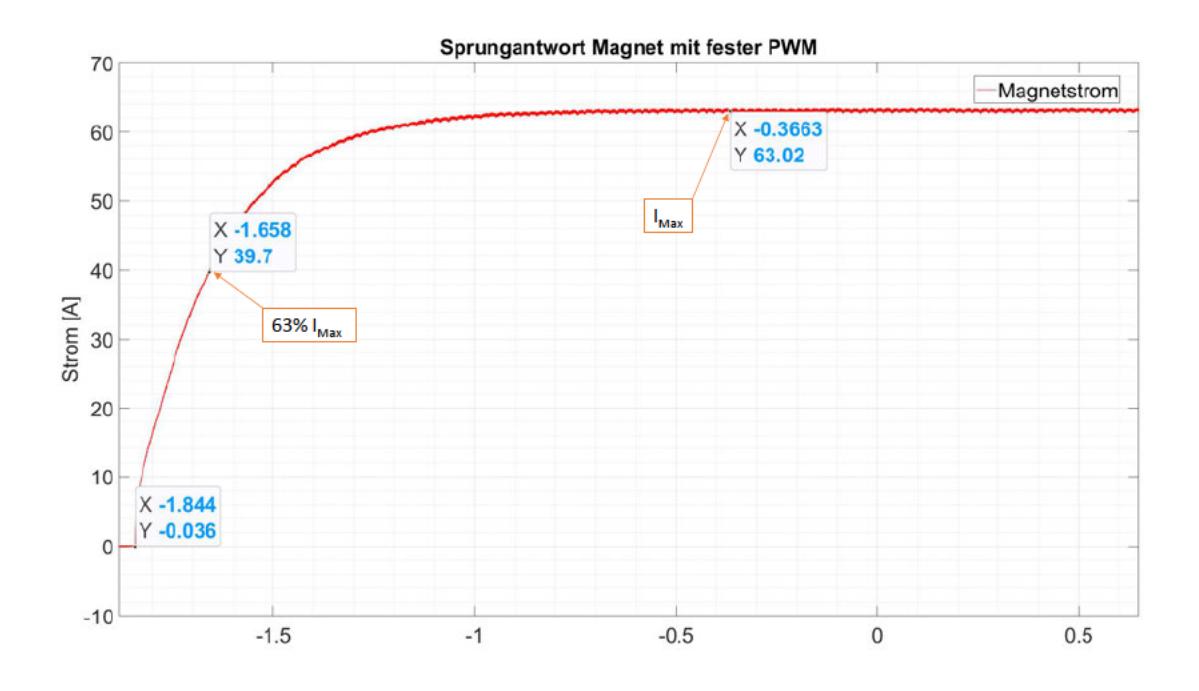

Abbildung 7.1: Sprungantwort des Magneten zur Bestimmung der Induktivität mittels 63% Methode

## **7.2 Sprungantworten des Systems**

Um eine Vergleichbarkeit der Simulation mit den Messungen herzustellen, wird auch am realen System eine Sprungantwort des geschlossenen Regelkreises ausgeführt. Der Messablauf verhält sich ähnlich des vorigen Kapitels, mit dem Unterschied, dass der Regler aktiviert wird. So findet keine Steuerung mit einem festem Duty-Cycle wie zuvor statt, sondern der Regler bestimmt den Ausgang.

Es wird ein Führungsgrößensprung von 0 Aauf50 A ausgeführt. Dabei dabei wird die Magnetspannung sowie der Magnetstrom gemessen (siehe Abb. 7.2). Die Zeitkonstante bis zum Erreichen des Sollstromes, lässt sich aus der zeitlichen Differenz der beiden Marker errechnen.

Zunächst wird das Hauptnetzgerät untersucht:

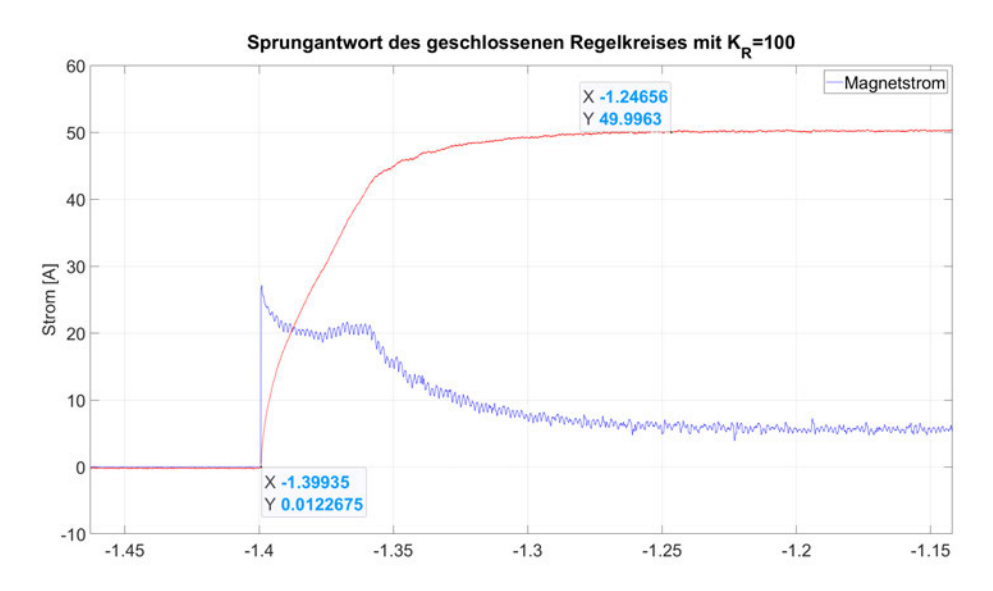

Abbildung 7.2: Sprungantwort des Magnetstromes und der Magnetspannung mit  $K_R$  = 100 des Hauptnetzgerät und  $T = 152 \,\mathrm{ms}$ 

Die Zeitkonstante beträgt:

$$
T = |t_2 - t_1| = |-1,247 \,\text{ms} + 1,399 \,\text{ms}| = 152 \,\text{ms} \tag{7.6}
$$

In der Messung ist ein Einbruch der Magnetspannung zu beobachten. Die vergrößerte Ansicht (siehe Abb. 7.3) zeigt, dass die maximale Ausgangsspannung von  $U_M = 30$  V

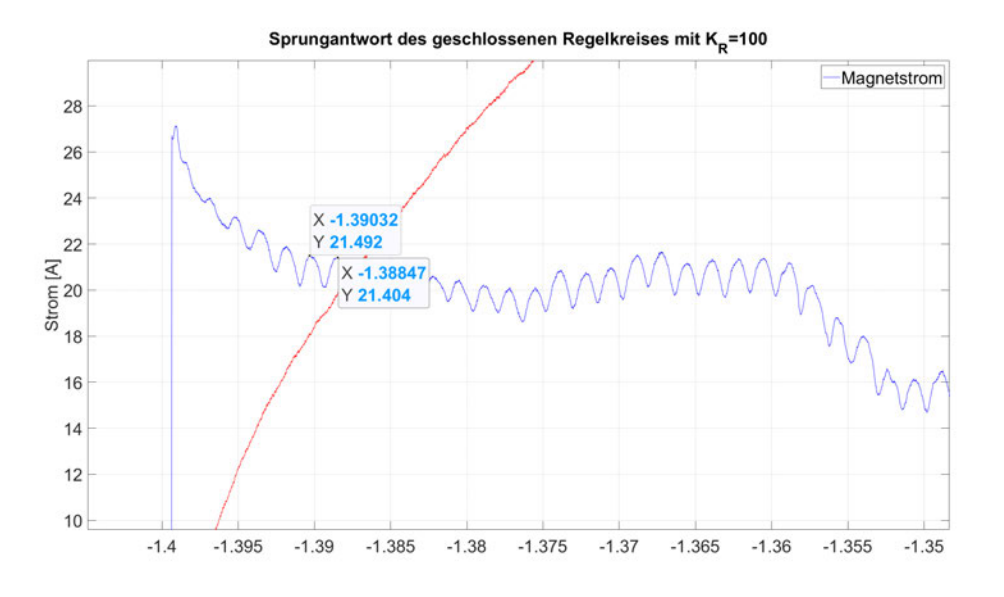

Abbildung 7.3: Einbruch der Magnetspannung w¨ahrend der Sprungantwort

nicht gehalten werden kann. Außerdem ist ein Schwingen der Magnetspannung zu erkennen. Über Marker kann die Frequenz bestimmt werden:

$$
f_{\text{Ripple}} = \frac{1}{\Delta t} \approx \frac{1}{-1,388 \,\text{ms} + 1,39 \,\text{ms}} = \frac{1}{2 \,\text{ms}} = 500 \,\text{Hz}
$$
\n
$$
(7.7)
$$

Der Rippel des Magnetstromes ist mit  $f_{\text{Ripple}} = 500$  Hz relativ niederfrequent im Gegensatz zur Taktfrequenz des Tiefsetzstellers von  $f_{\text{Takt}} = 100 \text{ kHz}$ . Er bleibt auch im eingeschwungenem Zustand bestehen, weshalb eventuelle Transienten ausgeschlossen werden können.

Wird die PWM des Tiefsetzstellers während der Sprungantwort betrachtet wird deutlich, dass eine geringe PWM nicht der Grund für die niedrige Ausgangsspannung sein kann, da während des Zeitpunkts des Spannungseinbruchs eine PWM von 100% anliegt.

Wird hingegen die Eingangsspannung des Tiefsetzstellers betrachtet (siehe Abb. 7.5), findet sich die gleichen *f*Ripple = 500 Hz wieder. Berechnung der Frequenz des Rippels der Eingangsspannung

$$
f_{\text{Ripple}} = \frac{1}{\Delta t} = \frac{1}{-0.046 \,\text{ms} + 0.048 \,\text{ms}} = \frac{1}{2 \,\text{ms}} \approx 500 \,\text{Hz}
$$
 (7.8)

Ebenso kann ein Einbrechen der Versorgungsspannung während der Sprungantwort beobachtet werden.

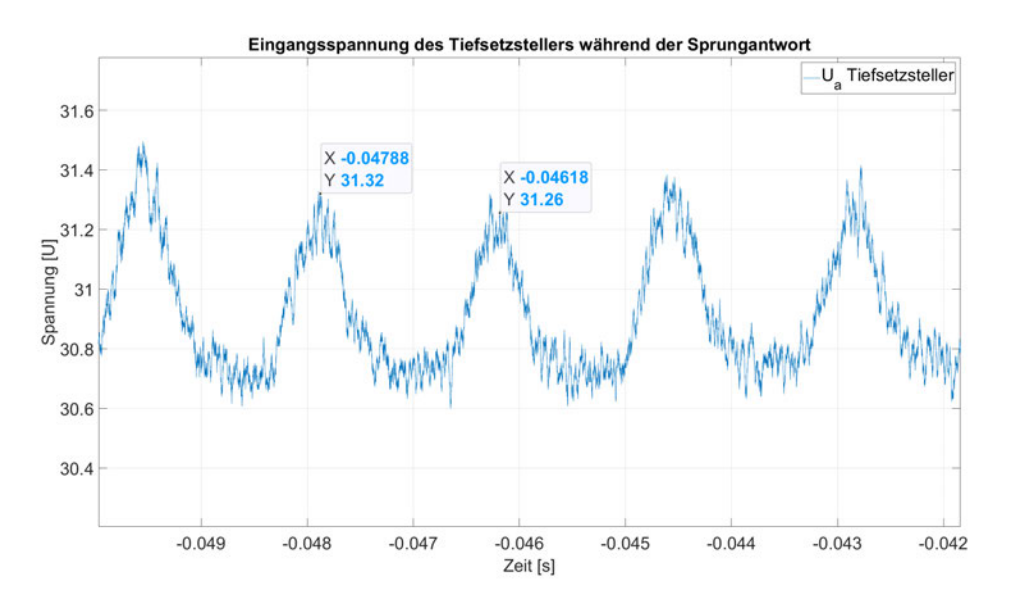

Abbildung 7.4: Ripple der Eingangsspannung des Tiefsetzstellers $f_{\rm Ripple} \approx 500\,\rm Hz$ 

Der *f*Ripple = 500 Hz kommt damit vom Thyristorsteller, der die Eingangsspannung des Tiefsetzstellers bereitstellt. Aus diesem Grund bricht auch die Ausgangsspannung des Tiefsetzstellers im Schaltmoment ein.

Die Zeitkonstante beträgt:

$$
T = |t_2 - t_1| = |-1.09776 \,\text{ms} + 1.084 \,\text{ms}| \approx 106.4 \,\text{ms} \tag{7.9}
$$

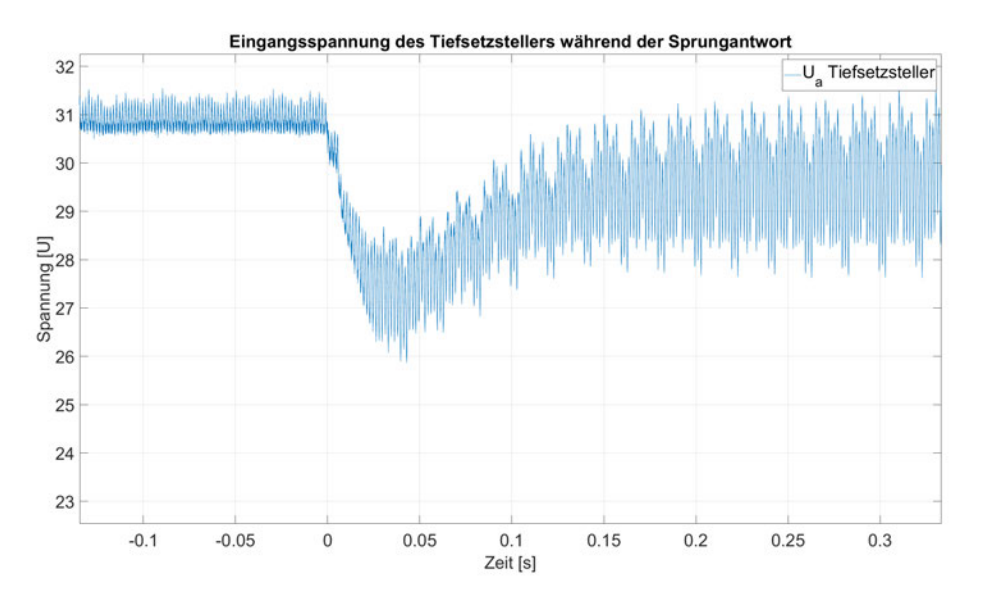

Abbildung 7.5: Einbruch der Eingangsspannung des Tiefsetzstellers während der Sprungantwort ()

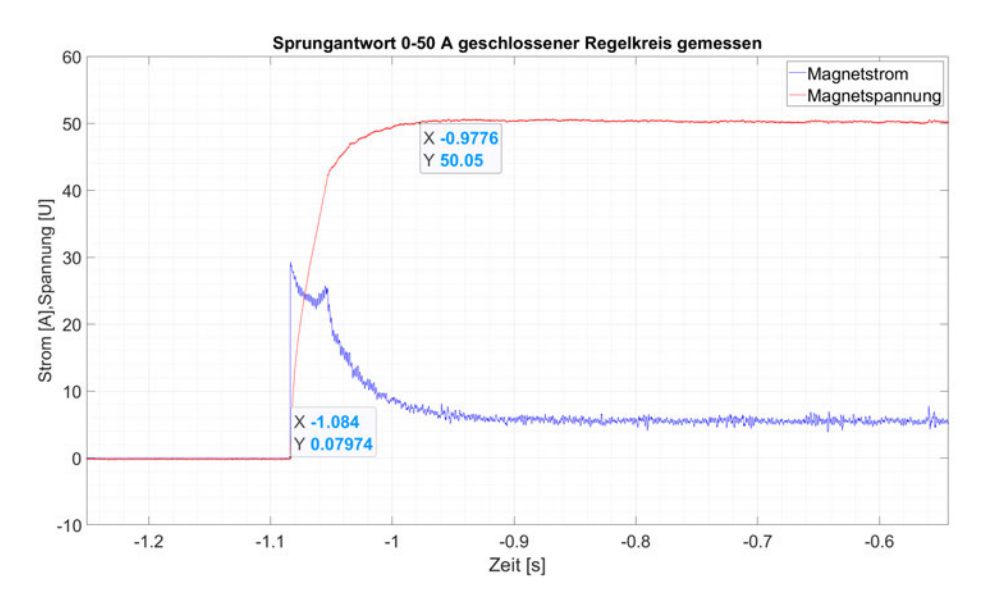

Abbildung 7.6: Sprungantwort des Magnetstromes und der Magnetspannung mit  $K_{\rm R}$  = 100 des Reservernetzgerätes

### **7.3 Messung des Umschaltmoments**

Im folgenden Kapitel wird der Wechsel der Netzteile messtechnisch betrachtet. Dazu wird das System über den "ON-Taster" in den Betriebsmodus gebracht. Nun wird das Hauptnetzgerät über den Schalter "PS1" auf den Magneten geschaltet. Der PI-Regler des Hautnetzgerätes stellt den Sollstrom von  $I_M = 50$  A ein. Die Überwachung des Sollstromes wird mit dem Taster "Überwachung "aktiviert. Das System überwacht nun den Strom und wird bei einer vorher festgelegten Grenze der Abweichung des Sollstromes einen Umschaltvorgang vornehmen. Um einen Fehlerfall zu simulieren, wird das Hauptnetzgerät über den einen Schalter an der Rückseite des Gerätes von der Versorgungsspannung getrennt. Das Netzgerät fällt aus und infolgedessen sinkt der Magnetstrom. Sobald die eingestellte maximale Abweichung von 10 % erreicht ist, wird ein Umschaltvorgang eingeleitet. Dazu wird zunächst das Hauptnetzgerät von der Last getrennt. Der Magnet befindet sich nun im Freilauf. Das Reservenetzgerät folgt der Vorsteuerung und wird mit einem festen Duty-Cycle initialisiert. Der Magnet wird mithilfe der Mosfet-Matrix mit dem Reservenetzteil verbunden und der Magnetstrom steigt wieder an. Das Reservenetzteil bleibt im gesteuerten Verhalten, bis der Sollstrom wieder erreicht ist. Danach wird der Regler mit den nötigen Parametern initialisiert und übernimmt die Regelung.

Es wird bei jedem Versuch die Magnetspannung, der Magnetstrom, der Umschaltimpuls des Mikrocontrollers für die Mosfet-Matrix sowie die PWM des Reservegerätes aufgezeichnet.

Der Sollstrom beträgt:  $I_{\text{coll}} = 50 \text{ A}$ 

Untersucht wird eine Abweichung von:

- 1. Von 10% von 50 A auf 45 A
- 2. Von 40% von 50 A auf 30 A

#### **7.3.1 Betrachtung des Magnetstromes**

Zuerst wird eine Abweichung von 10% untersucht (siehe Abb. 7.7). Bei der Messung wurde auf den Umschaltimpuls getriggert. Es ist ein Abfallen sowohl des Magnetstromes als auch der Magnetspannung nach der Abschaltung des Hauptnetzgerätes zu erkennen.

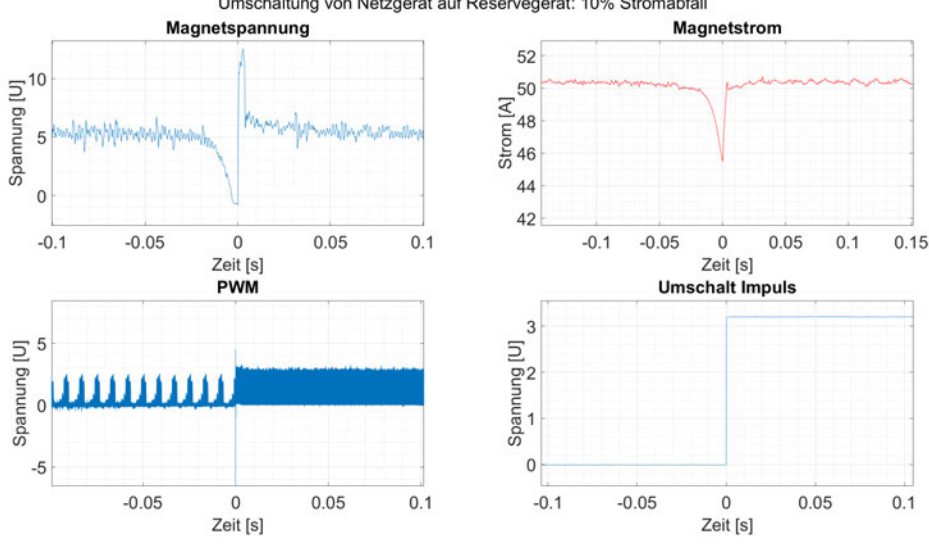

Umschaltung von Netzgerät auf Reservegerät: 10% Stromabfall

Abbildung 7.7: Umschaltung bei 10% Stromverlust mit Darstellung der wichtigsten Parameter

Wird der Magnetstrom vergrößert betrachtet (siehe Abb. 7.8), ist der Ablauf der Umschaltung gut zu erkennen. Der Magnetstrom beginnt bei  $t_1 = -35,8 \,\text{ms}$  langsam zu sinken. Bei  $t_2 \approx 0$ s ist der Magnetstrom auf  $I_M \approx 45$  A abgefallen.

Nun schaltet der Mikrocontroller das Reservegerät auf die induktive Last und beginnt mit der Vorsteuerung. Der Magnetstrom steigt wie erwartet an, bis der Sollstrom bei  $t_3 =$ 3*,*7 ms wieder erreicht wird. Dabei ist ein kleiner Uberschwinger zu erkennen. Danach ¨ wird der Regler mit den vorher ermittelten Werten initialisiert. Der normale Regelbetrieb wird mit dem Reservenetzteil gefuhrt. Damit ist der Umschaltvorgang abgeschlossen. ¨

Aus der Messung ergibt sich:

- Zeit bis zur Erkennung eines Ausfalles:  $t_e = t_2 t_1 = 0$  ms + 35*,8* ms = 35*,8* ms
- Zeit vom Zuschalten des Reservegerätes bis zum Erreichen des Sollstromes (Vorsteuerung):  $t_{\text{Vorsteuerung}} = t_3 - t_2 = 3.7 \text{ ms}$
- Gesamter Umschaltvorgang bis zum Erreichen des eingeregelten Zustandes: *t<sup>U</sup>* = *t*<sup>4</sup> − *t*<sup>1</sup> = 70 ms + 35*,*8 ms = 105*,*8 ms

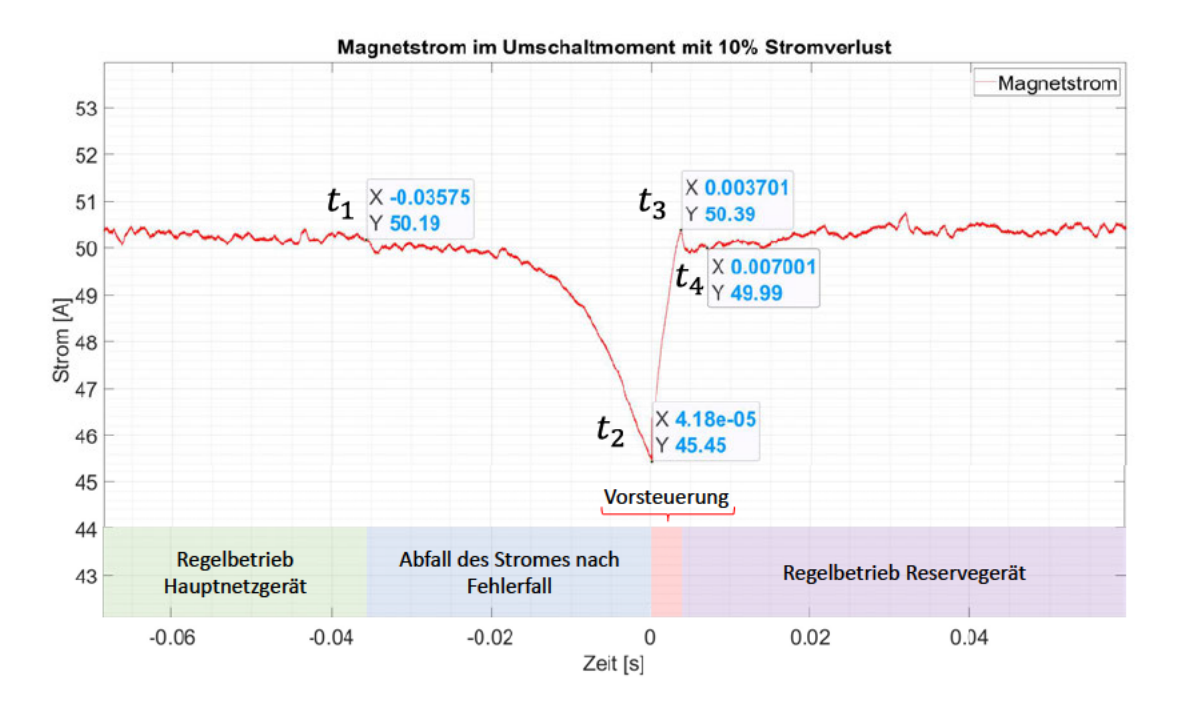

Abbildung 7.8: Umschaltvorgang mit einer Stromabweichung von 10% und den verschiedenen Systemzuständen (Messung)

#### 7.3.2 Betrachtung der Magnetspannung

Wird die Magnetspannung mit dem Magnetstrom verglichen (siehe Abb. 7.9) ist nach dem Ausfall des Tiefsetzstellers eine abfallende, aber noch positive Magnetspannung zu erkennen. Dies bedeutet, dass der Strom noch nicht auf die Freilaufdiode kommutiert ist, sondern dass das Filter des Tiefsetzstellers den Strom der Induktivität weiter treibt. Die Auswirkungen davon machen sich auch im Magnetstrom bemerkbar, der bei einer rein induktiven Last als eine abfallende Exponentialfunktion auftreten würde.

Ab dem Zeitpunkt  $t_5 = -3.32$  ms wird die Spannung negativ und ab  $t_6 = -1.29$  ms liegt die Vorwärtsspannung der Diode an. Der Magnet befindet sich nun vollständig im Freilauf. Im Umschaltmoment steigt die Magnetspannung sprunghaft an, gefolgt von einem langsamen Anstieg des Magnetstromes (siehe Abb. 5.7). Nachdem der Magnetstrom auf die gewünschten  $I_M = 50$  A angestiegen ist, fällt die Magnetspannung auf, die im stationären Betrieb benötigte Spannung  $U_M = I_{\text{Sol}} * R_M$  ab und der normale Regelbetrieb stellt sich ein.

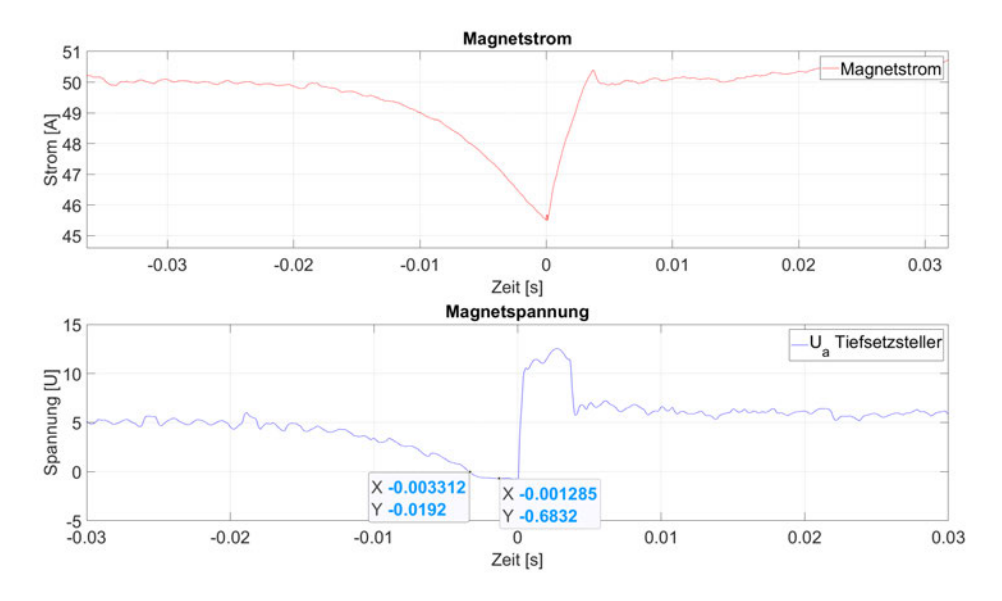

Abbildung 7.9: Vergleich des Magnetstromes mit der Magnetspannung im Umschaltmoment (Messung)

#### **7.3.3 Betrachtung der Puls Weiten Modulation**

Nun wird die PWM des Reservenetzgerätes messtechnisch betrachtet. Im Umschaltmoment gibt der Mikrocontroller mit dem zuvor definierten Duty-Cycle eine konstante PWM aus. Der Duty-Cycle während der Vorsteuerung während des Umschaltvorganges wurde auf  $D = 50\%$  gesetzt. Ein höherer Duty-Cyle führte zu einer Zerstörung der Mosfets aus noch ungeklärten Gründen. In der Messung (siehe Abb. 7.10) ist zu erkennen, dass im Zeitraum der "Vorsteuerung" (rot markiert) ein konstanter DC gefahren wird. Ab dem Zeitpunkt  $t_3 \approx 35$  ms siehe auch im Vergleich zu (7.8) ändert sich der Duty-Cyle.

Betrachtet man nun die PWM im Umschaltmoment näher (siehe Abb. 7.11), ist der Anfang der Vorsteuerung mit  $D = 50\%$  zu erkennen. Gleichermaßen ist eine Störung im Schaltmoment zu ersichtlich, die das PWM-Signal verzerrt. Es handelt sich dabei wahrscheinlich um ein Problem mit der elektromagnetische Verträglichkeit (EMV). Wird die Magnetspannung in einer sehr feinen Auflösung dargestellt, ist ebenfalls eine Spannungsspitze zu sehen. Dies muss mit dem Zuschalten des Reservenetzgerätes korrelieren.

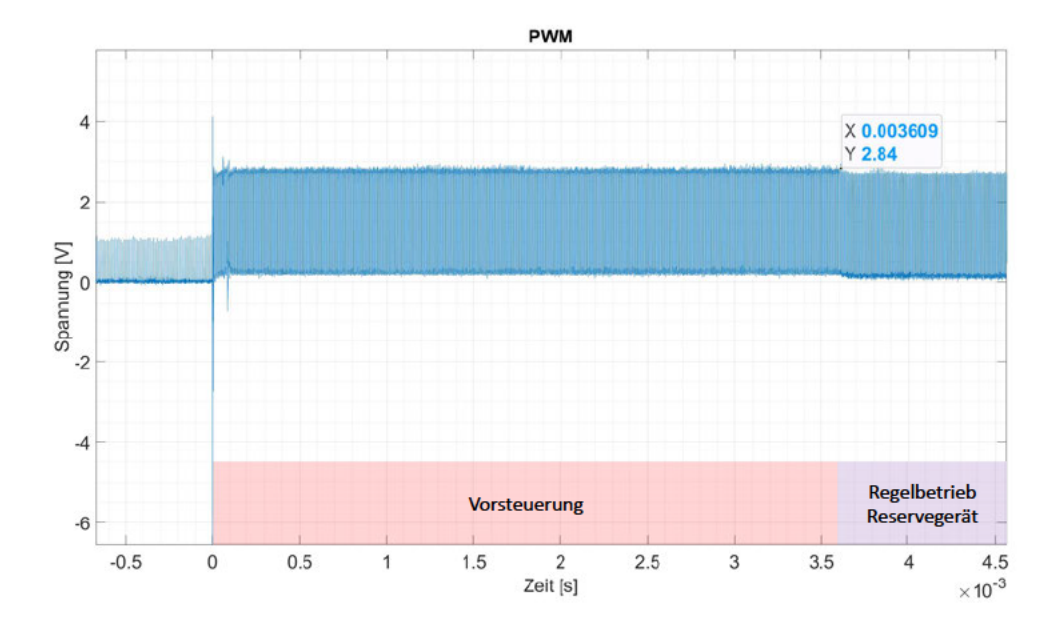

Abbildung 7.10: PWM des Reservegerätes im Umschaltvorgang mit konstanter PWM während der Vorsteuerung und variabler PWM während der Regelung

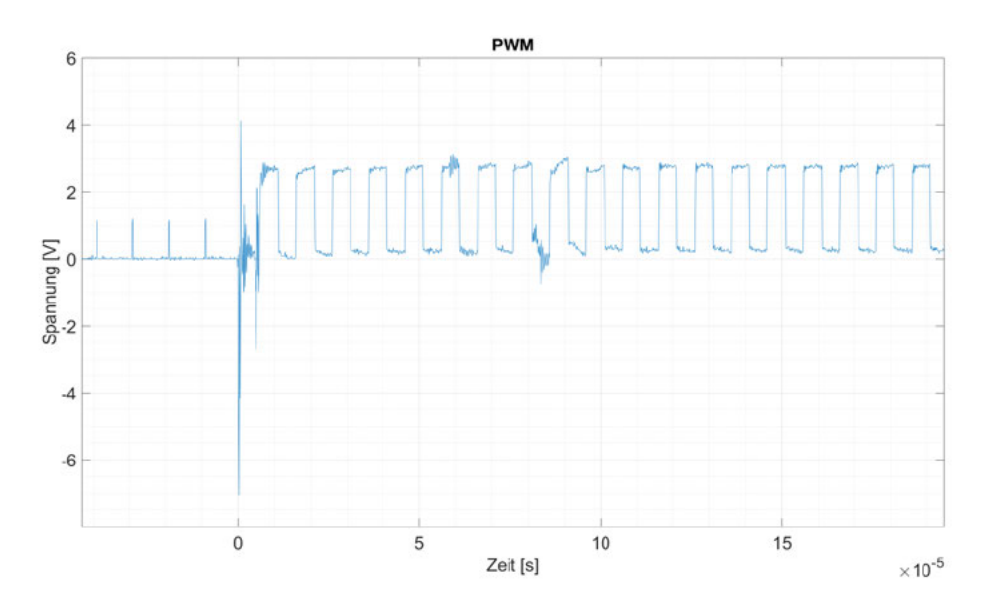

Abbildung 7.11: PWm des Reservegerätes im Umschaltmoment mit Störung

## **7.4 Auswertung und Vergleich der Messung mit der Simulation**

Im folgenden Kapitel wird ein Vergleich der Messergebnisse zu den Simulationen in Kapitel 5 gezogen. Ebenso werden die Ergebnisse der Messungen diskutiert. Dafür wurden die Simulationen und die Messungen zeitlich synchronisiert, sodass ein Vergleich einfacher fällt.

Zunächst wird die Sprungantwort des geschlossenen Regelkreises betrachtet (siehe Abb. 7.12). Die Daten fur die jeweiligen Plots wurden den Kapitel 5 und 7 entnommen. ¨

Im direkten Vergleich der beiden Graphen fällt auf, dass die Simulation schneller den Sollwert des Stromes erreicht als das reale System. Ebenso bricht die Magnetspannung in der Messung auf zeitweise  $U_M = 20$  V ein. Dies resultiert in einem langsameren Anstieg des Magnetstromes. Es ist möglich, dass auch weitere Faktoren, z. B Kabelwiderstände oder erhöhte RDS(on) der Mosfets, für die verlängerte Anstiegszeit und für eine größere Dämpfung sorgen.

Der Einschwingvorgang der Magnetspannung, der in der Simulation zu sehen ist, fehlt in der Messung gänzlich. Da allerdings die gemessene Magnetspannung im Gegensatz zur simulierten Spannung keinen Sprung beim Erreichen des Sollstromes verzeichnet, ist auch nicht mit einer starken transienten Antwort zu rechnen. Die Messung deutet auf eine höhere Kapazität des Filters hin.

Ansonsten sind die Verläufe ähnlich und im stationären Zustand annähernd gleich. Damit wurde fur die Sprungantwort gezeigt, dass die Simulation einen guten Ansatz bietet, um ¨ das Systemverhalten zu beschreiben.

Nachfolgend wird der Umschaltvorgang vom Hauptnetzgerät auf das Reservenetzgerät betrachtet. Dabei wird der Magnetstrom sowie die Magnetspannung verglichen.

#### **7.4.1 Vergleich des Magnetstromes**

Wie im Vergleich der Sprungantwort fällt bei der Betrachtung des Magnetstromes im Umschaltmoment (siehe Abb. 7.13) auf, dass der gemessene Magnetstrom nicht so eindeutig definiert abknickt wie der simulierte. Bei der Simulation handelt es sich um einen Abfall des Magnetstromes, der einer Exponentialfunktion folgt. Dies ist aus der Grafik

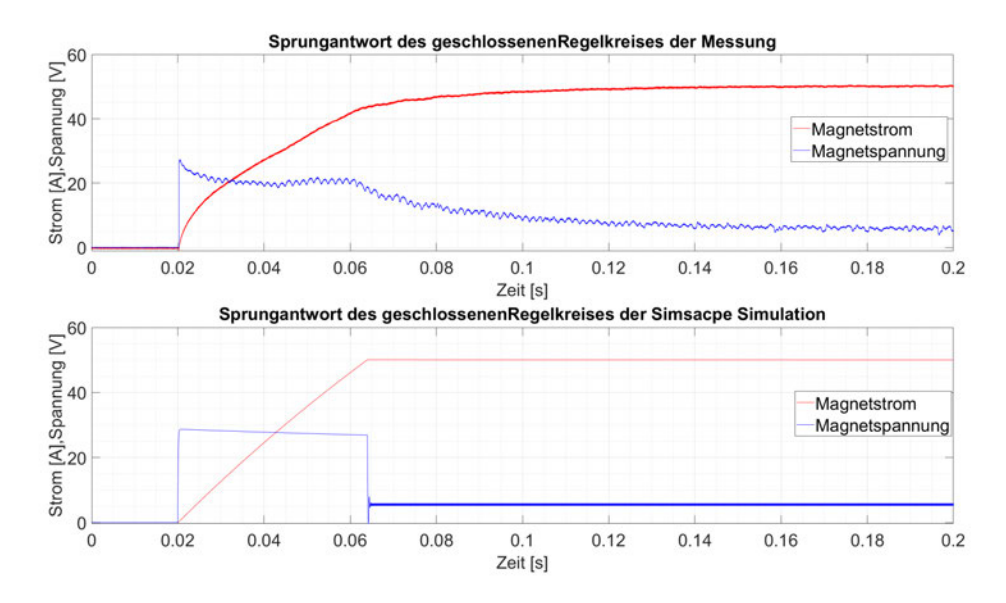

Abbildung 7.12: Vergleich der Sprungantworten des geschlossenen Regelkreises von der Simulation mit Simscape und der Messung am realen System

(7.13) nicht eindeutig zu erkennen, da sich der dargestellte, stark vergrößerte Bereich im stark fallenden exponentiellen Bereich der Kurve befindet, sodass es vergrößert dargestellt wie ein linearer Verlauf aussieht. Die Messung hingegen verhält sich in sofern anders, als dass erst ein schwacher Abfall zu erkennen ist, der mit der Zeit zunimmt. Auf dieses Verhalten wurde bereits im Kapitel 7 eingegangen. Die simulierte Kurve des Magnetstromes zeigt einen kleineren Überschwinger beim Übergang der Vorsteuerung in die Regelung als der gemessene Magnetstrom. Der Überschwinger beläuft sich bei der Simulation auf  $I<sub>O</sub> = 20$  mA was  $0.04\%$  entspricht. Im realen System ist ein Überschwinger von  $I<sub>O</sub> = 390 \text{ mA}$  was einem Wert von 0,78% entspricht.

Der Magnetstrom fällt in der Messung etwas weiter ab als in der Simulation, erreicht dafür aber in einem kürzeren Zeitraum wieder den Sollwert. Der Anstieg vom Tiefpunkt ist mit  $\Delta t_{\text{Message}} = 3$ , ms im Vergleich zu  $\Delta t_{\text{Simulation}} = 5$ , ms ganze  $t = 3$ , ms  $\Delta t$ Simulation –  $\Delta t$ <sub>Messung</sub> = 1,4 ms schneller.

Die Simulation verhält sich im Allgemeinen annähernd wie das real gemessene System und eignet sich auch hier, um ein Verständnis und einen ersten Einblick in das Verhalten des Systems zu erhalten.

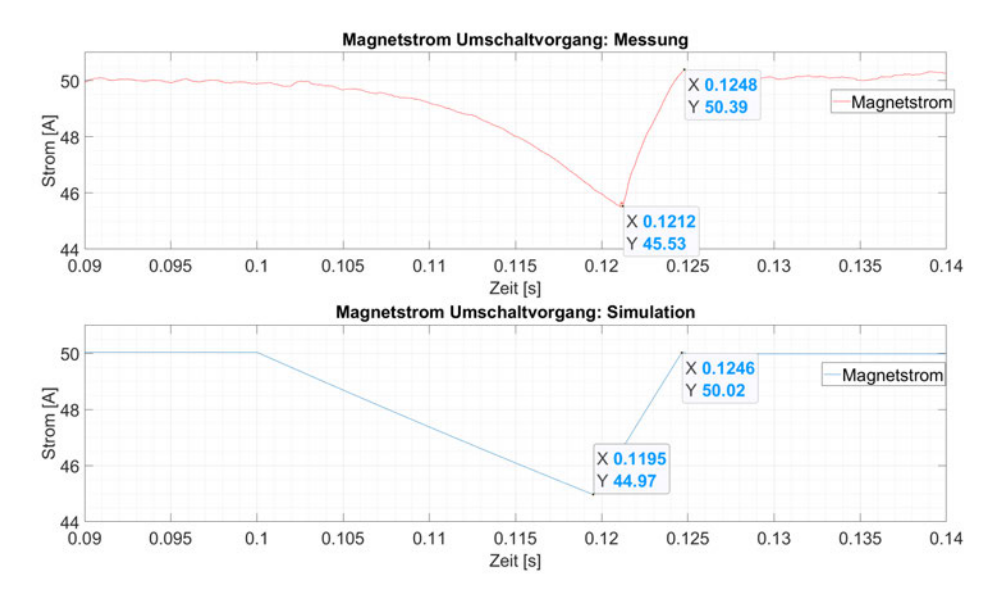

Abbildung 7.13: Vergleich Simulation / Messung: Magnetstrom w¨ahrend des Umschaltvorganges

#### **7.4.2 Vergleich der Magnetspannung**

Als Nächstes wird die Magnetspannung im Umschaltmoment betrachtet (siehe Abb. 7.14). Im direkten Vergleich fällt eine Abweichung im Verhalten der Systeme auf. Die simulierte Magnetspannung bricht im Fehlerfall umgehend ein und der Magnet befindet sich im Freilaufmodus. Es wird die Vorwärtsspannung der Diode bis zum Einschalten des Reservenetzgerätes gemessen. Die Messung der Magnetspannung zeigt das zuvor bereits analysierte Verhalten (Abb. 7.3.2). Der Freilaufmodus des Magneten wird nur für  $t_{\text{Freilauf}} = 3.1 \text{ ms eingenommen}$ . Im Vergleich dazu befindet sich die Simulation  $t_{\text{Freilauf}} =$ 19*,*3 ms im Freilauf.

In der Simulation ist nach dem Zuschalten des zweiten Netzteiles ein höherer Spannungssprung von  $\hat{U}_{\text{Msim}} = 26.9 \text{ V}$  im Gegensatz zu  $\hat{U}_{\text{Mmess}} = 12.75 \text{ V}$  zu sehen. Dies ist eine deutliche Abweichung und sollte in weiteren Untersuchungen berücksichtigt werden.

Es zeigt sich, dass bei der Magnetspannung die größten Abweichungen von der Simulation zur Messung aufgetreten sind. Dennoch bestätigt sich das grundlegende Verhalten der Simulation in den Messungen.

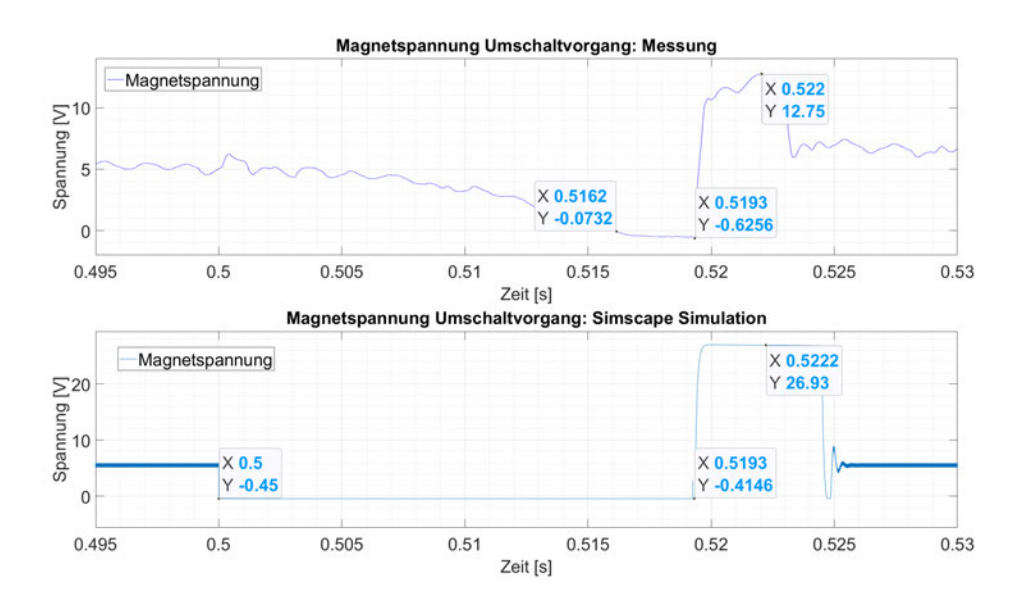

Abbildung 7.14: Vergleich Messung/Simulation: Magnetspannung während des Umschaltvorganges

#### **7.4.3 Auswertung der Messung**

Die Messungen am Versuchsaufbau haben gezeigt, dass das in der Simulation erprobte System auch technisch realisierbar ist. Die Messungen decken sich dabei im Verhalten mit der Simulation weichen aber in Einzelheiten davon ab. Deutlich wird, dass eine Simulation ohne Stellwertbegrenzung, wie sie in Kapitel 4 verwendet wurde, um die Regler-Parameter sowie die Regelverstärkung zu bestimmen, die größte Abweichung zu den Messungen aufweist. Die ermittelte Zeitkonstante der Sprungantwort für eine Regelverstärkung von  $K_R = 100$  in Kapitel 4 (siehe Abb. 5.5) von  $t = 8$  ms ist im Vergleich zu der gemessenen Zeitkonstante (7.2) von *T* = 152 ms sehr klein. Dies ist nicht verwunderlich da das System ohne Stellwertbegrenzung eine viel höhere Magnetspannung erreichen kann und somit der Strom auch schneller steigt.

Als ein Problem hat sich die einbrechende Eingangsspannung dargestellt, die die mögliche Ausgangsspannung reduziert. Mit einer stabilen Eingangsspannung wurde der Sollwert ¨ schneller erreicht werden und es wäre mit Geschwindigkeiten wie in der Simscape Simulation von  $T = 44$  ms zu rechnen (siehe Abb. 5.6). Ebenso hat der 500 Hz Rippel der Eingangsspannung für eine Störung der Magnetspannung gesorgt, die sich aber aufgrund der großen Induktivität des Magneten nur geringfügig auf den Magnetstrom ausgewirkt hat. Um eine Stromabweichung von 0*,*15%−0*,*3% zu erkennen, wie es bei Dipol-Magneten laut Untersuchungen am ESRF nötig ist  $([4, 151])$ , muss der Strom so konstant wie möglich gehalten werden. Um eine solche Genauigkeit zu erreichen, muss die Eingangspannung der Tiefsetzsteller konstant sein.

Die Messung der Magnetspannung im Vergleich zu Simulation (siehe Abb. 7.14) zeigt, dass die Energie des Filters der Tiefsetzsteller dazu beitragen kann, den Magnetstrom für eine längere Zeit aufrecht zu erhalten. Dies trifft natürlich nur dann zu, wenn der Fehlerfall das Filter nicht entlädt, wie es z. B. bei einem Kurzschluss der Fall wäre.

Es lässt sich der Schluss ziehen, dass die Realisierung der Simulation geglückt ist und eine redundante Stromversorgung der induktiven Lasten durch das Umschalten von Netzgeräten über eine Mosfet-Matrix einen Verlust des Magnetstromes zuverlässig verhindern kann.

# **8 Konklusion und Ausblick**

Durch die Simulation und die Entwicklung eines Systems zur redundanten Stromversorgung von induktiven Lasten durch eine automatischen Fehlererkennung von Netzgeräten konnte erfolgreich die Plausibilität eines solchen Systems gezeigt werden. Die zuvor in der Theorie erarbeiteten und anschließend simulierten Annahmen konnten messtechnisch nachgewiesen werden. Es konnten dabei erfolgreich erste Einblicke in die Regelung, die Auslegung und in die Entwicklung von Leistungselektronik gewonnen werden. Es ist fur ¨ den Betrieb von PETRAIV unabdingbar, ein Redundanz-System, wie es in dieser Arbeit behandelt wurde, zu verbauen. Durch die hohe Anzahl an benötigten Netzgeräten addiert sich das für die Einzelgeräte geringe Ausfallrisiko zu einer nicht tragbaren Ausfallrate. Wie in Kapitel 1 erwähnt, ist nicht davon auszugehen, die Ausfallsicherheit der Einzelgeräte signifikant zu erhöhen, um dem Problem zu begegnen. In dieser Arbeit wurde gezeigt, dass das Prinzip einer automatischen Umschaltung der Stromversorgung und deren Regelung von induktiven Lasten im Betrieb möglich ist. In kürzester Zeit ist der gewünschte Magnetstrom wieder über eine Stromregelung einstellbar. Mit der Verwendung eines solchen Systems wird es möglich sein, die MTBF von PETRA IV auf ein akzeptables Maß zu bringen.

Die Vorsteuerung und die anschließende Regelung ermöglichen ein schnelles Erreichen des Sollwertes. Die Vorsteuerung und die Initialisierung realisieren einen stoßfreien Ubergang ¨ von der Steuerung zur Regelung. Allerdings wird eine Kenntnis über die Strecke von jedem Tiefsetzsteller bis zum Magneten vorausgesetzt, um eine Initialisierung mit dem richtigen I-Anteil zu verwirklichen. Eventuell ist es machbar, die Toleranzen in der Serienproduktion so gering zu halten, dass der zu initialisierende Wert errechnet oder gemessen werden kann. Somit kann er auf eine Vielzahl von Geräten angewandt werden, sodass das Vermessen der Einzelstrecken überflüssig wird.

Für die weitere Entwicklung des Redundanz-Systems könnten solche Skalierungsprobleme behoben werden. Durch die große Anzahl der Netzgeräte für PETRA IV ist ein manuelles Vermessen der einzelnen Strecken nicht praktikabel. Es könnten auch Untersuchungen zu einer Regelung mit einer komplexeren Anti-Windup Lösung durchgeführt werden, die die nötigte Schnelligkeit besitzt, das System aber nicht instabil oder zu empfindlich macht. Dadurch würde sich eine Kenntnis der Strecke erübrigen, da der Regler nicht mehr initialisiert werden müsste.

Ebenso können an der Hardware weitere Entwicklungen stattfinden um z. B. die Verlustleistung zu reduzieren. Eine Möglichkeit dafür wäre der Austausch der Dioden gegen weitere Mosfets mit geringem RDS(on). So würde sich die Durchlassspannung der Diodenstrecken vermeiden lassen.

# **Literaturverzeichnis**

- [1] BURNET, J. P.: Requirements for Power Converters.
- [2] CORPORATION, IXYS: *IXFN170N65X2 Datasheet*. 2016. URL https://www.littelfuse.com/˜/media/electronics/datasheets/ discrete\_mosfets/littelfuse\_discrete\_mosfets\_n-channel ultra junction ixfn170n65x2 datasheet.pdf.pdf
- [3] Elder, F. R. ; Gurewitsch, A. M. ; Langmuir, R. V. ; Pollock, H. C.: Radiation from Electrons in a Synchrotron. In: *Physical Review* 71 (1947), jun, Nr. 11, S. 829–830
- [4] ESRF: EBS Storage Ring Technical Report / ESRF. URL https://www. esrf.eu/files/live/sites/www/files/comphotos/AboutUs/EBS-TECHREPORT-reduced.pdf, 2019. – Forschungsbericht
- [5] Heinze, Thomas ; Hallonsten, Olof ; Heinecke, Steffi: Turning the Ship: The Transformation of DESY, 1993–2009. In: *Physics in Perspective* 19 (2017), sep, Nr. 4, S. 424–451
- [6] Hering, Ekbert ; Martin, Rolf ; Stohrer, Martin: *Physik fur Ingenieure ¨* . Springer Berlin Heidelberg, 2016
- [7] Hinterberger, Frank: *Physik der Teilchenbeschleuniger und Ionenoptik*. Springer-Verlag GmbH, 2008. – URL https://www.ebook.de/de/product/ 7038234/frank\_hinterberger\_physik\_der\_teilchenbeschleuniger\_ und\_ionenoptik.html. – ISBN 3540752811
- [8] Mitsubish: *CM450HA-5F Datasheet*. 2000. URL http://www. mitsubishielectric.com/semiconductors/content/product/ powermodule/igbt/f\_series/cm450ha-5f\_e.pdf
- [9] NXPSemiconductors: *MX RT1060 Crossover Processors for Consumer Products*. – URL https://www.nxp.com/docs/en/nxp/data-sheets/ IMXRT1060CEC.pdf
- [10] Schlienz, Ulrich: *Schaltnetzteile und ihre Peripherie*. Springer-Verlag GmbH, 2020. – URL https://www.ebook.de/de/product/38762957/ulrich\_ schlienz\_schaltnetzteile\_und\_ihre\_peripherie.html
- [11] Schroer, Christian: *PETRA IV: Upgrade of PETRA III to the Ultimate 3D X-ray Microscope - Conceptual Design Reoprt (CDR)*. Deutsches Elektronen-Synchrotron, DESY, Hamburg, 2019
- [12] Tietze, Ulrich: *Halbleiter-Schaltungstechnik*. Berlin : Springer, 2002. ISBN 9783540428497

# **A Anhang**

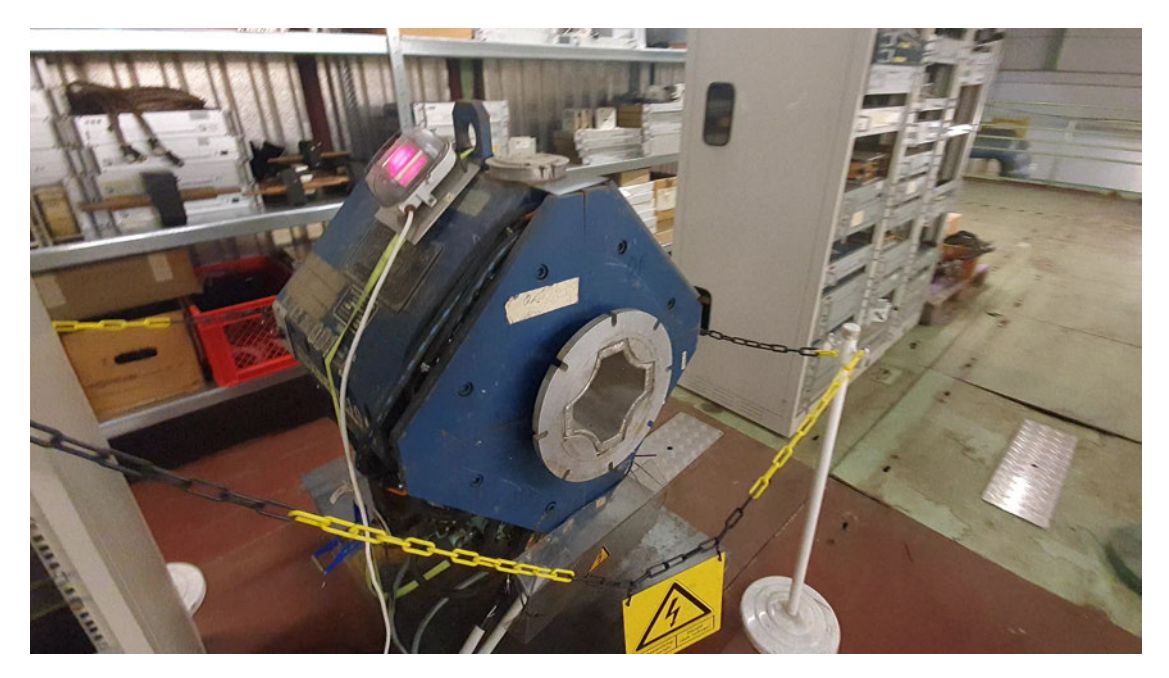

Abbildung A.1: Induktive Last in Form eines Quadropolmagneten

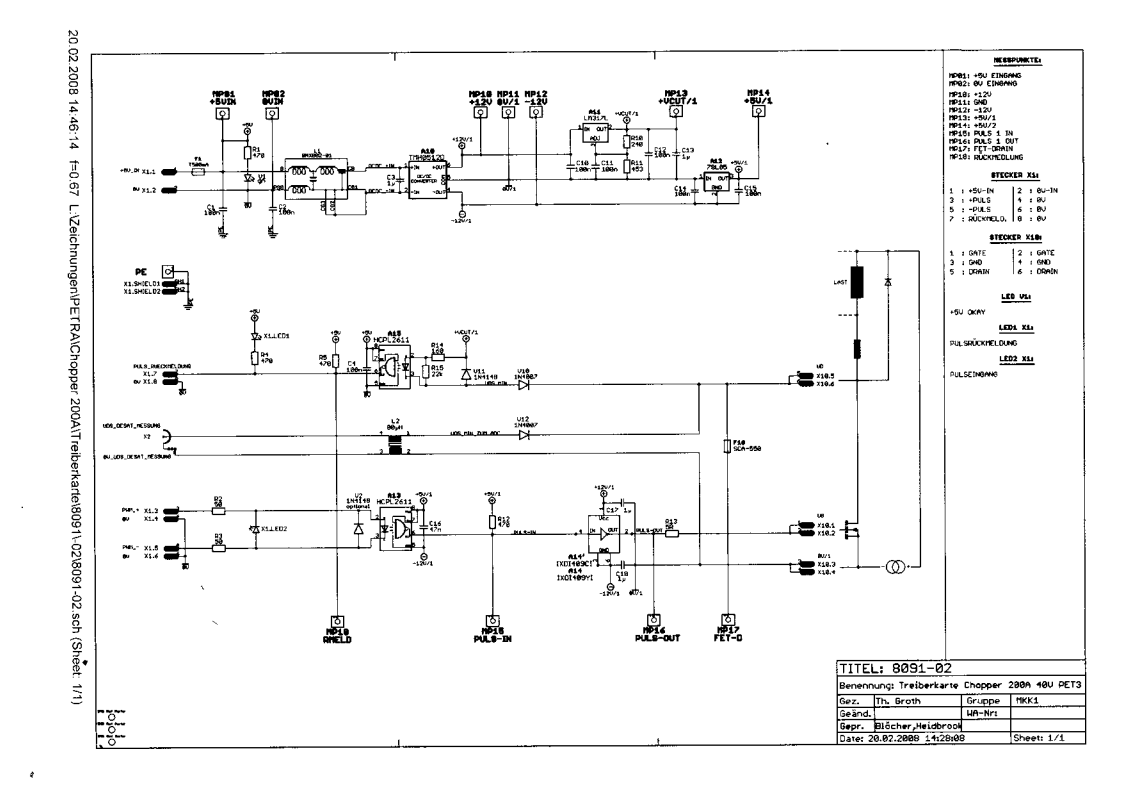

Abbildung A.2: Schaltplan der Ansteuerung des Choppers mit Optokoppler und Mosfet-Treiber

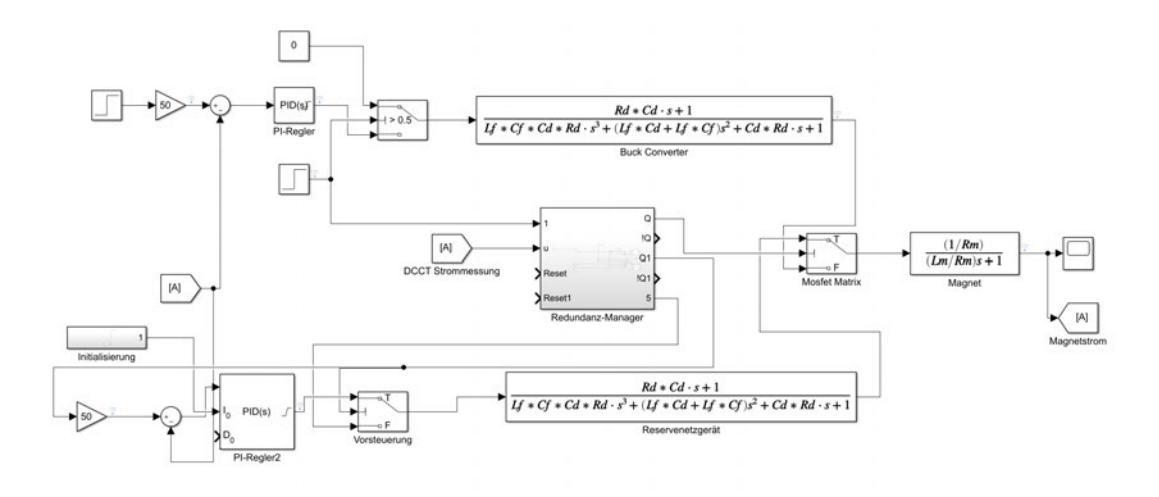

Abbildung A.3: Simulinkmodell mit Umschaltmöglichkeit

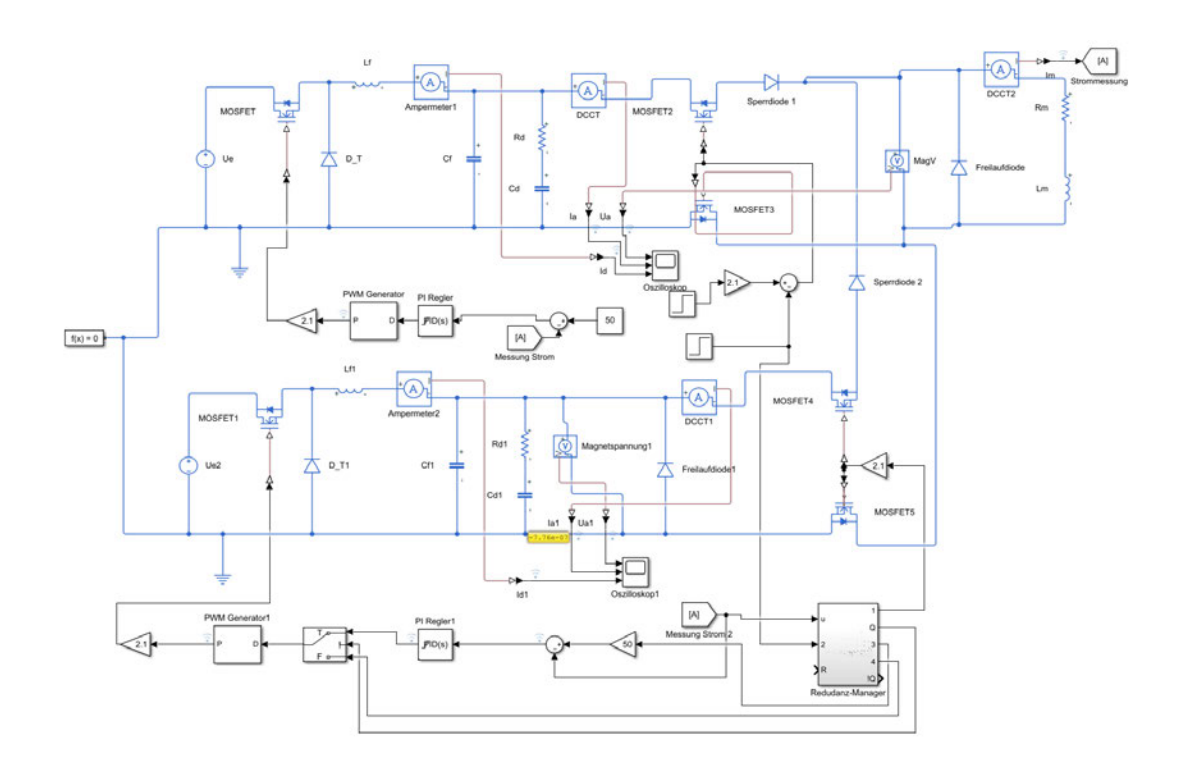

Abbildung A.4: Simscape Modell mit der Möglichkeit der Umschaltung zwischen zwei Tiefsetzstellern

### Erklärung zur selbstständigen Bearbeitung einer Abschlussarbeit

Hiermit versichere ich, dass ich die vorliegende Arbeit ohne fremde Hilfe selbständig verfasst und nur die angegebenen Hilfsmittel benutzt habe. W¨ortlich oder dem Sinn nach aus anderen Werken entnommene Stellen sind unter Angabe der Quellen kenntlich gemacht.

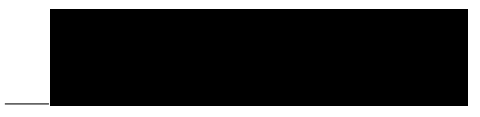

Ort Datum Unterschrift im Original